2006 ( 18 ) 4

 $\mathbf{I} = \mathbf{I}$ 

 $\tilde{\Gamma}$  (  $\tilde{\Gamma}$  )  $\tilde{\Gamma}$ 

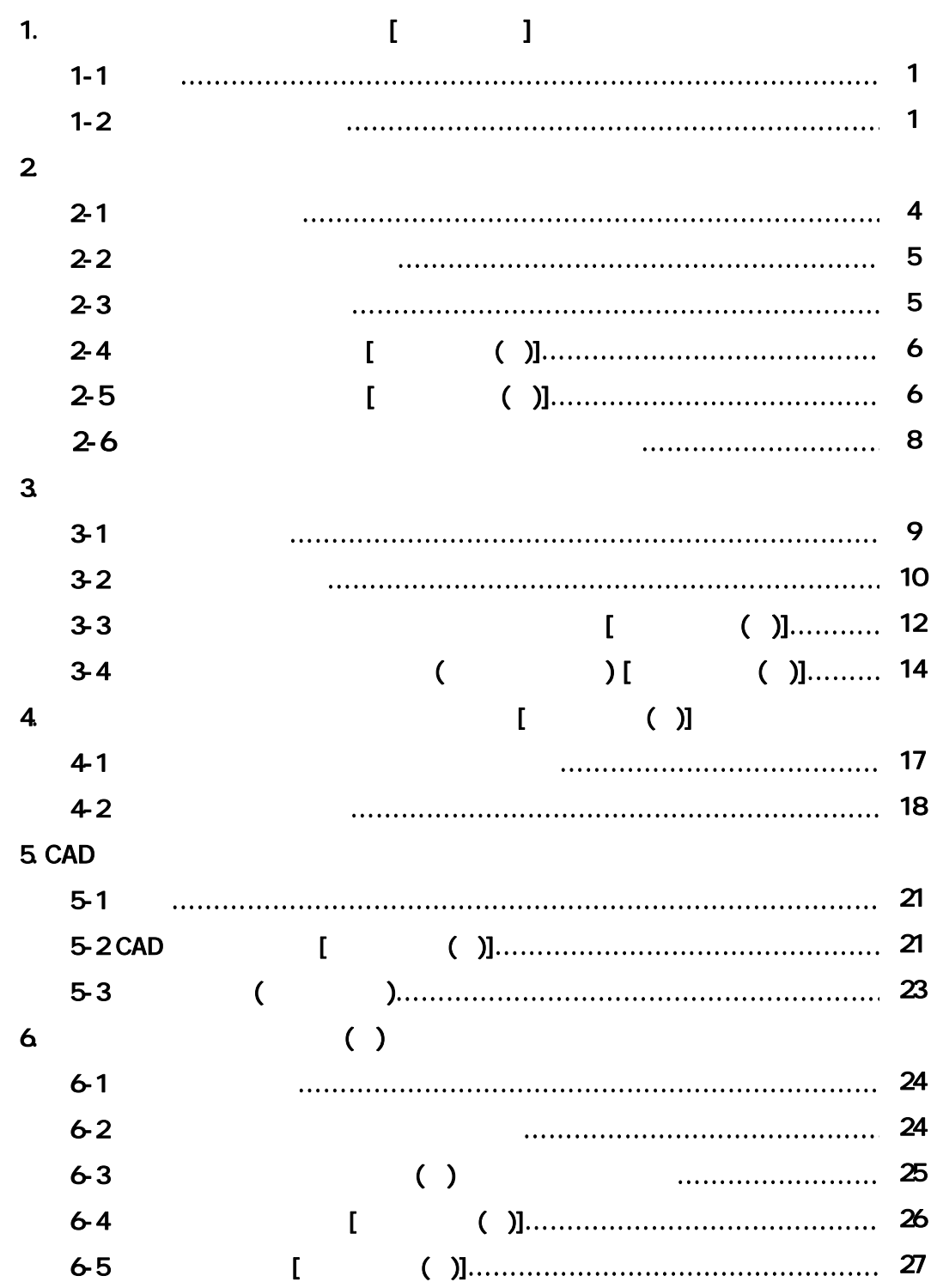

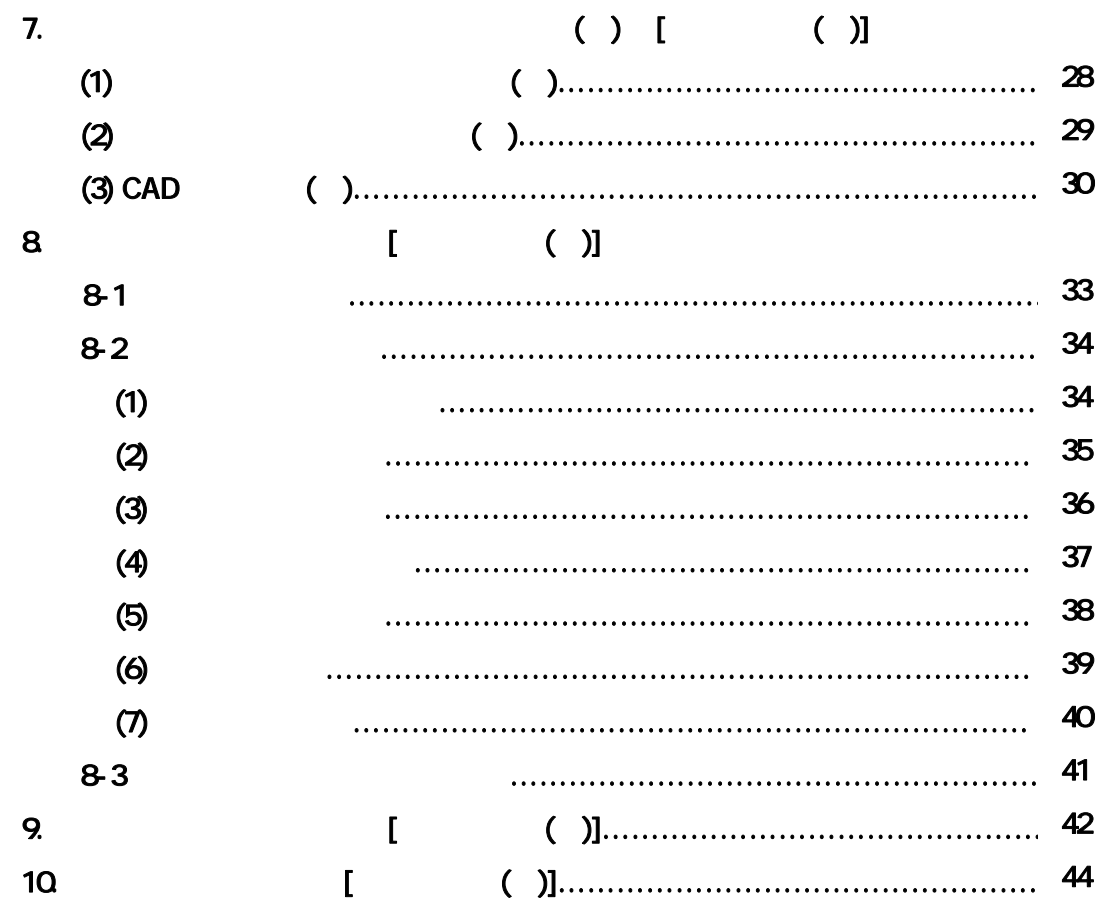

1. ( )

 $1 - 1$ 

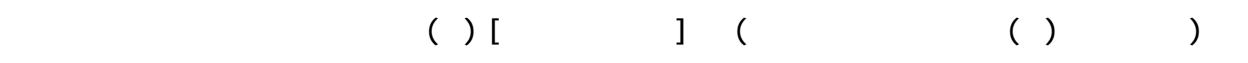

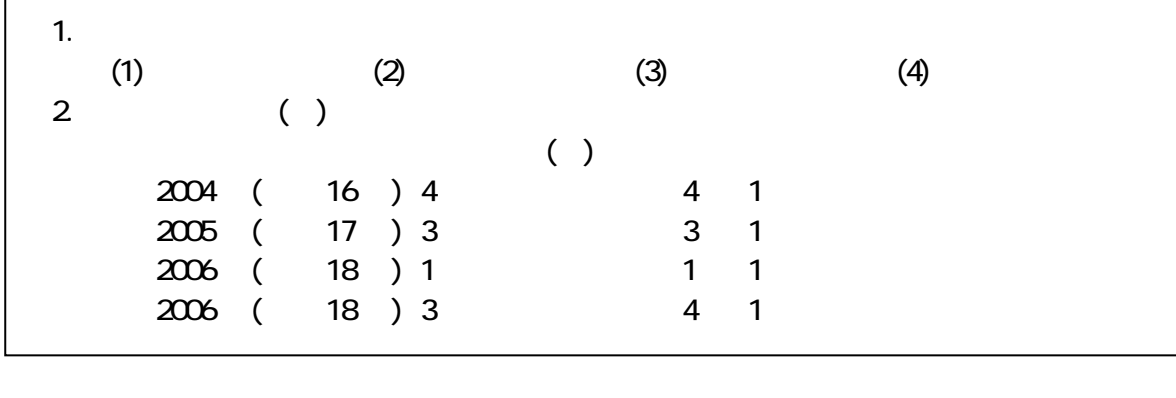

 $($   $)$   $($   $)$ 

 $1-2$ 

 $( )$ 

 $( \ )$   $[ \ ]$ 

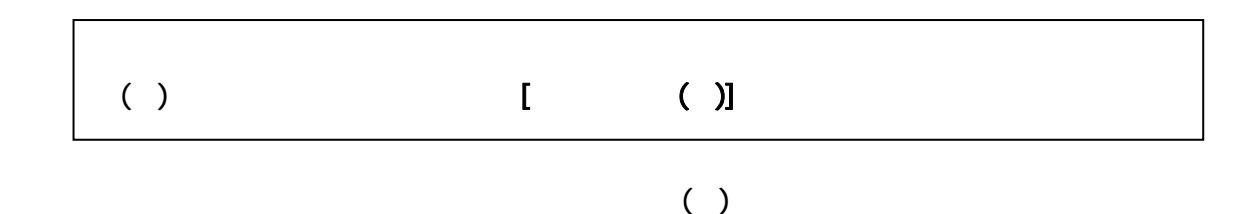

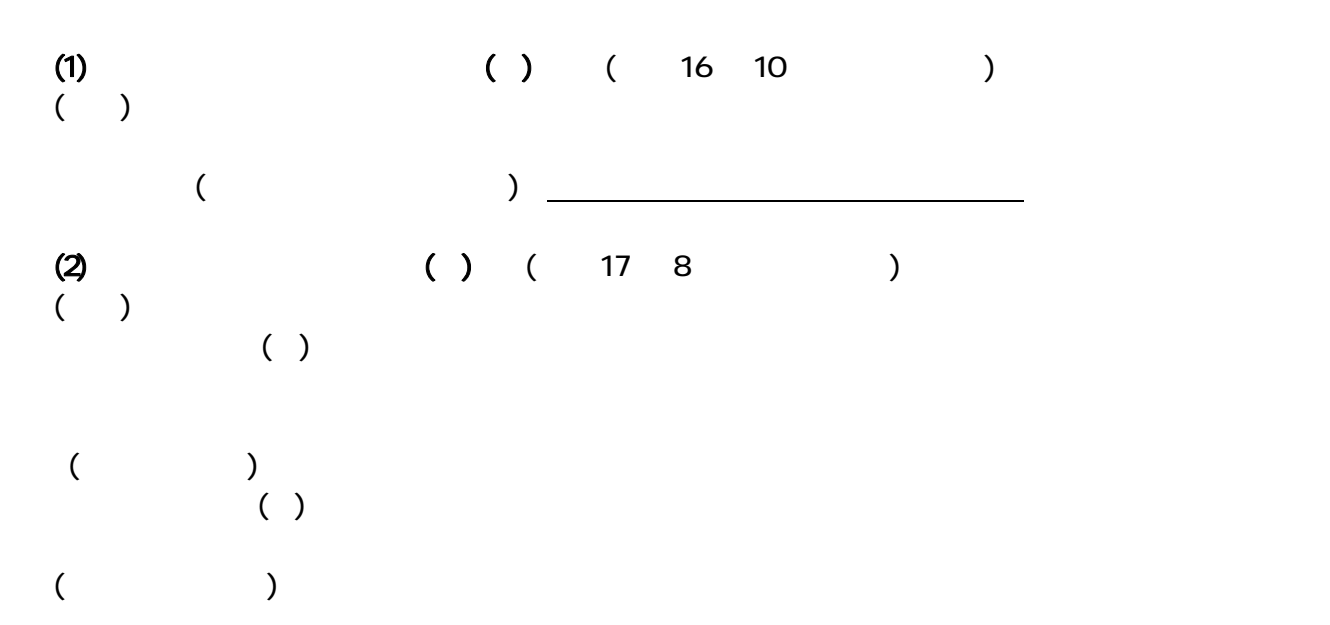

 $( ) I$ 

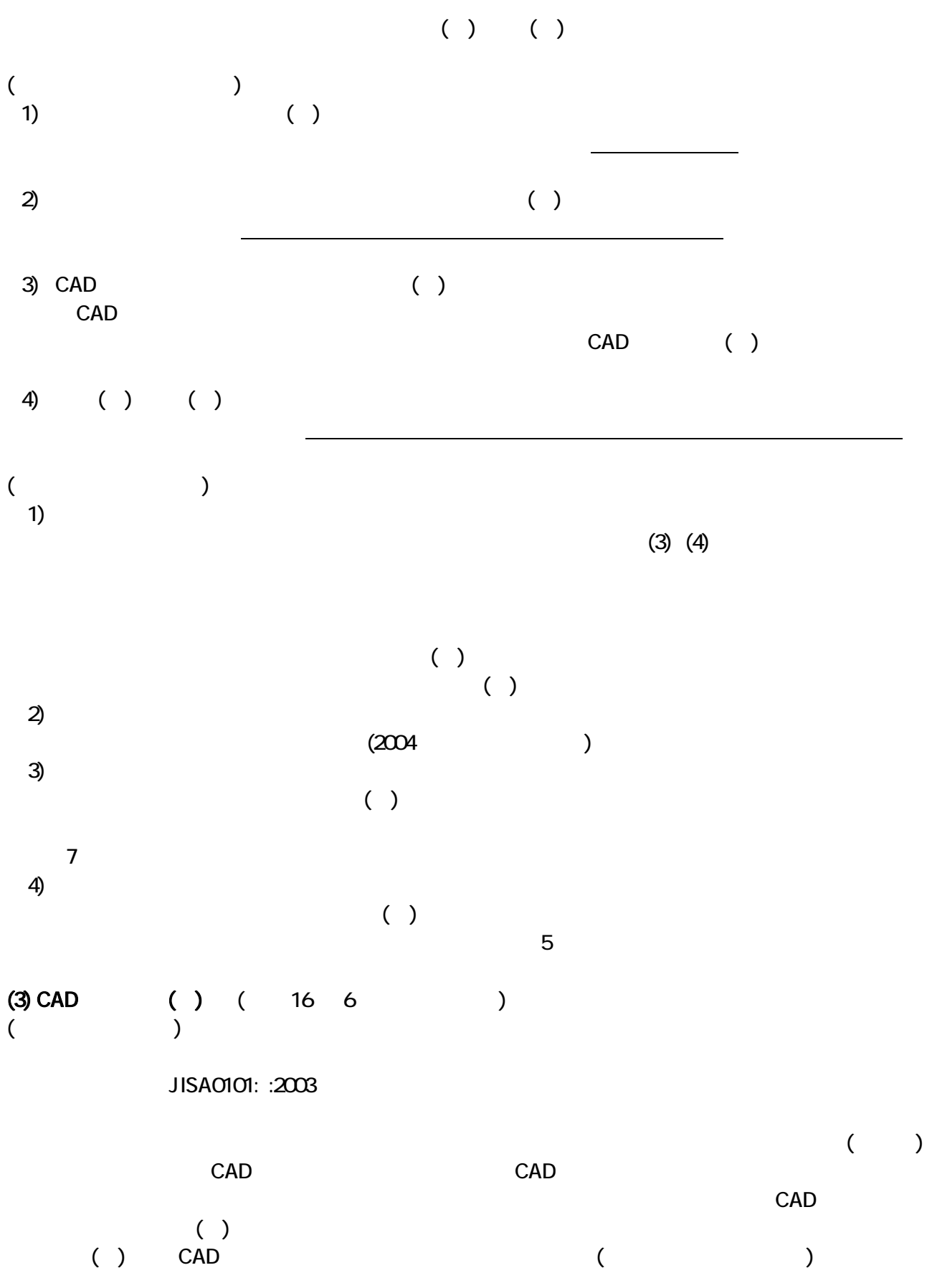

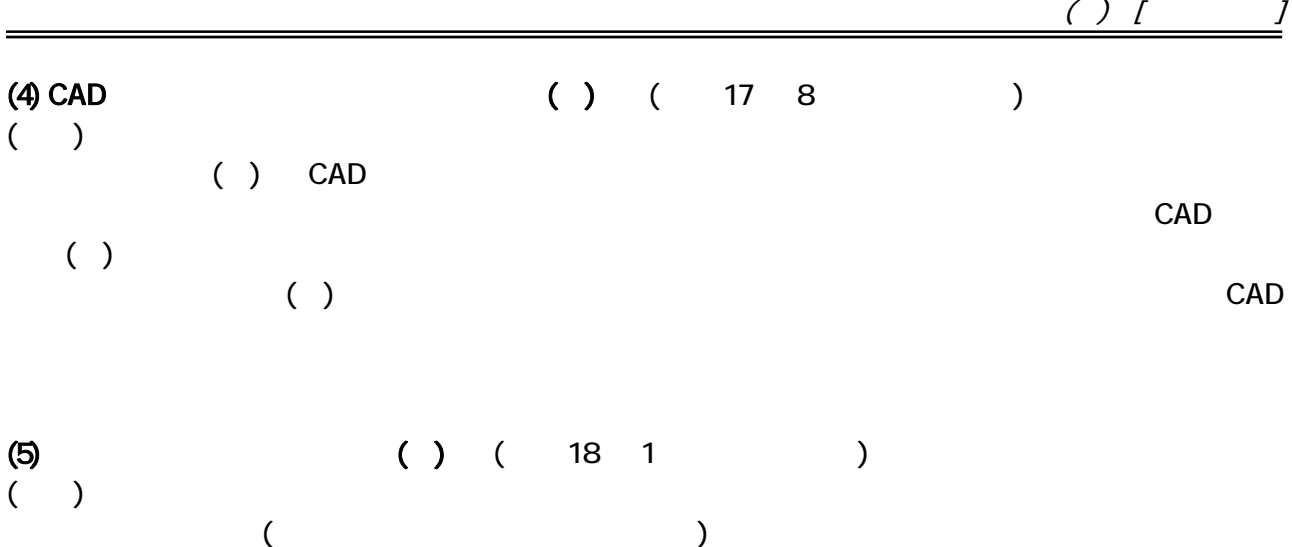

### $2 \overline{a}$

 $2 - 1$ 

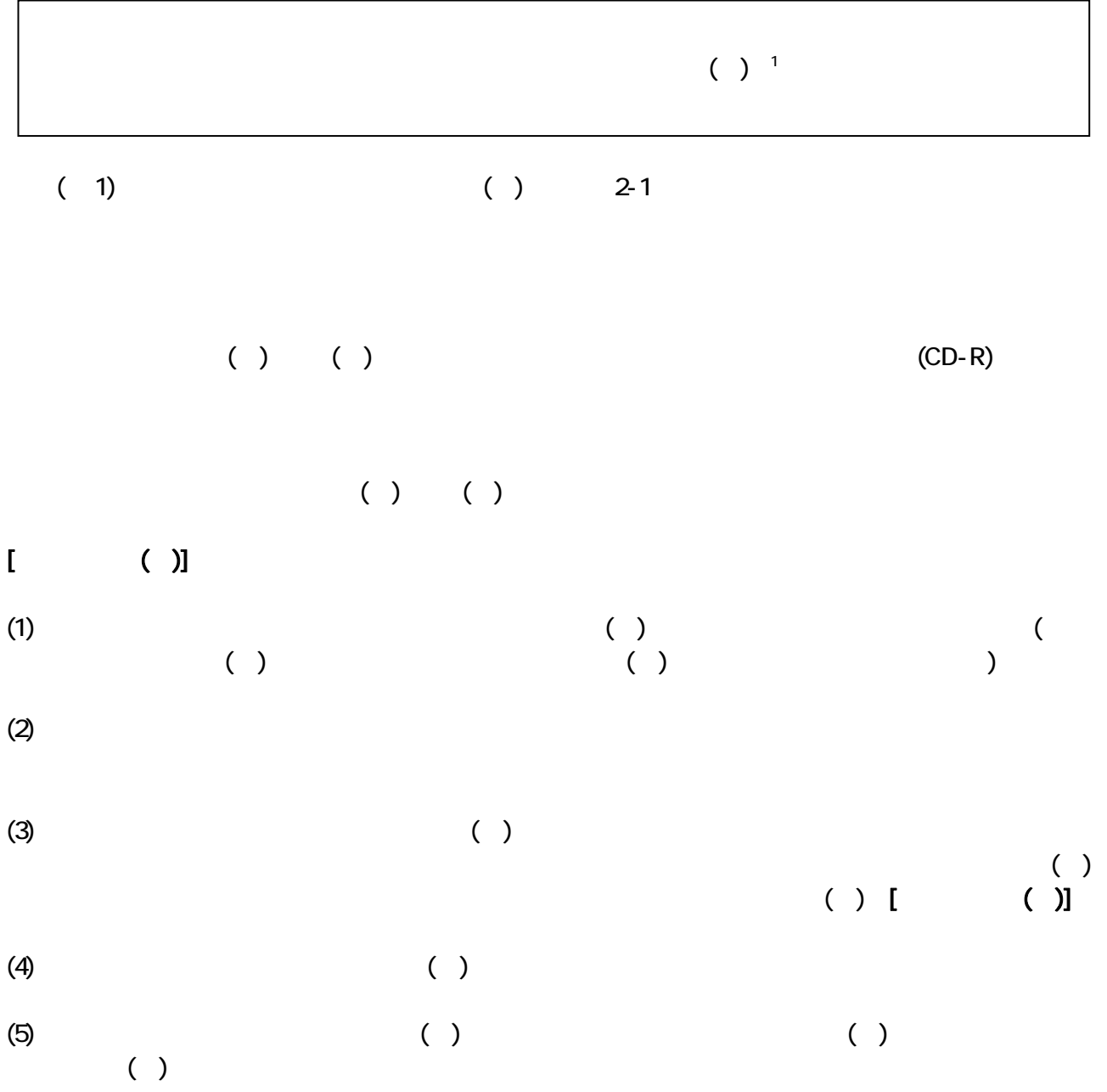

### $2-2$

#### $($  $( )$

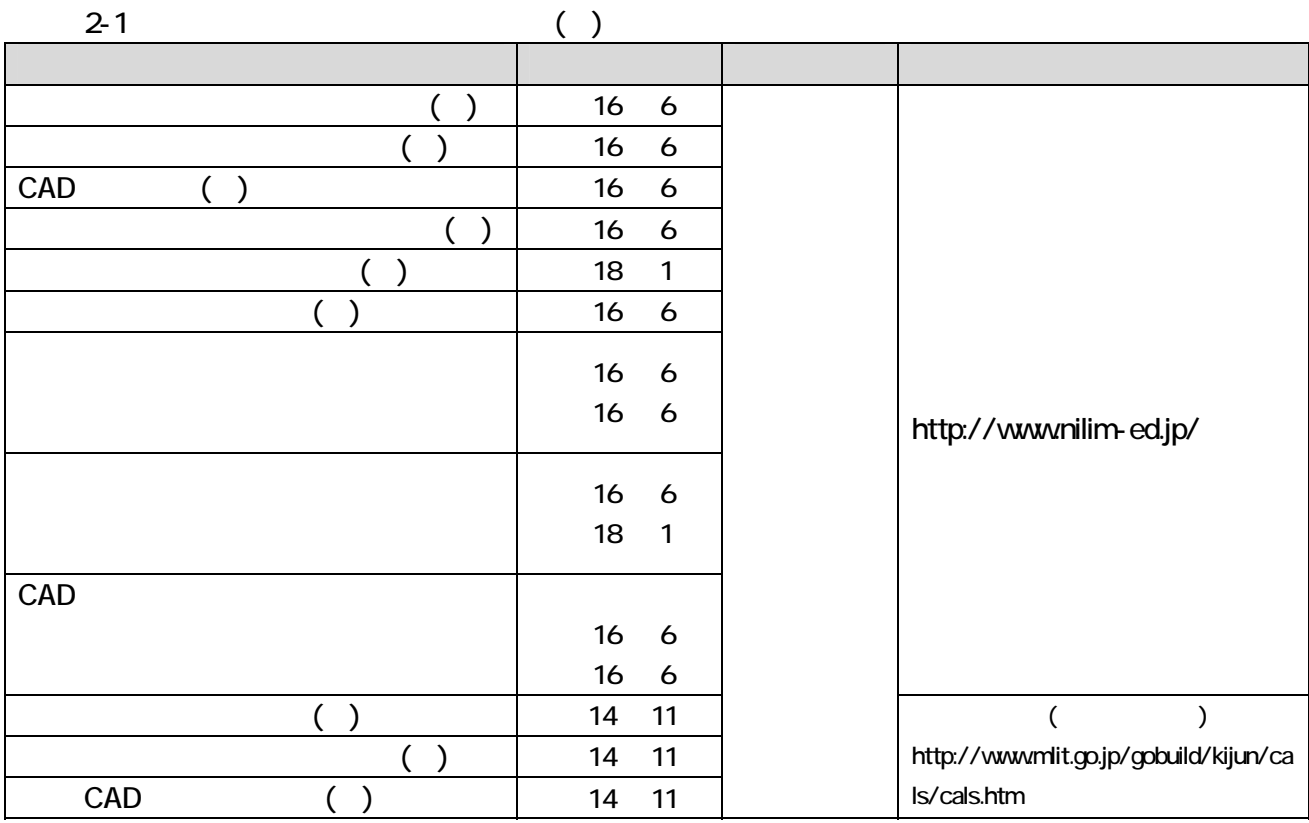

### $2 - 3$

 $\overline{a}$ 

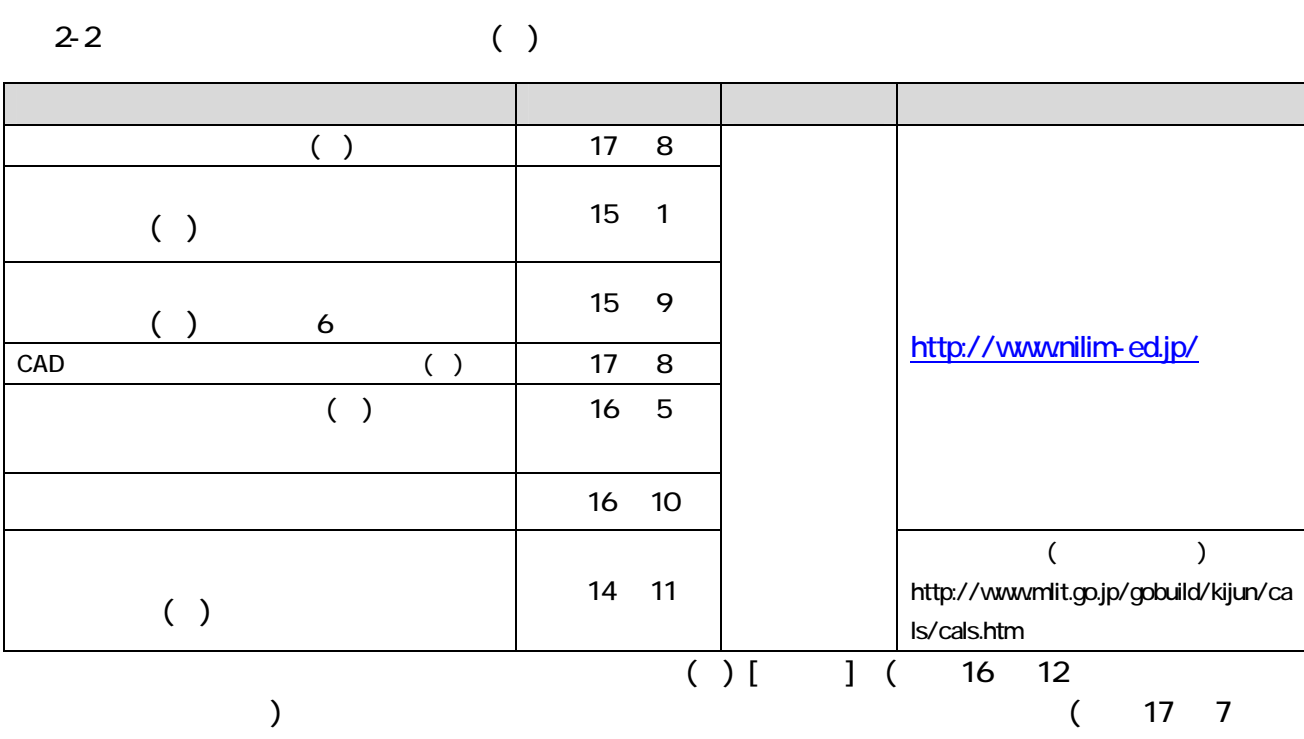

 $)$ CALS/EC [ http://www.ktr.mlit.go.jp/kyoku/tech/cals/index.html ]

2-4 [ ( )] 2003 3 CALS/EC 2007 2007

 $2006$  3  $2007$  5

 $(1)$ 

 $2 - 3$ 

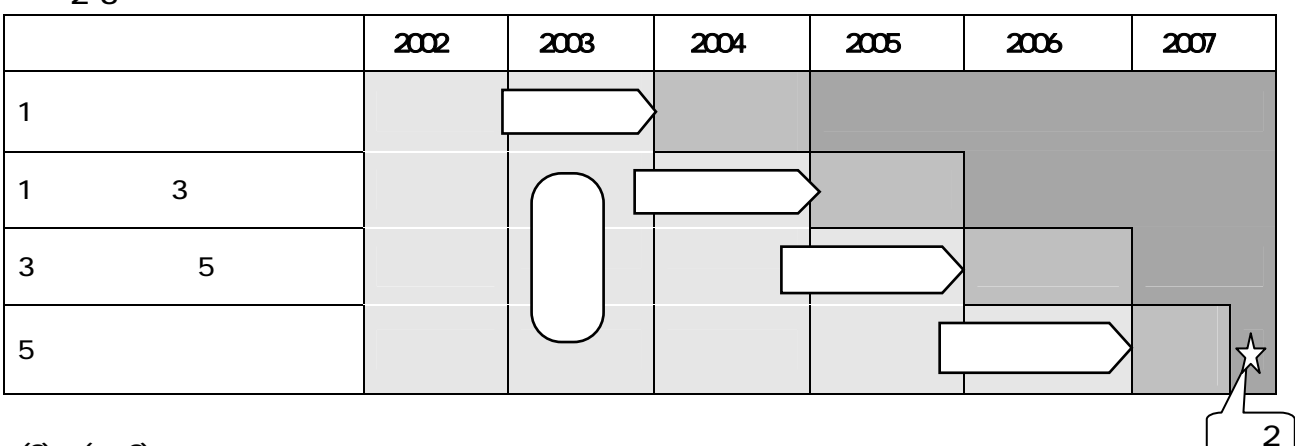

 $(2)$   $(2)$ <br>5  $5$ 

2-5 [ ( )]

 $\overline{ASP}$ 

#### $(1)$

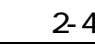

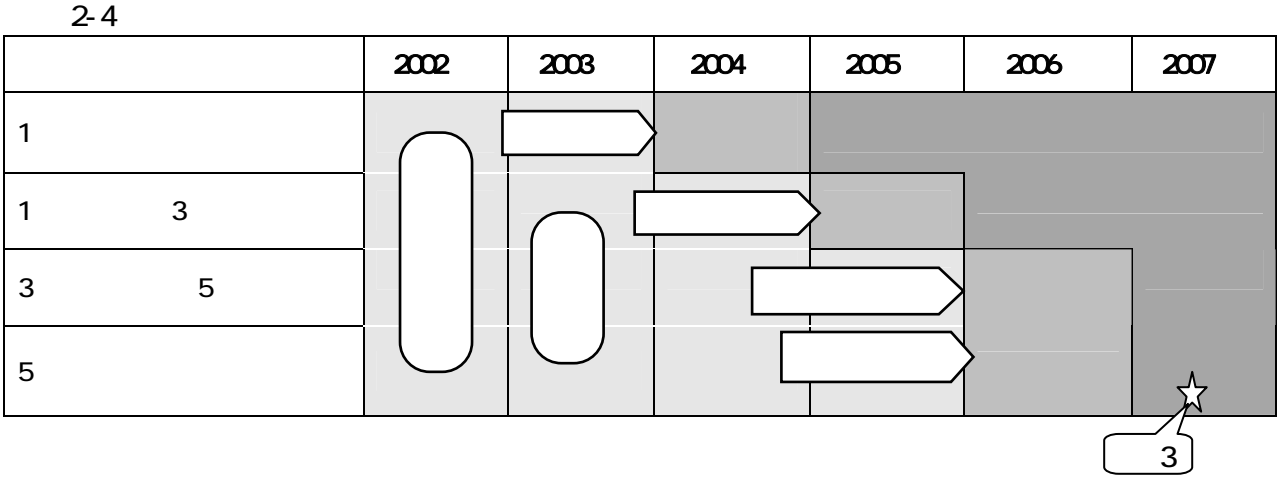

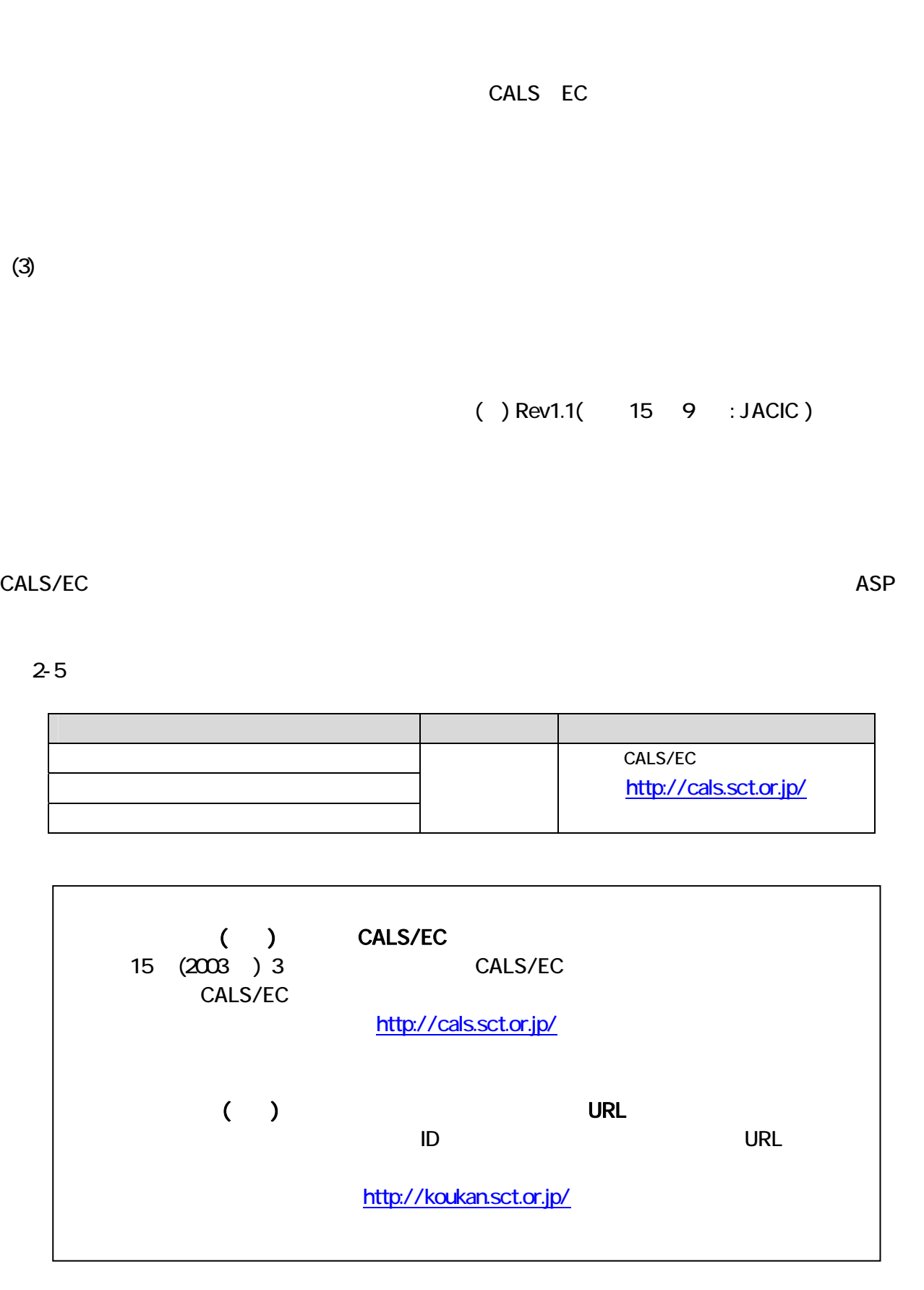

 $5$ 

 $(2)$  ( 3)

 $( ) I$   $I$ 

 $2-6$ 

 $2-1$ 

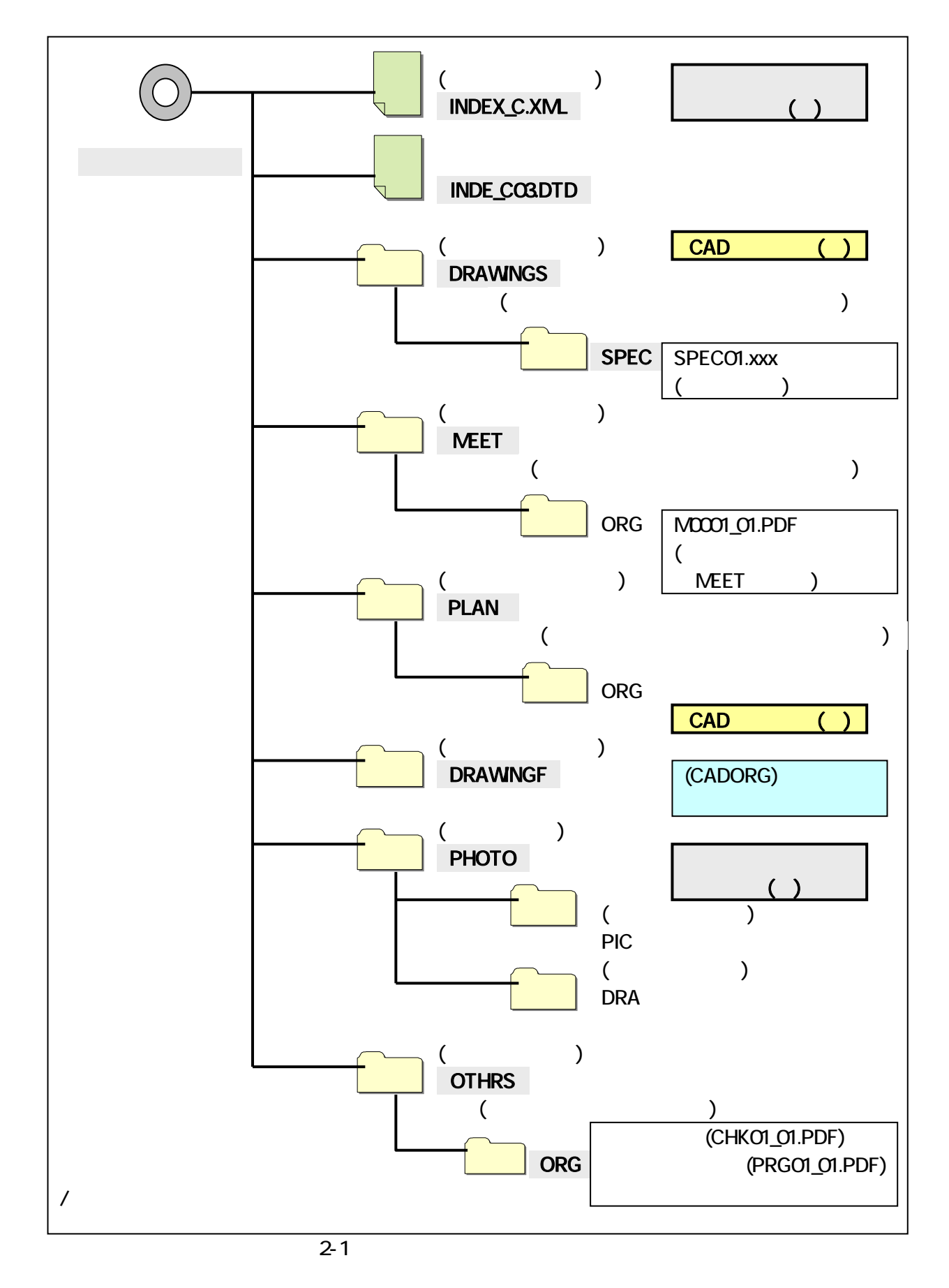

 $( ) I$ 

## $3$

 $3 - 1$ 

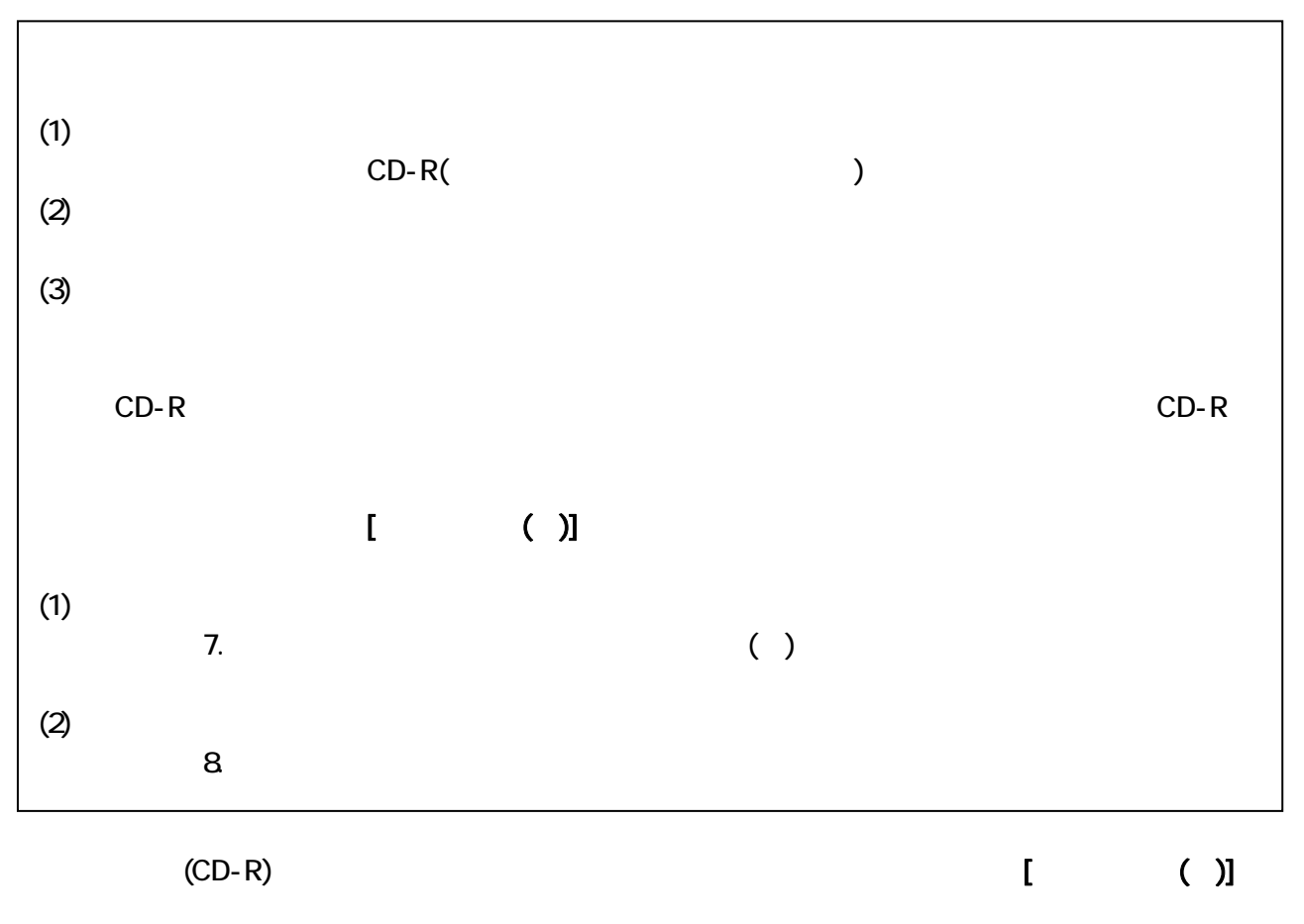

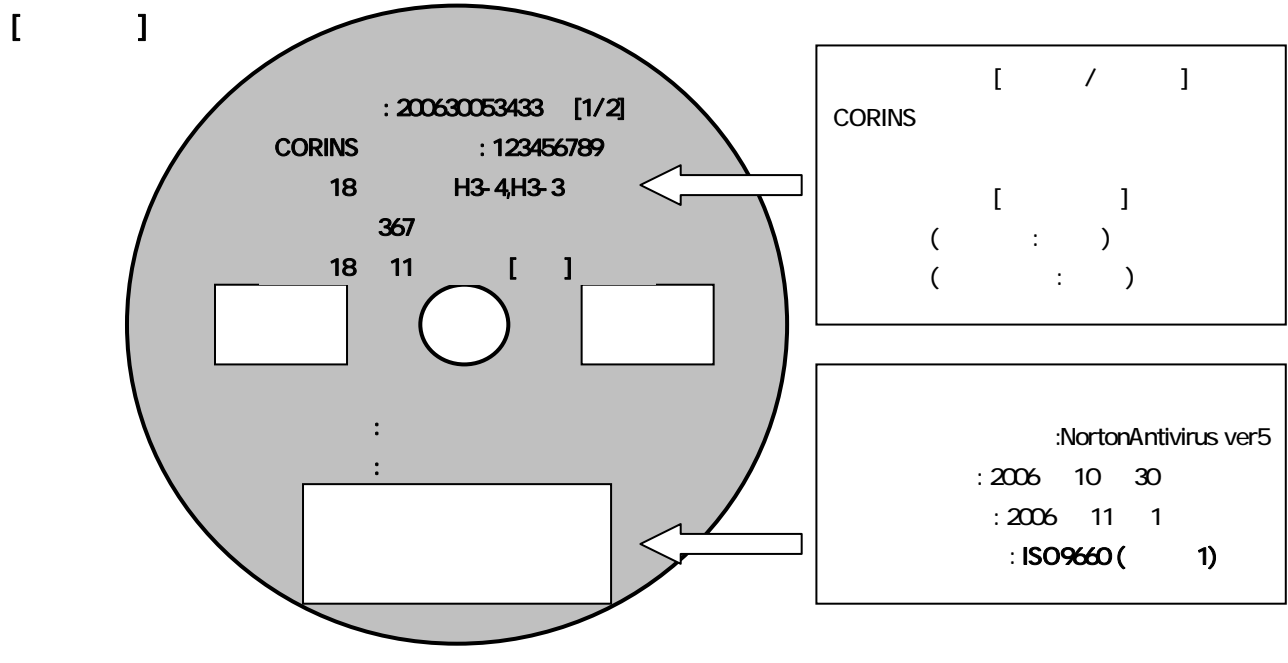

 $(CD-R)$ 

## $3-2$ 3-2-1 [ ( )]

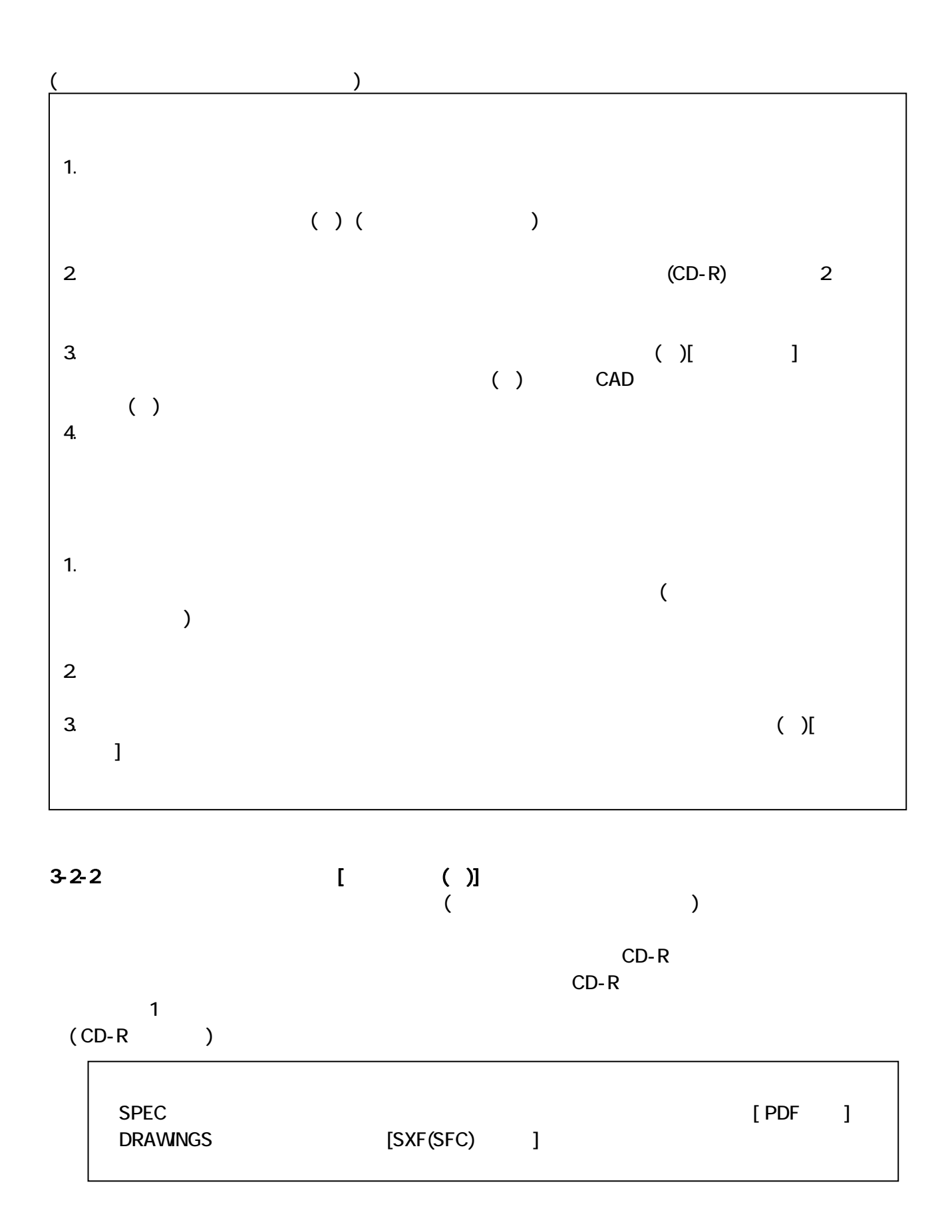

10

### $3-2-3$

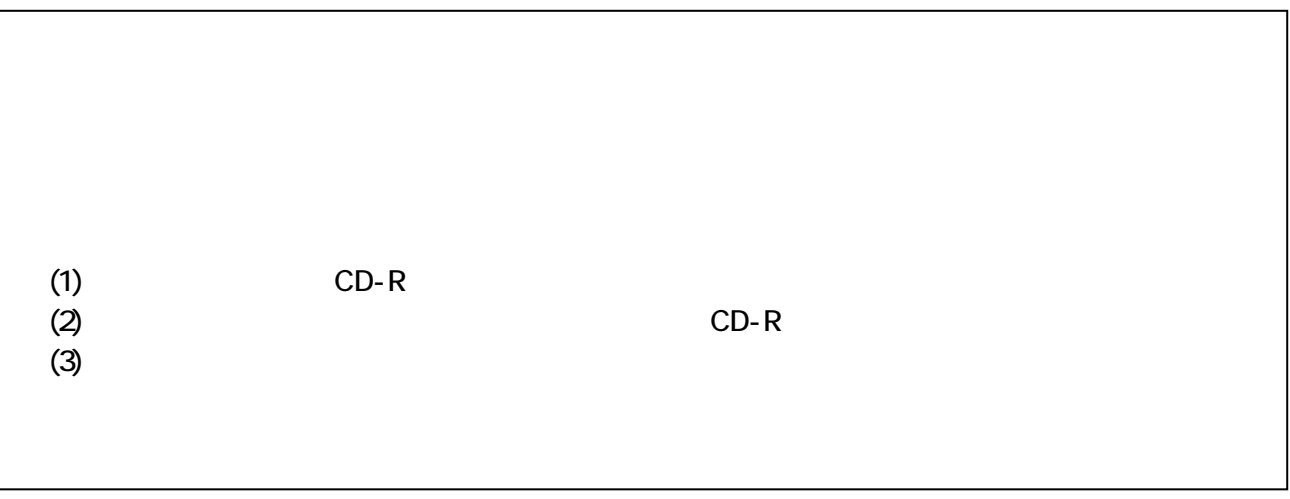

 $3-1$ 

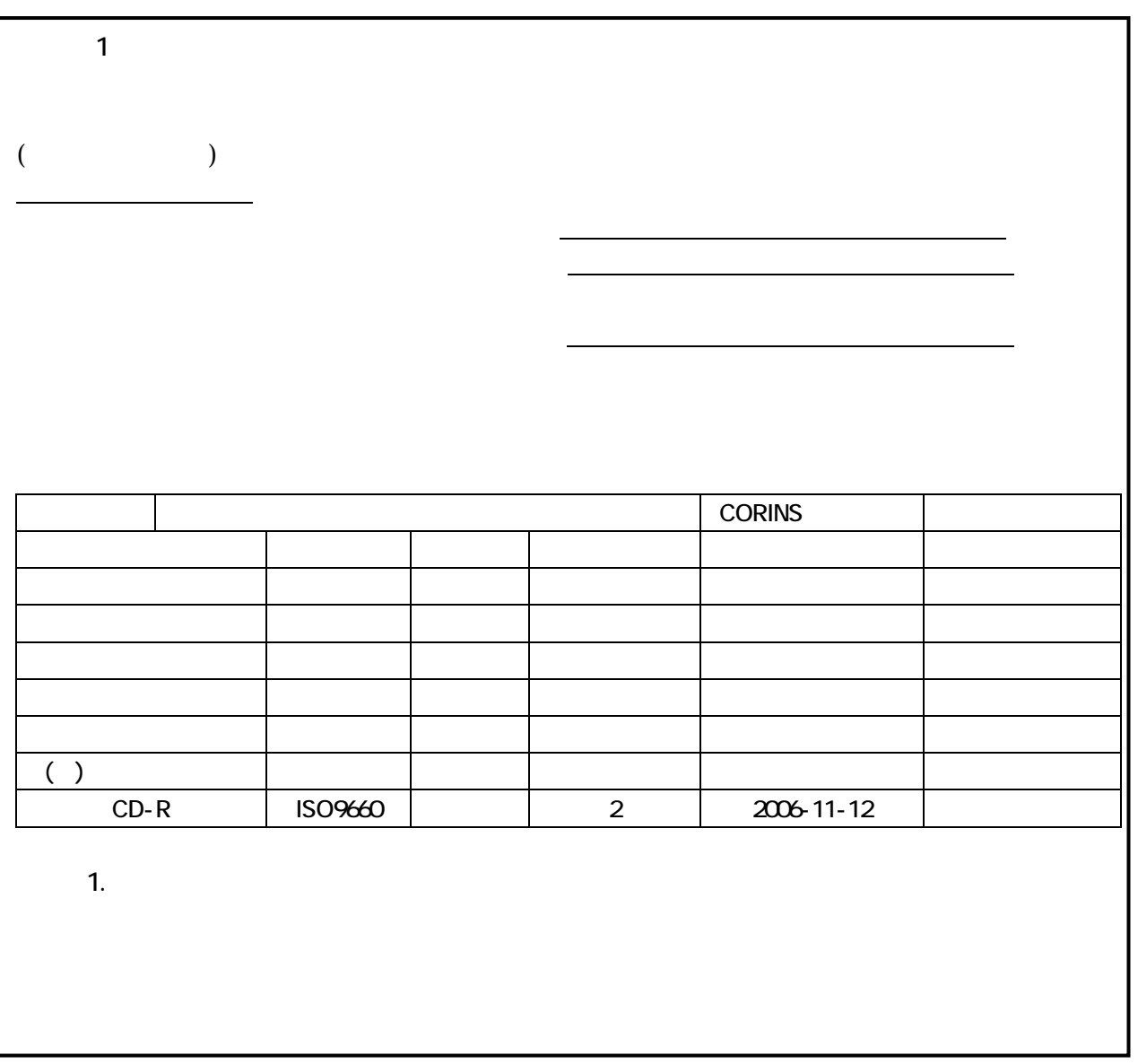

 $\overline{3-1}$ 

 $( ) I$ 

## $3-3$  [ ( )]  $3-3-1$

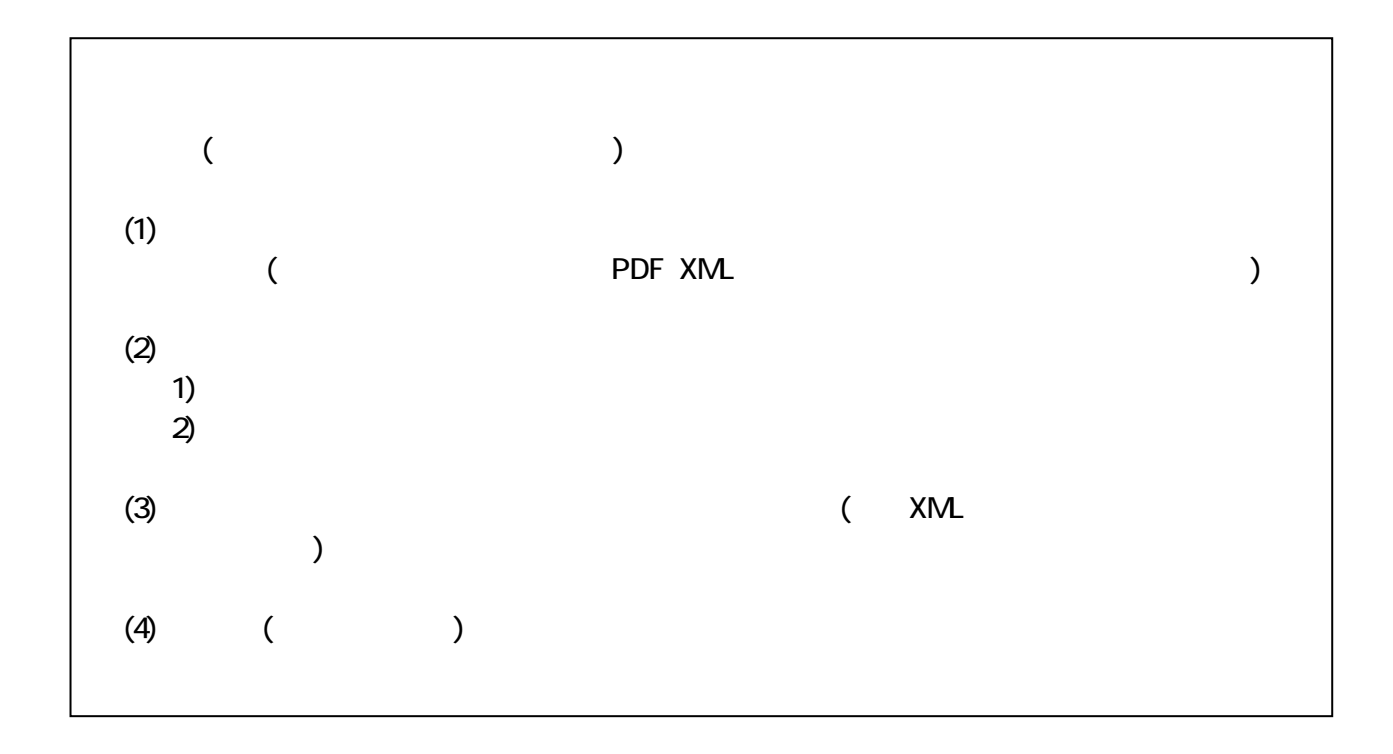

### $3 - 1$

 $3 - 1$ 

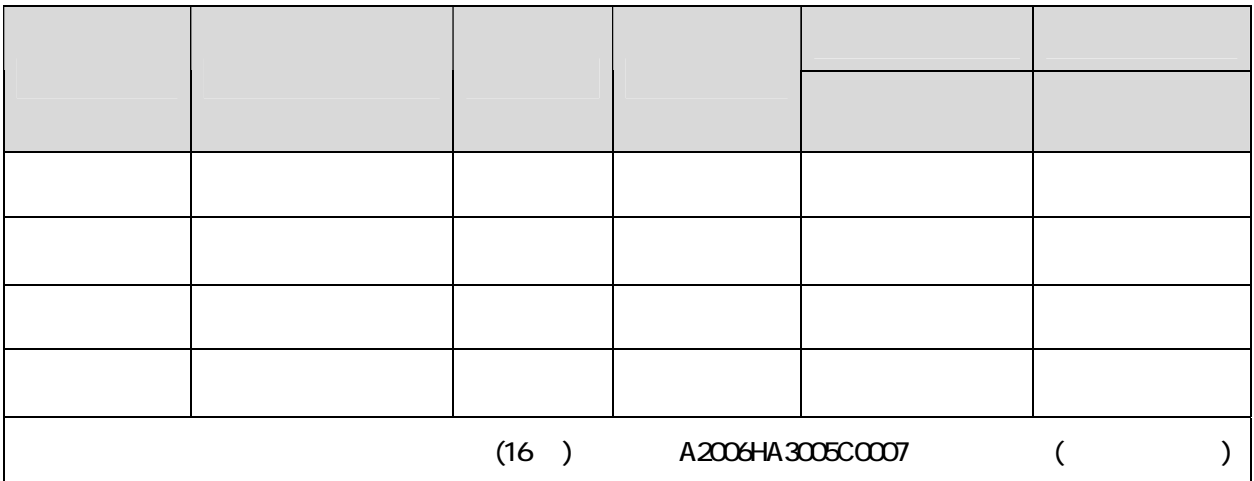

 $(1)$ 

 $3-3-2$ 

 $\begin{array}{cc} \mbox{(CD-R:)}\\ \mbox{()} \end{array}$  $($  ) 3-2 under  $\geq$  3-2 under  $\geq$  3-2

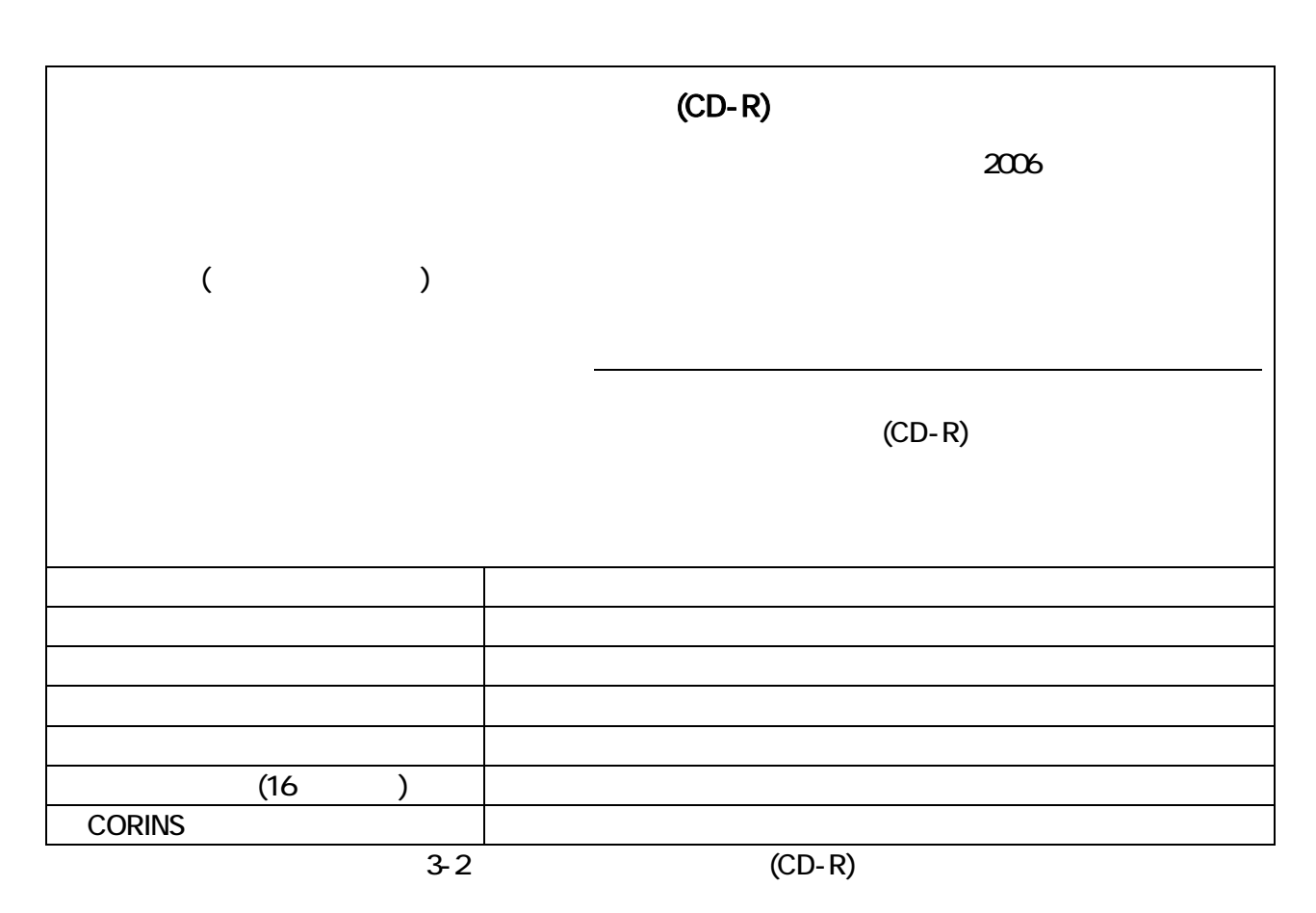

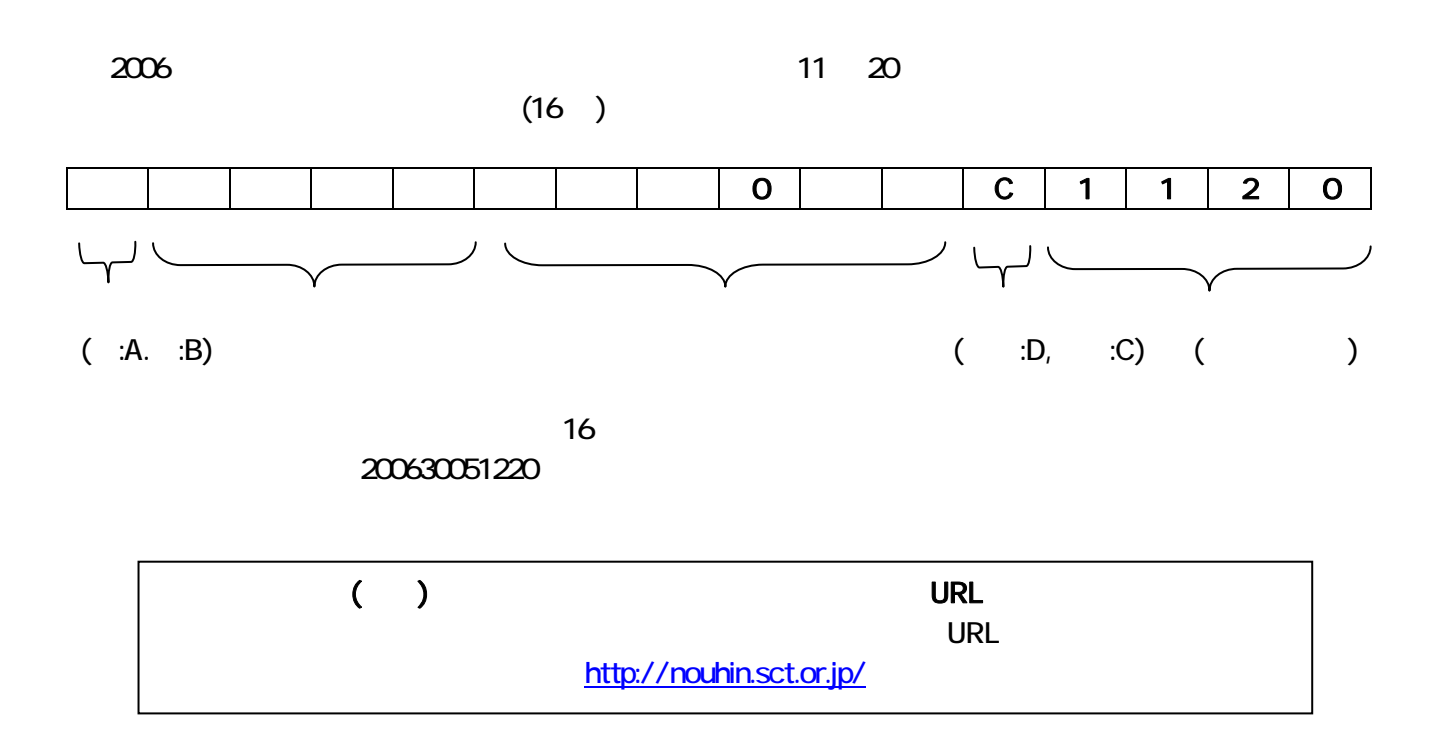

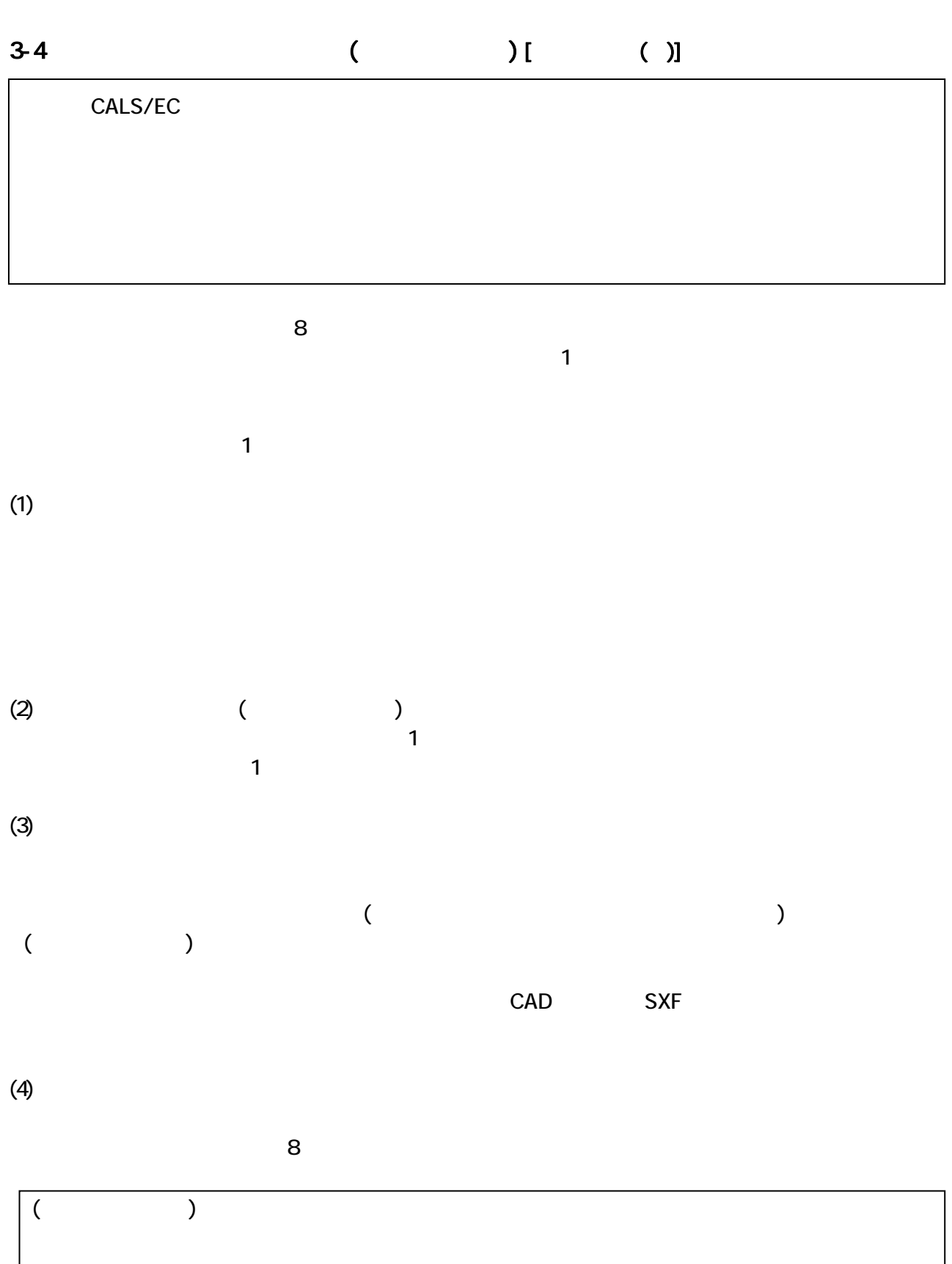

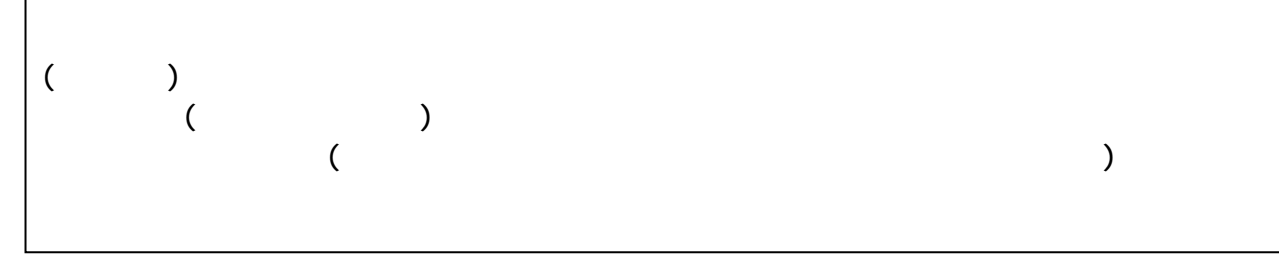

14

 $\overline{7}$ 

 $\overline{a}$ 

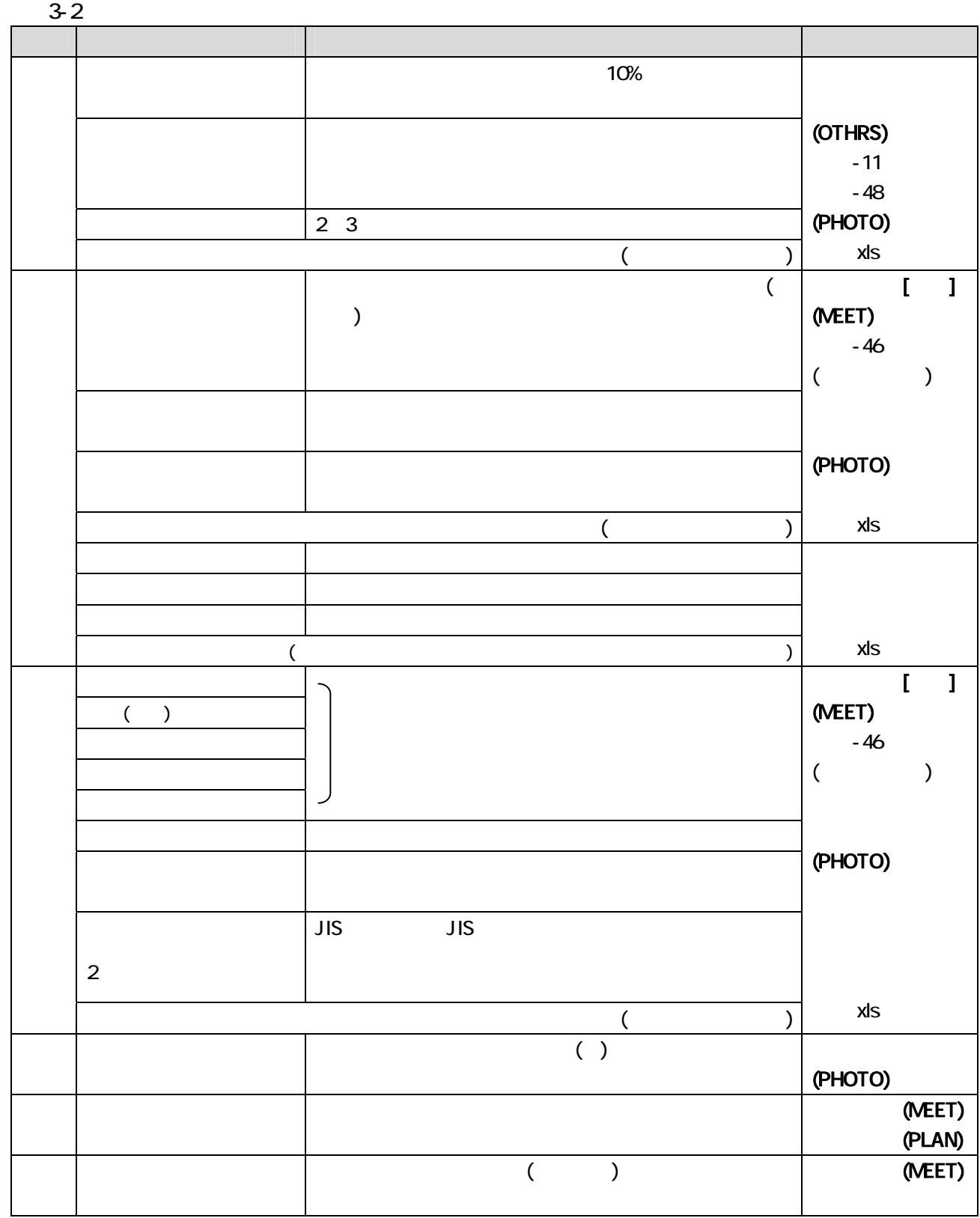

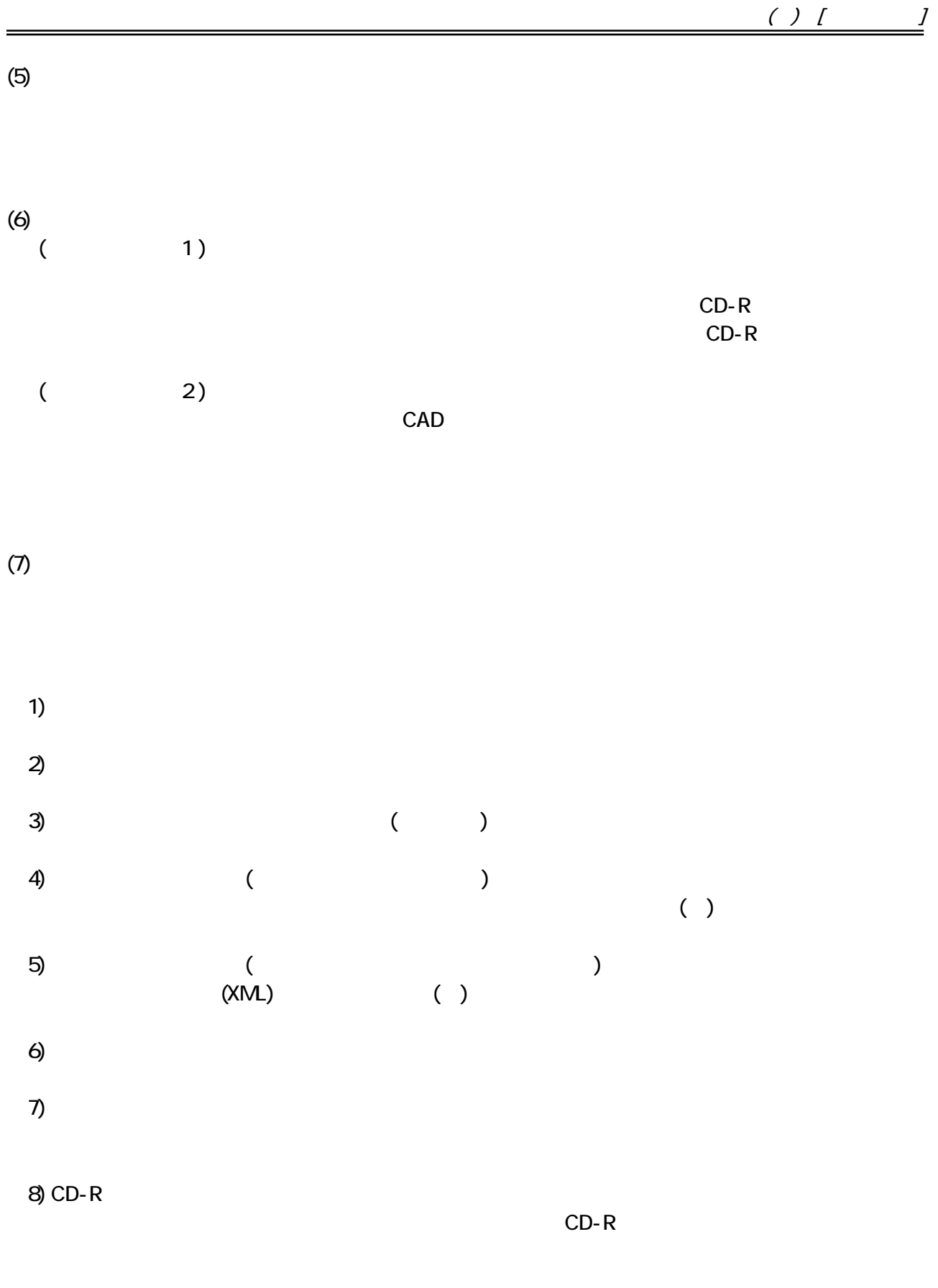

 $( ) I$ 

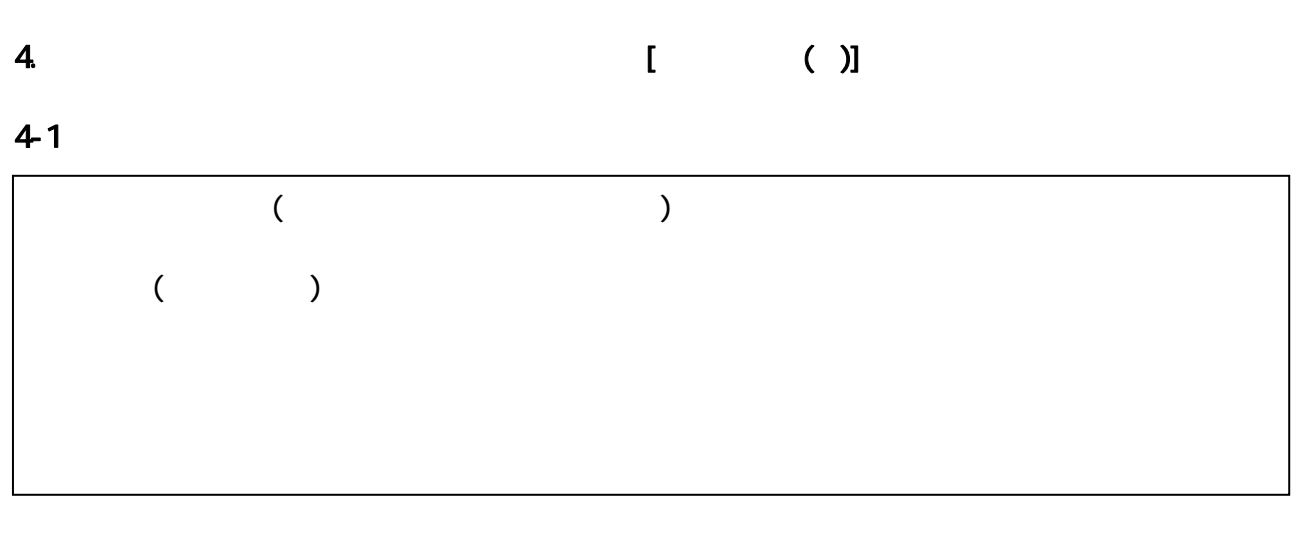

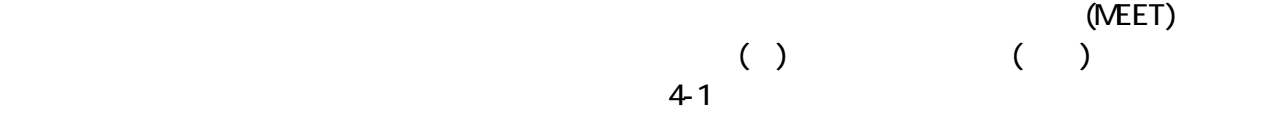

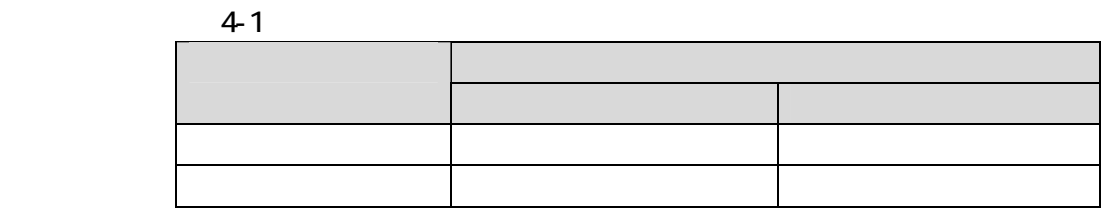

 $\lambda$ 

| (1) | 46)<br>$\sqrt{2}$ |  |
|-----|-------------------|--|
| (2) | ( 37)             |  |
| (3) | 38)<br>$\left($   |  |
| (4) | (11)              |  |
| (5) | 48)               |  |

 $($ 

(1) Web The Terms of the Acrobat (ver.5.0 UPDF Adobe Acrobat (ver.5.0 UPDF

 $(2)$ 

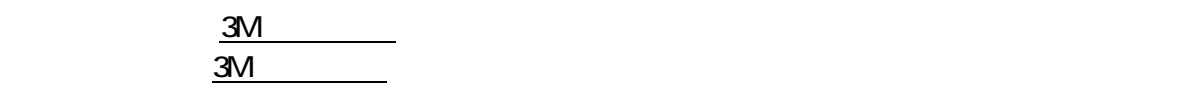

 $( ) I$ 

### $4-2$

 $4-2-1$ 

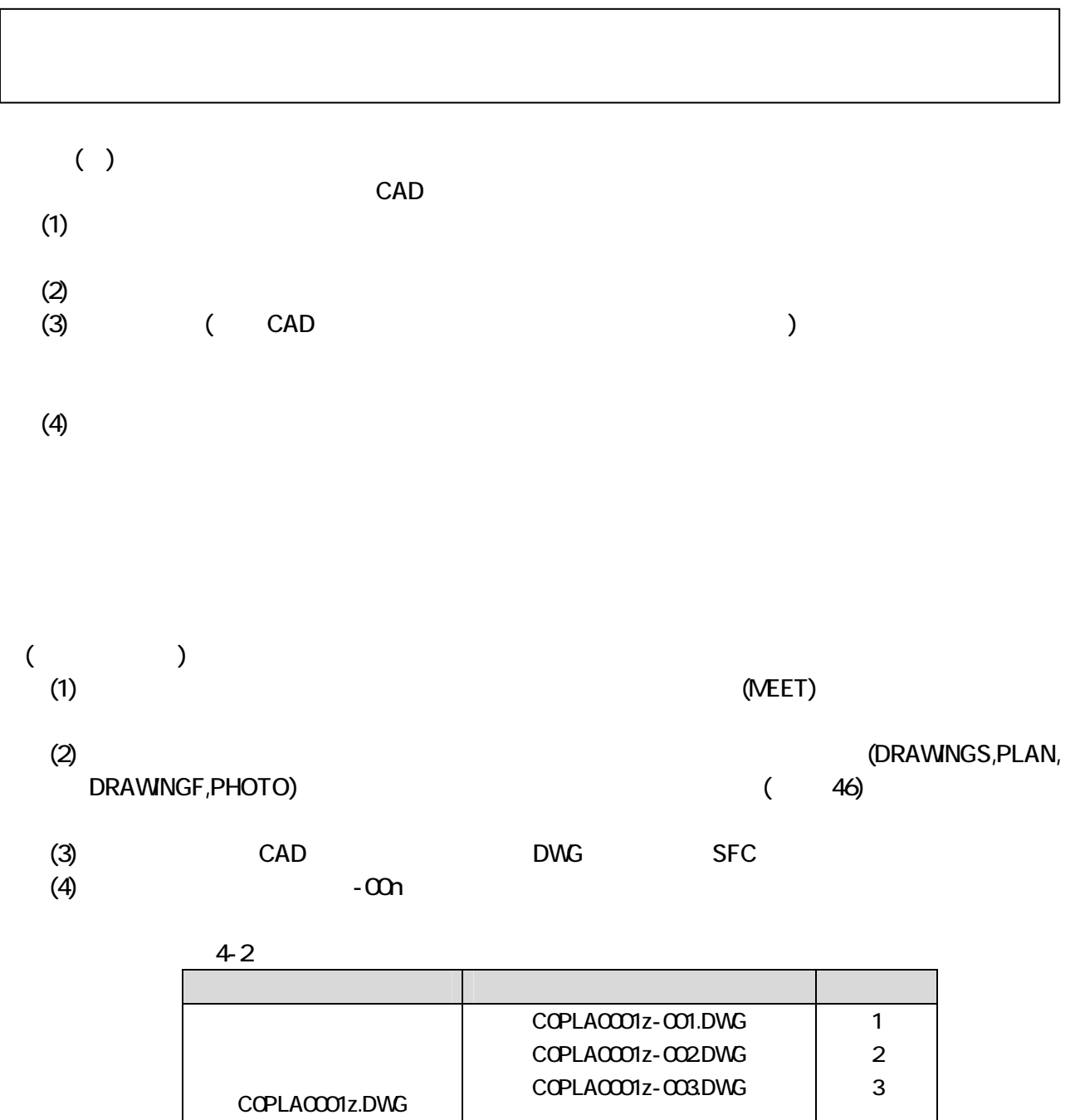

 $(5)$ 

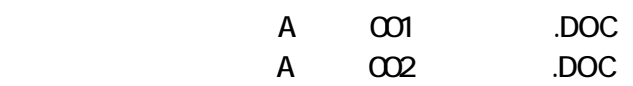

C0PLA0001z-0nn.DWG

nn

 $42-2$ 

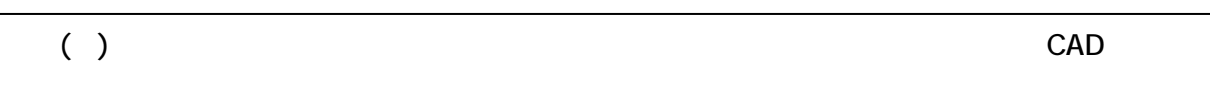

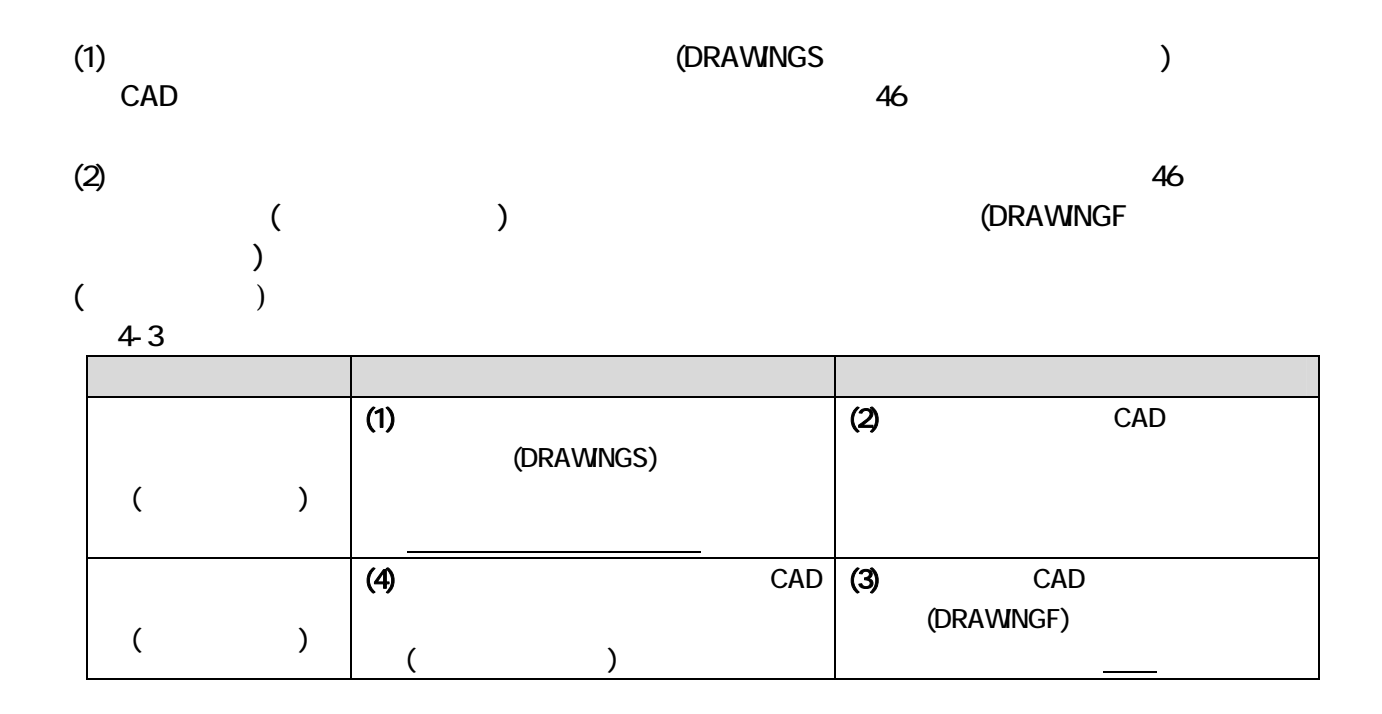

#### $4-2-3$

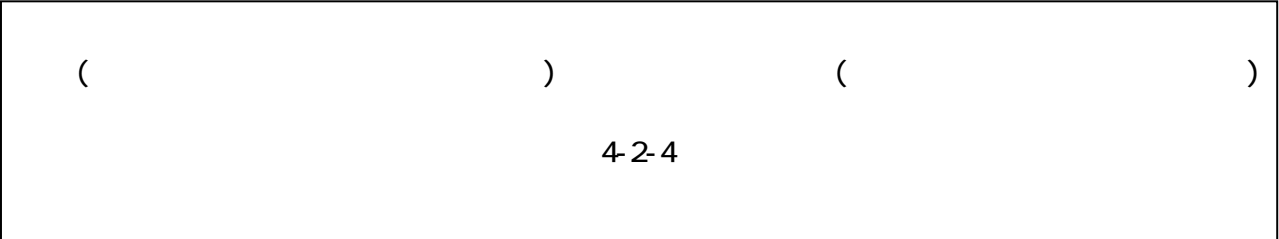

 $($ 

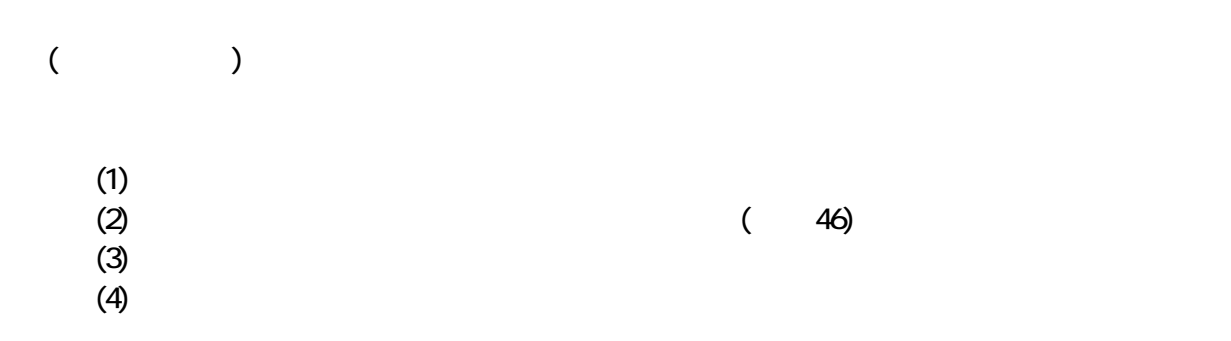

### $4-2-4$

### ( )

#### $4 - 4$ 納品対象書類 監督職員 現場代理人等 サーバ管理者 電子データの登録 ○ ○ 情報の履歴管理 ○ ○ ■電子料理 ○電子料理 ○電子料理 ○電子 ユーザ登録管理 ○ download セキュリティ管理 ○ データバックアップ管理 ○アップ管理 ○アップ管理 ○アップ

J,

## $5$  CAD  $( )$

### $5 - 1$

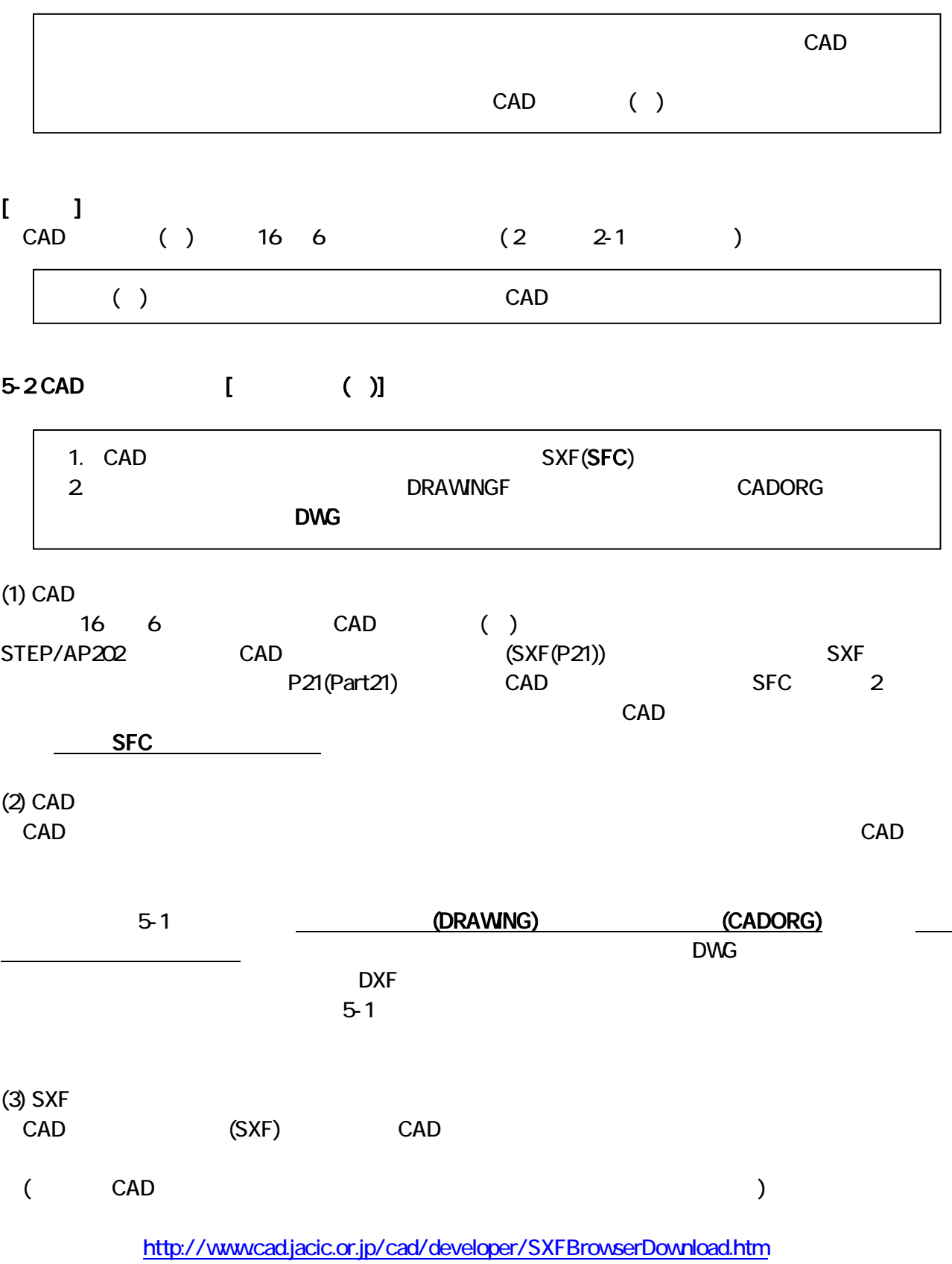

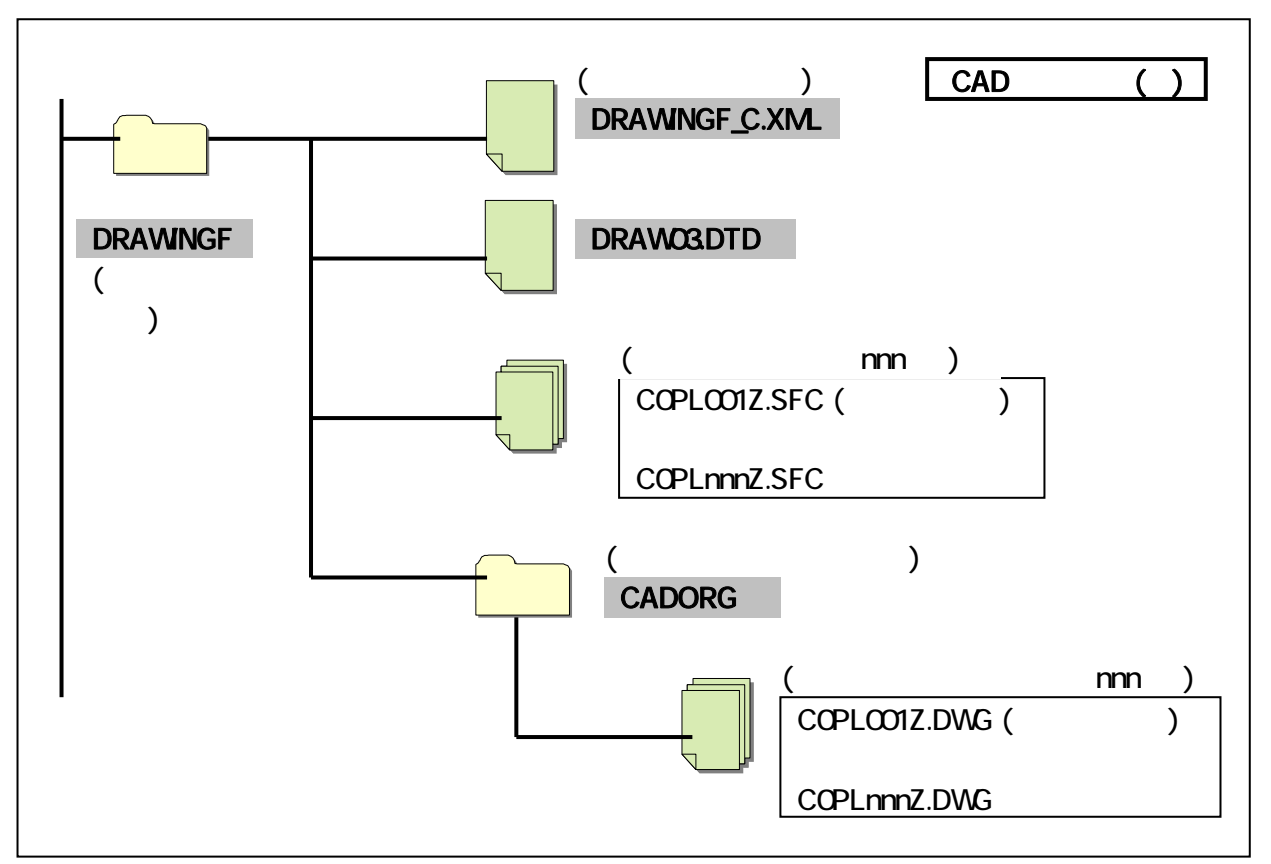

 $\overline{5-1}$ 

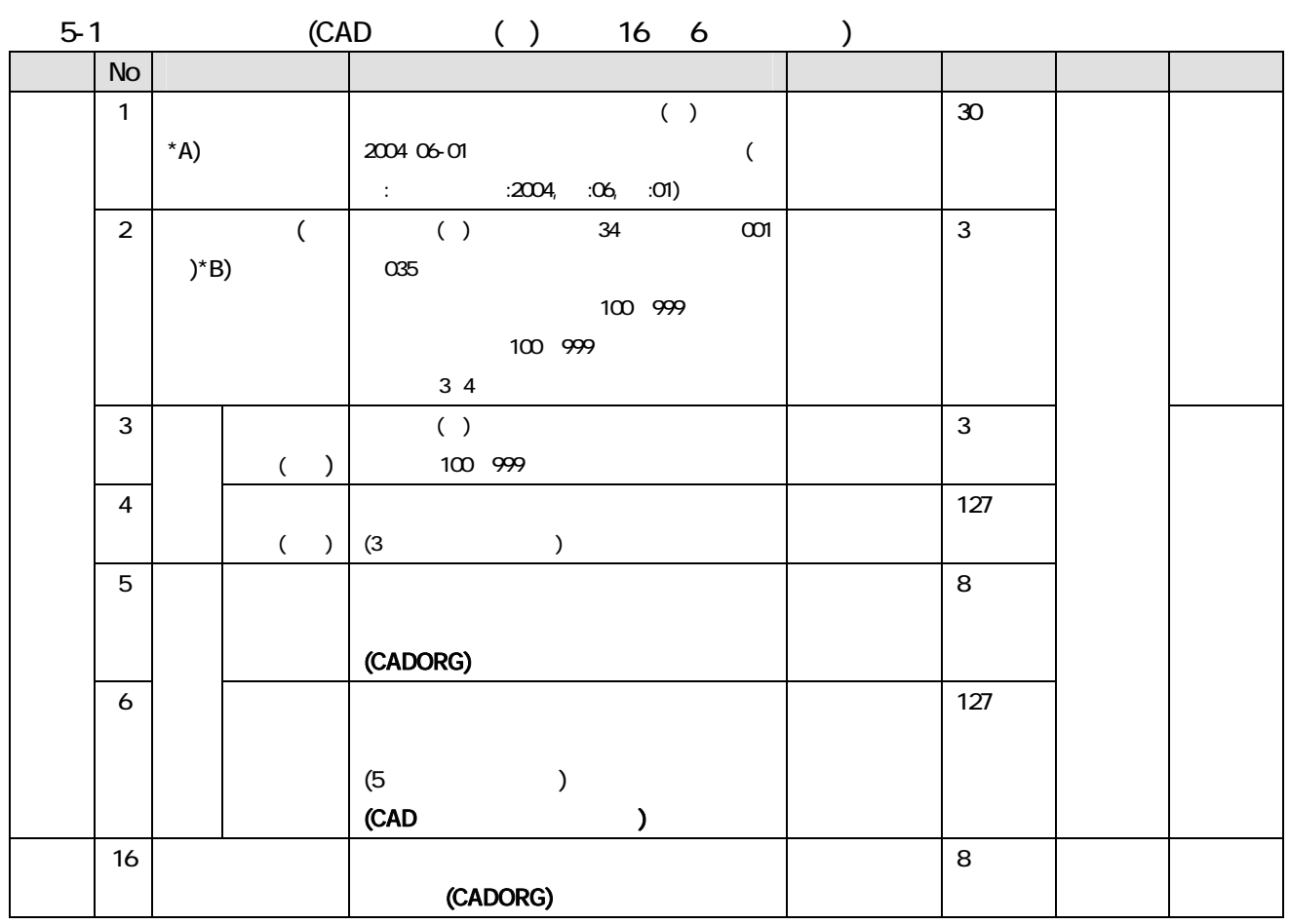

 $5-3$  ( ) 5-3-1 () (1)  $A$   $AI$  $(2)$  $(3)$  and  $(3)$ 20mm<br>( )] 5-3-2 [  $(1)$  $(2)$  ( ) 表題欄の寸法および様式は、下図を標準とする。( 設計便覧(案) 土木工事 H13.4 )  $100$ 

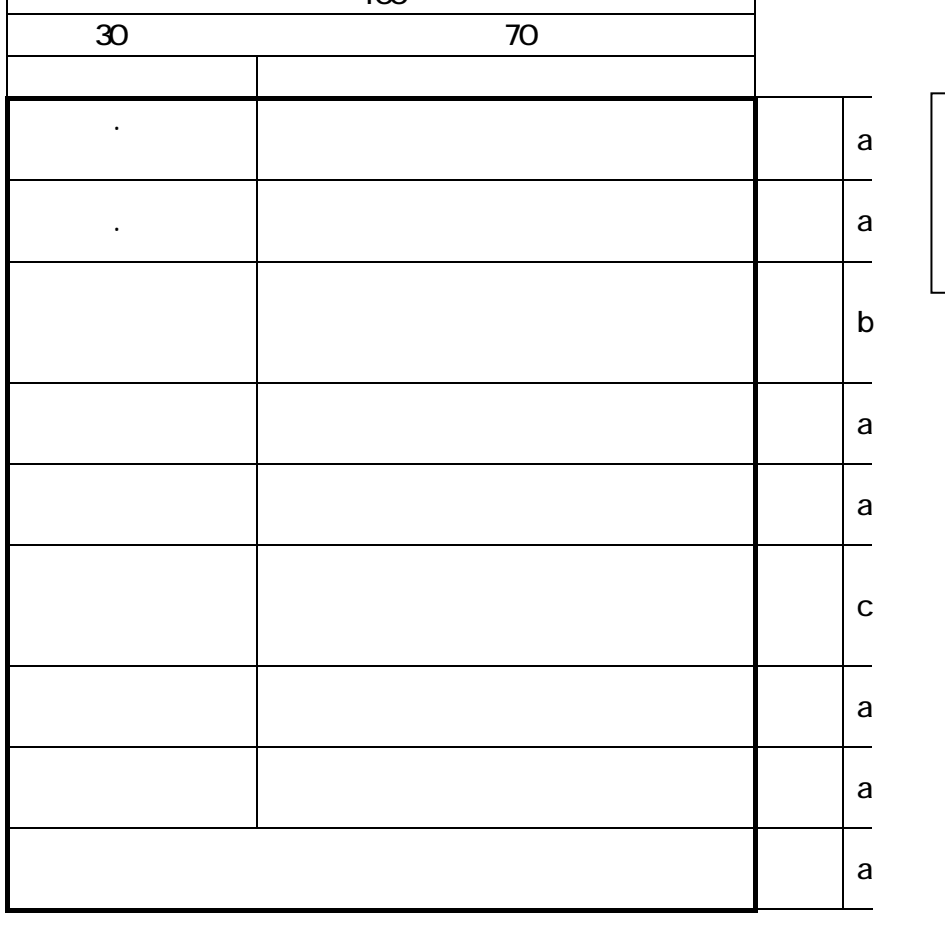

 $a = 10$  $b = 15$  $c = 20$ 

(3)  $(3)$ 

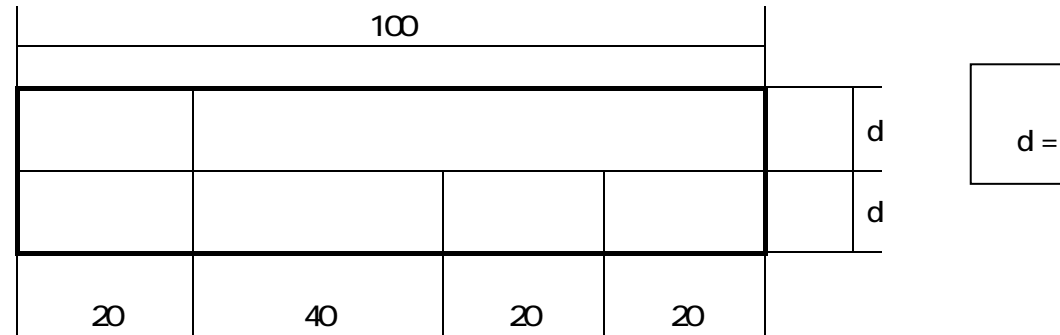

 $d = 7$ 

23

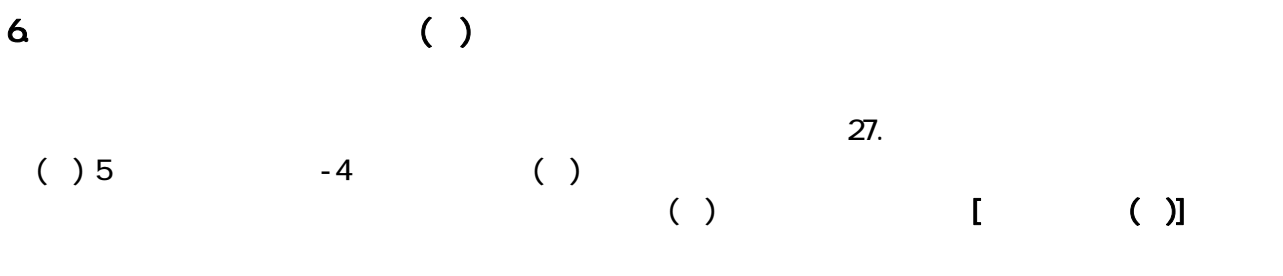

 $6 - 1$ 

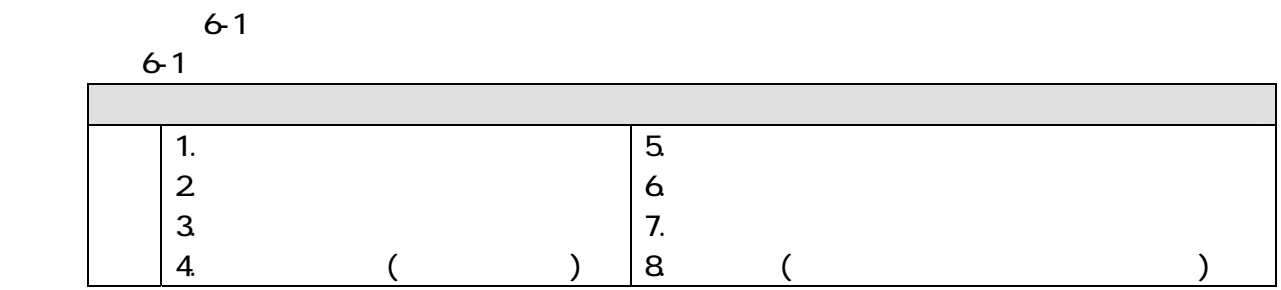

6-2 ネガによる写真とデジタル写真の比較表

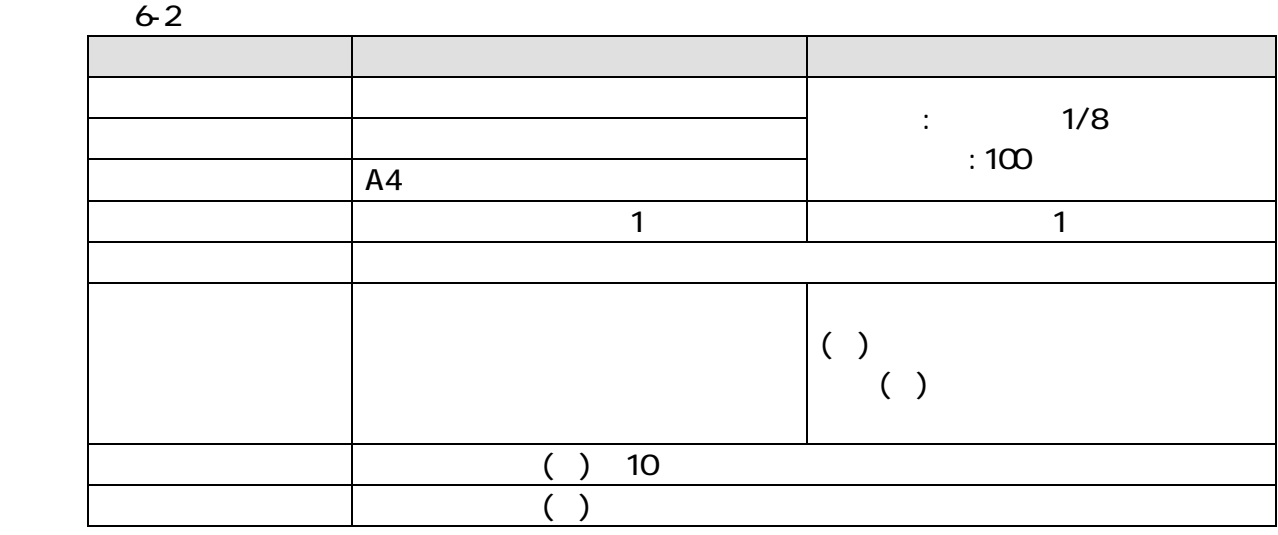

 $\begin{array}{ccc} & & & \\ \text{(3)} & & & \\ \text{(4)} & & & \\ \text{(5)} & & & \\ \text{(6)} & & & \\ \text{(7)} & & & \\ \text{(8)} & & & \\ \text{(9)} & & & \\ \text{(10)} & & & \\ \text{(11)} & & & \\ \text{(12)} & & & \\ \text{(13)} & & & \\ \text{(14)} & & & \\ \text{(15)} & & & \\ \text{(16)} & & & \\ \text{(17)} & & & \\ \text{(18)} & & & \\ \text{(19)} & & & \\ \text{(19)} & & & \\ \text{(10)} & & & \\ \text{(10)} & & & \\ \text{(11)} & & & \\ \text{(11)}$ 

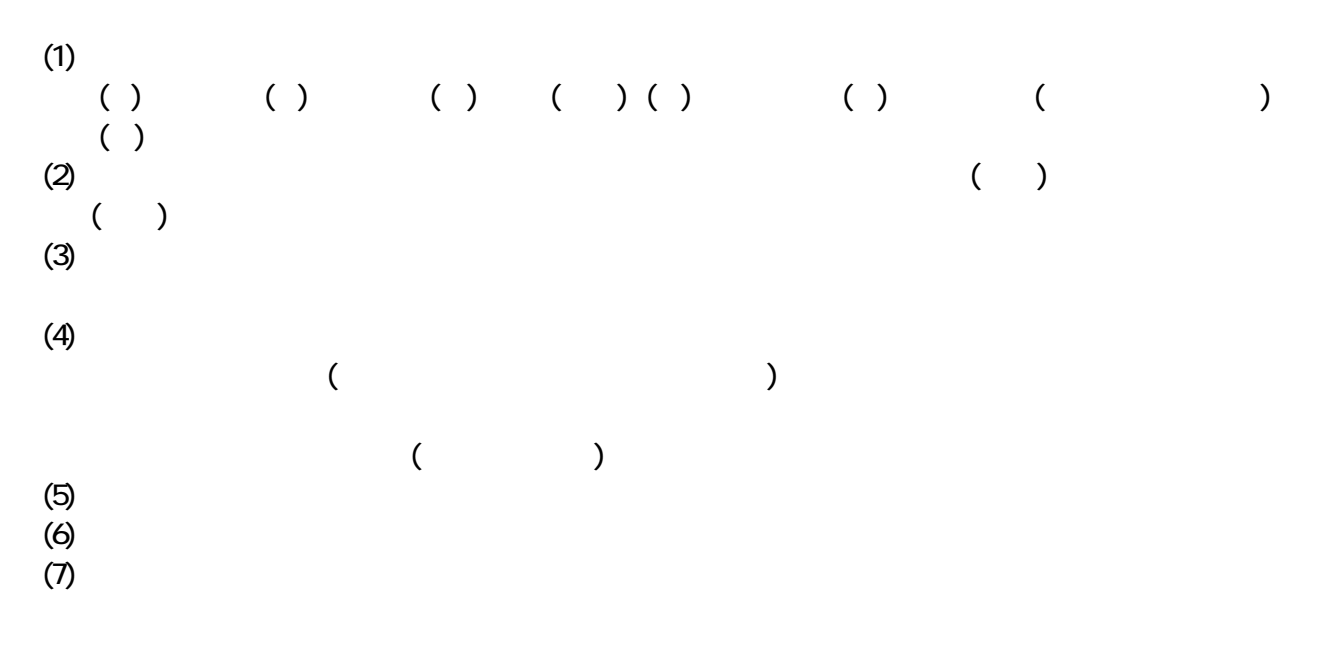

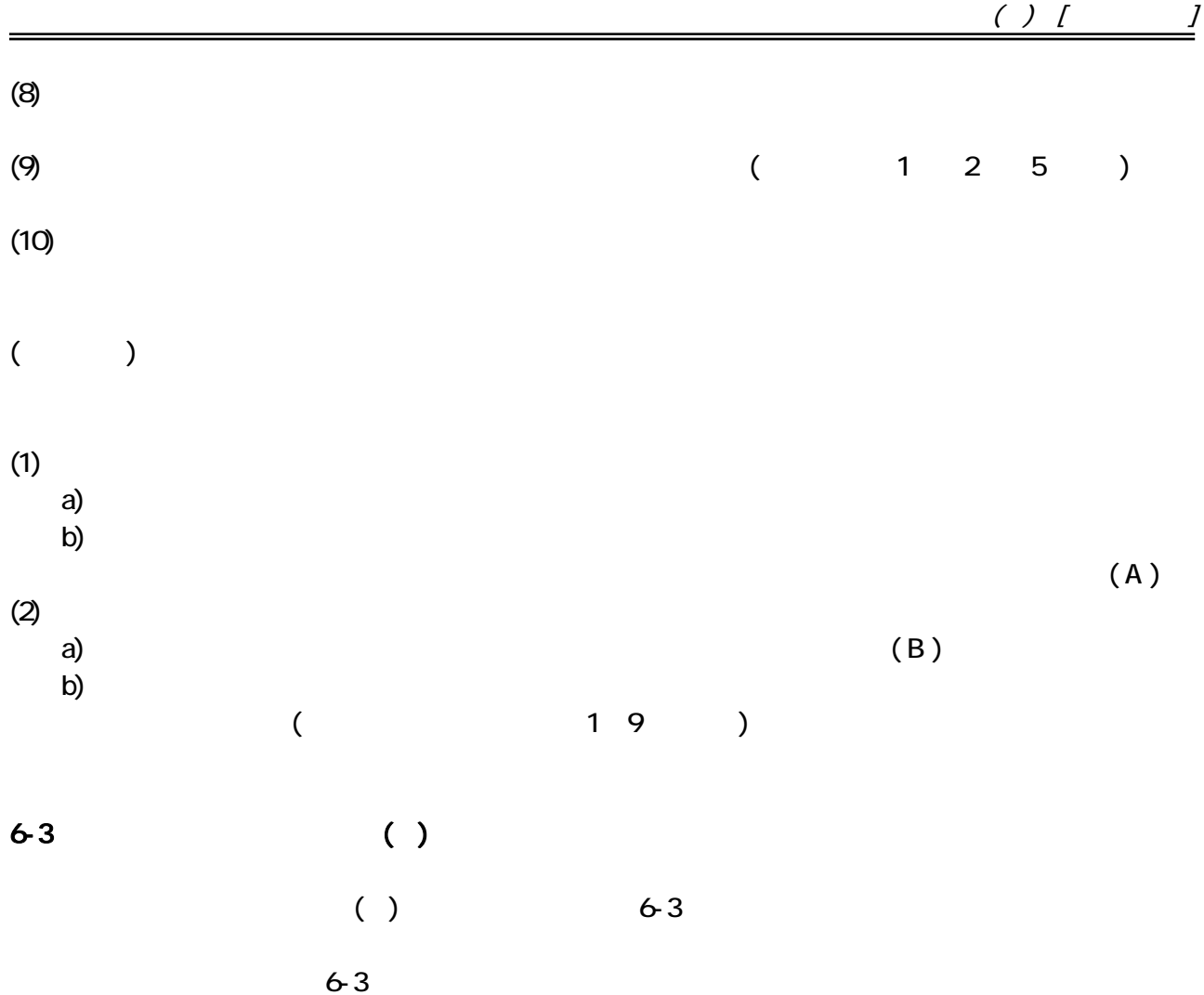

 $6-3$ 

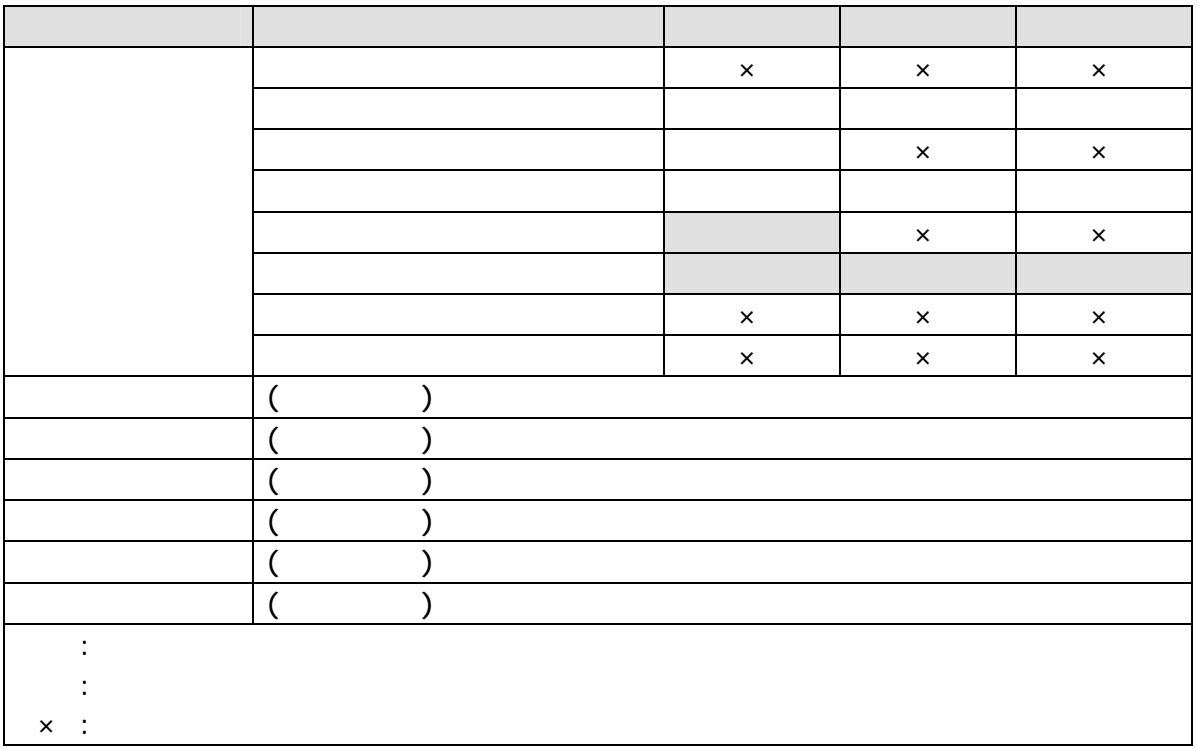

 $( ) I$ 

6-4 工事写真撮影要領等 [滋賀県基準(案)]

 $\Box$ 

 $6-4$ 

 $6-4$ 

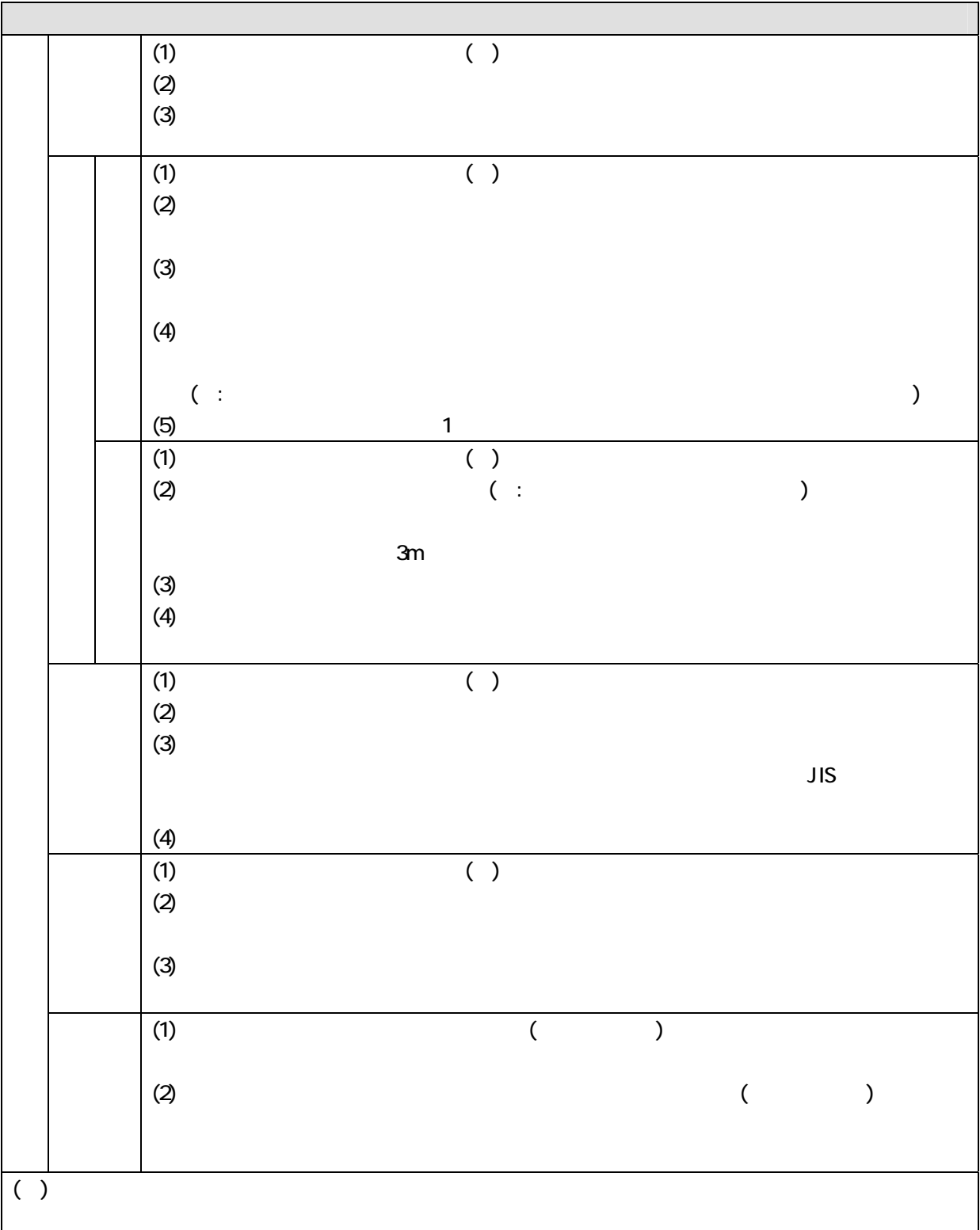

# 6-5 撮影個所一覧表 [滋賀県基準(案)]

 $($  ()  $6-5$ 

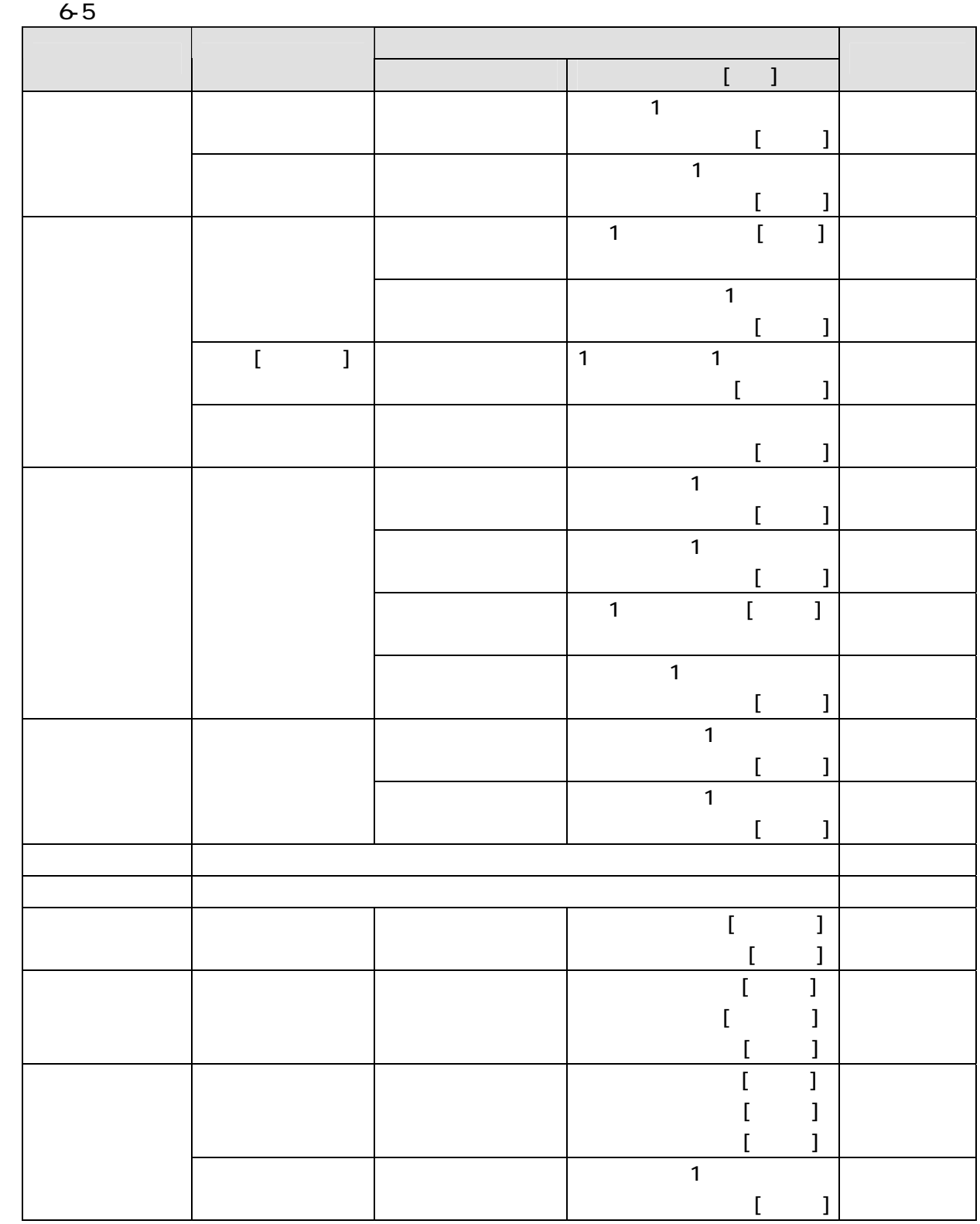

 $($  and  $($  and  $)$ 

7. 要領および基準の協議事項に関する方針(案) [滋賀県基準(案)]  $(1)$   $(2)$  $(2)$  ( )  $(3)$  CAD  $( )$  $($  )

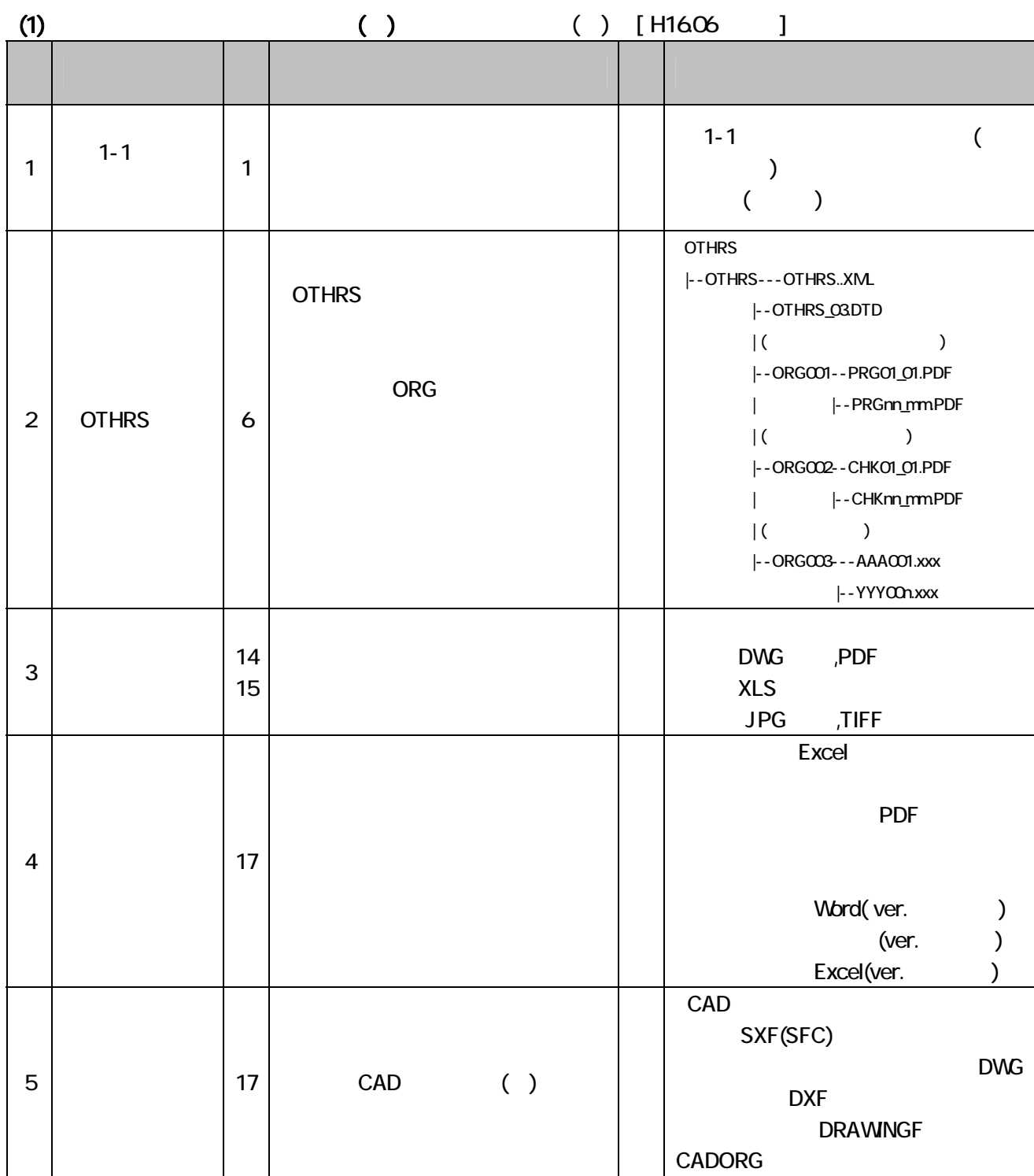

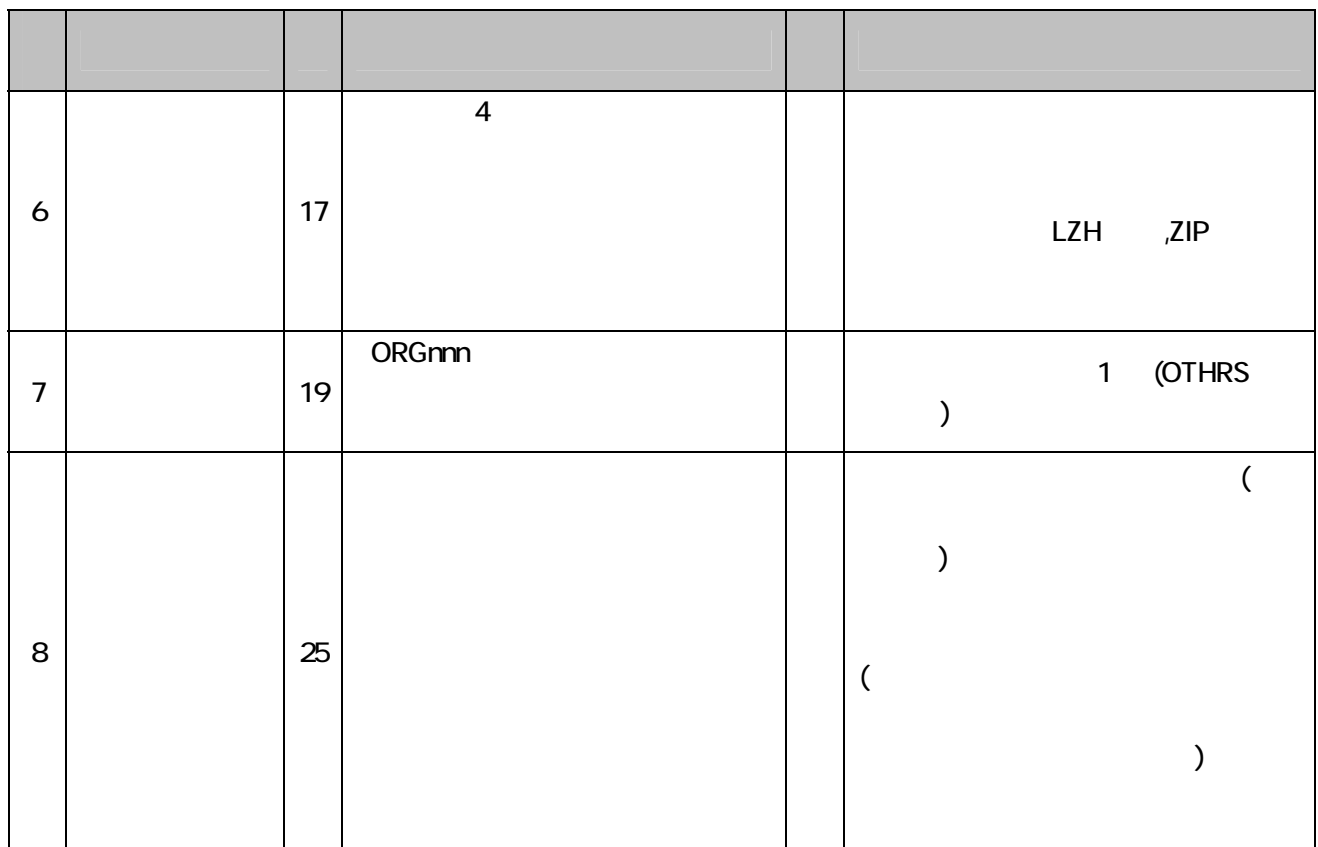

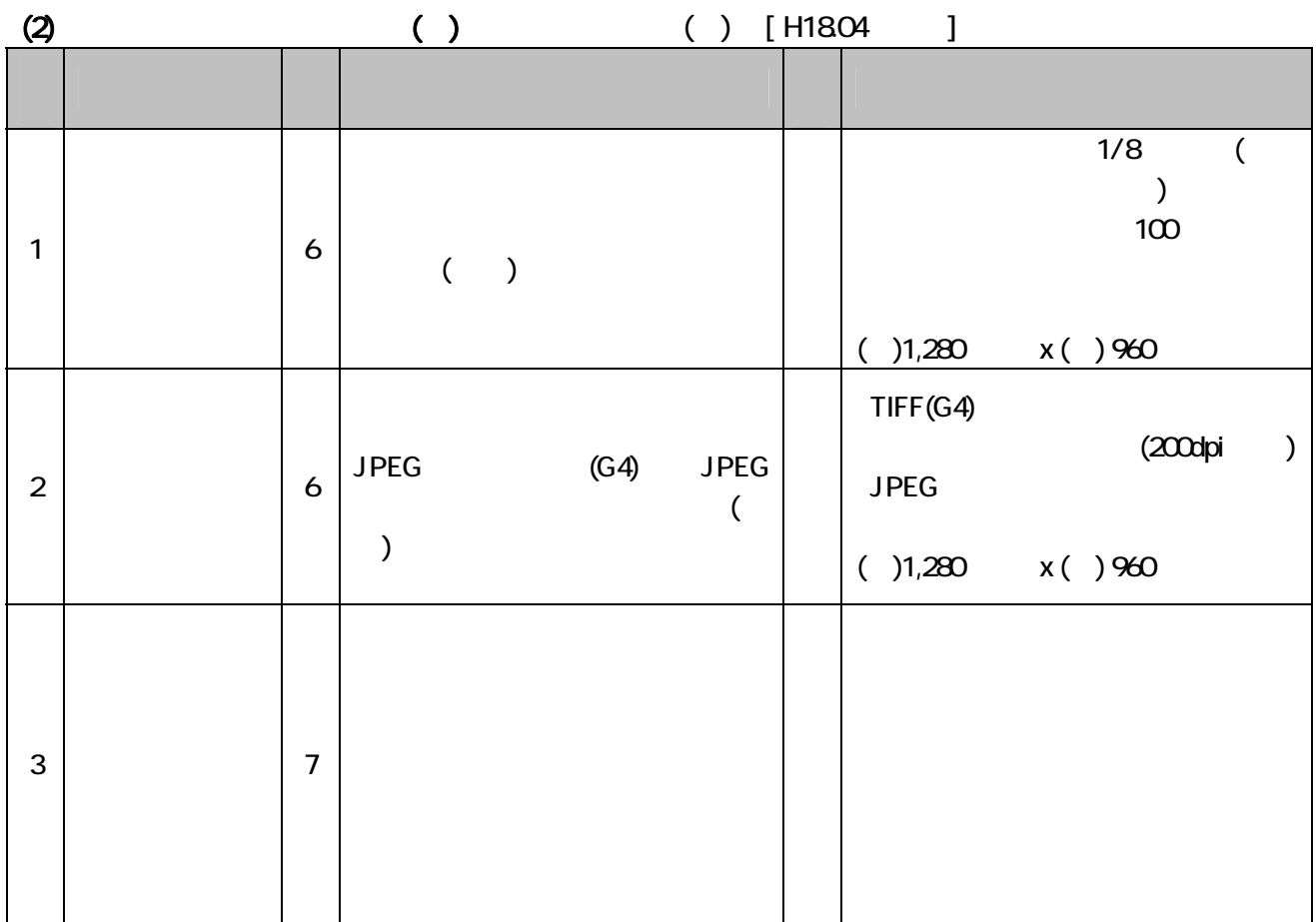

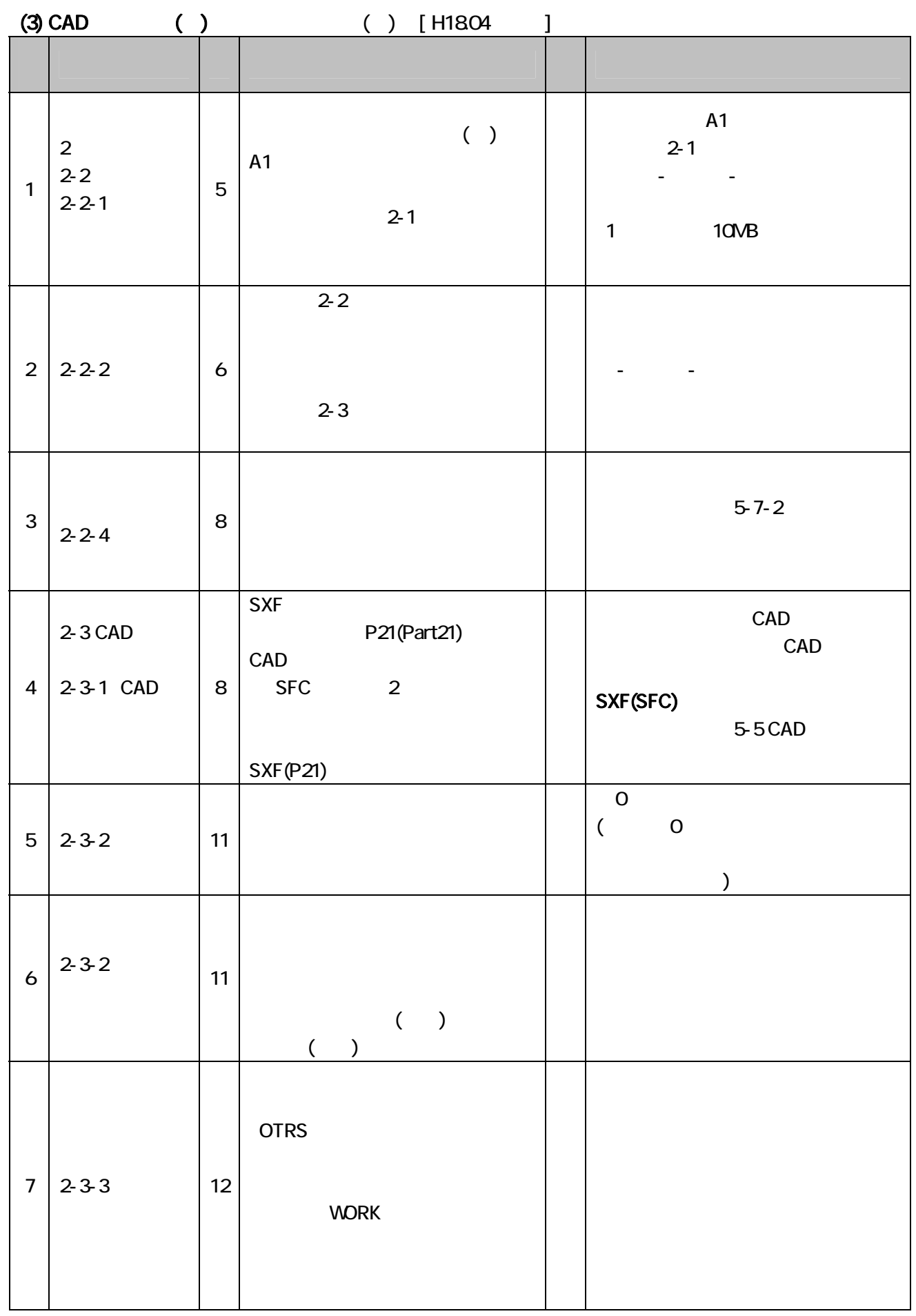

 $( ) I$ 

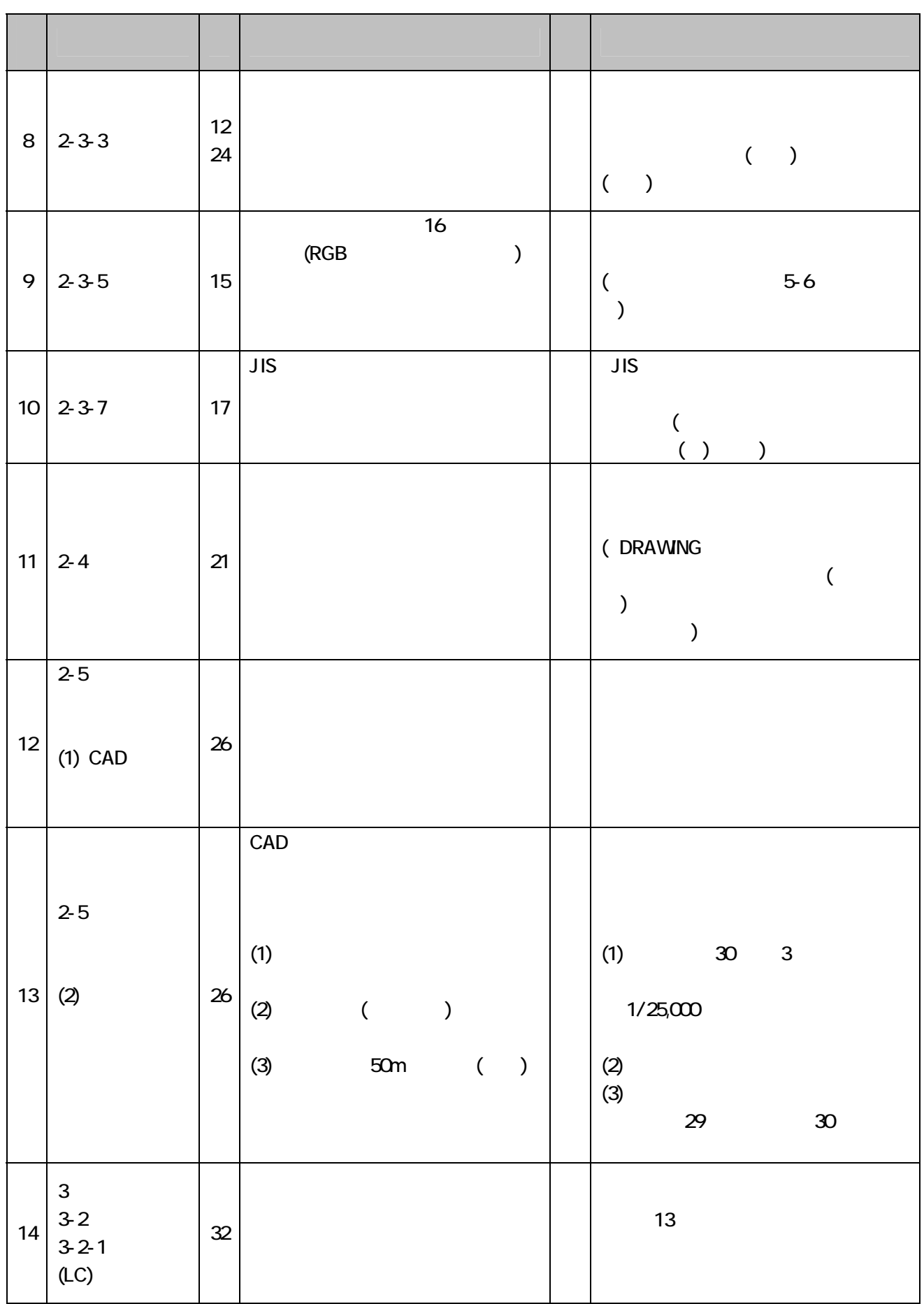

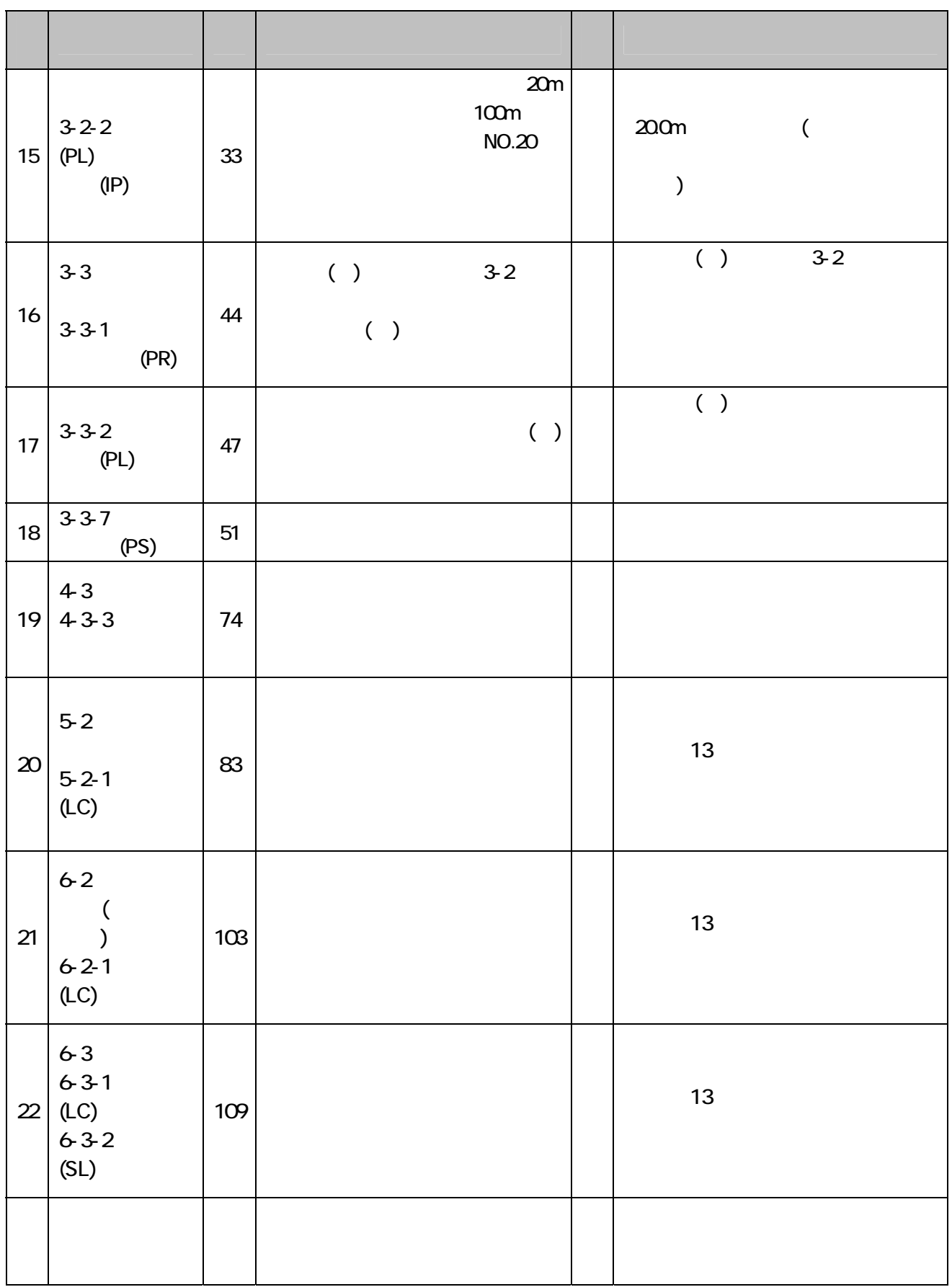

 $\begin{array}{ccc} \text{R} & \text{R} \\ \text{S} & \text{S} \\ \text{S} & \text{S} \\ \text{S} & \text{S} \end{array}$ 

8-1

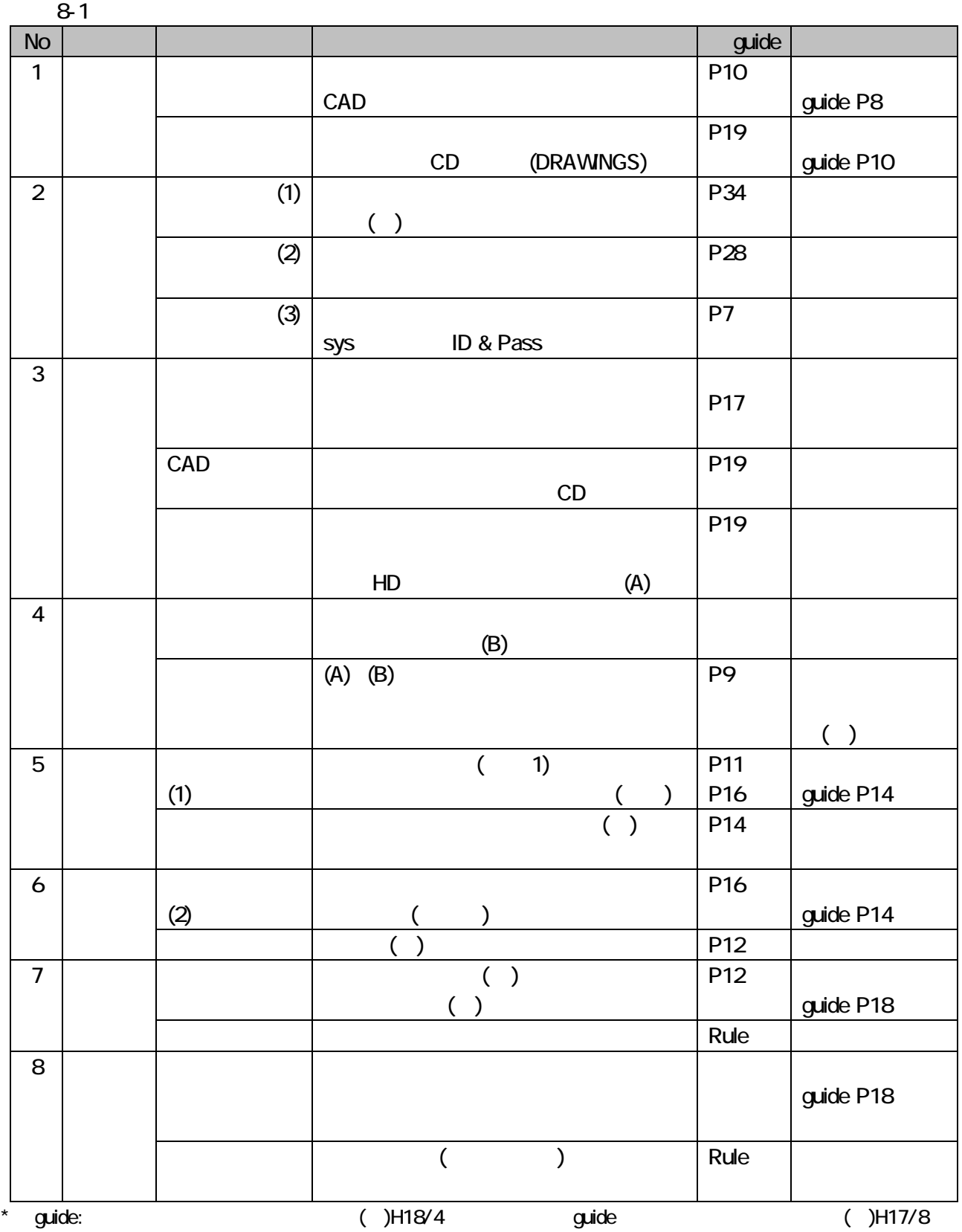

8-2

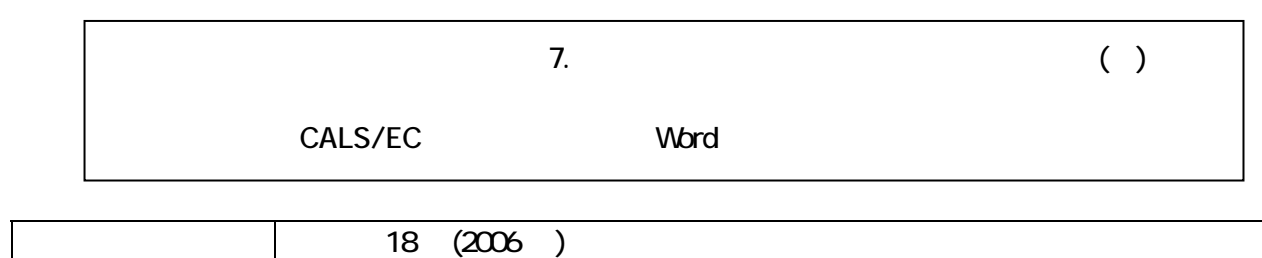

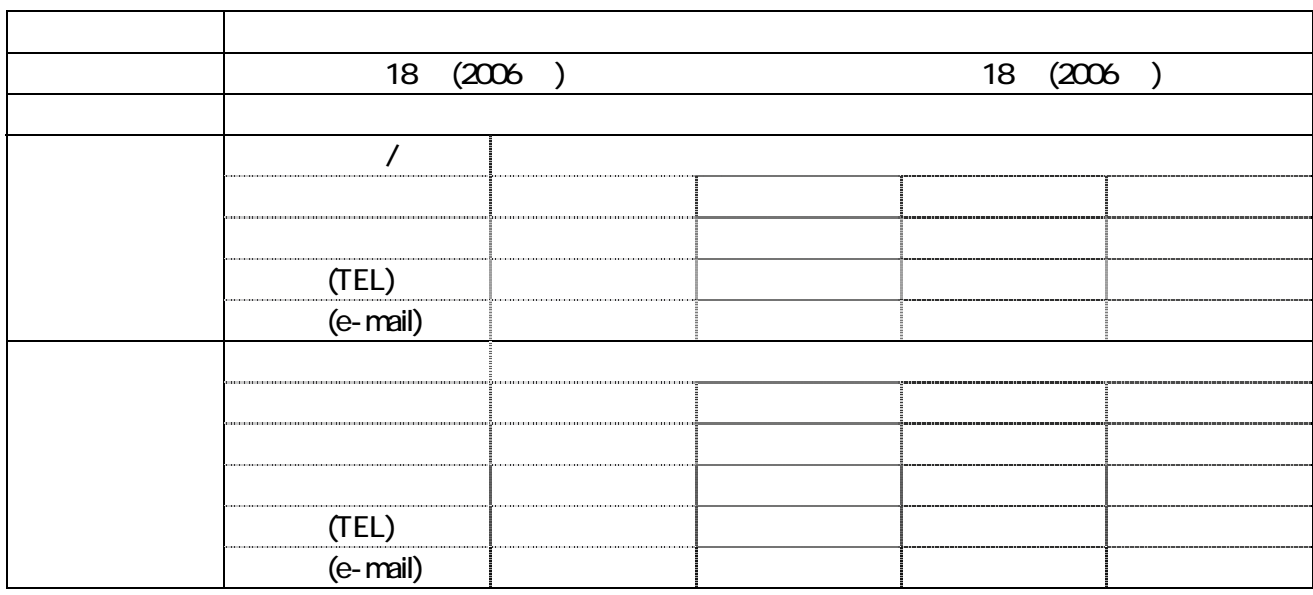

 $(1)$ 

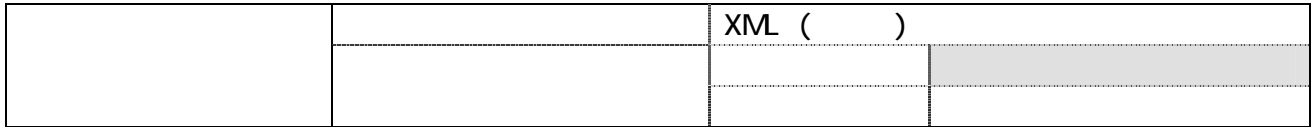

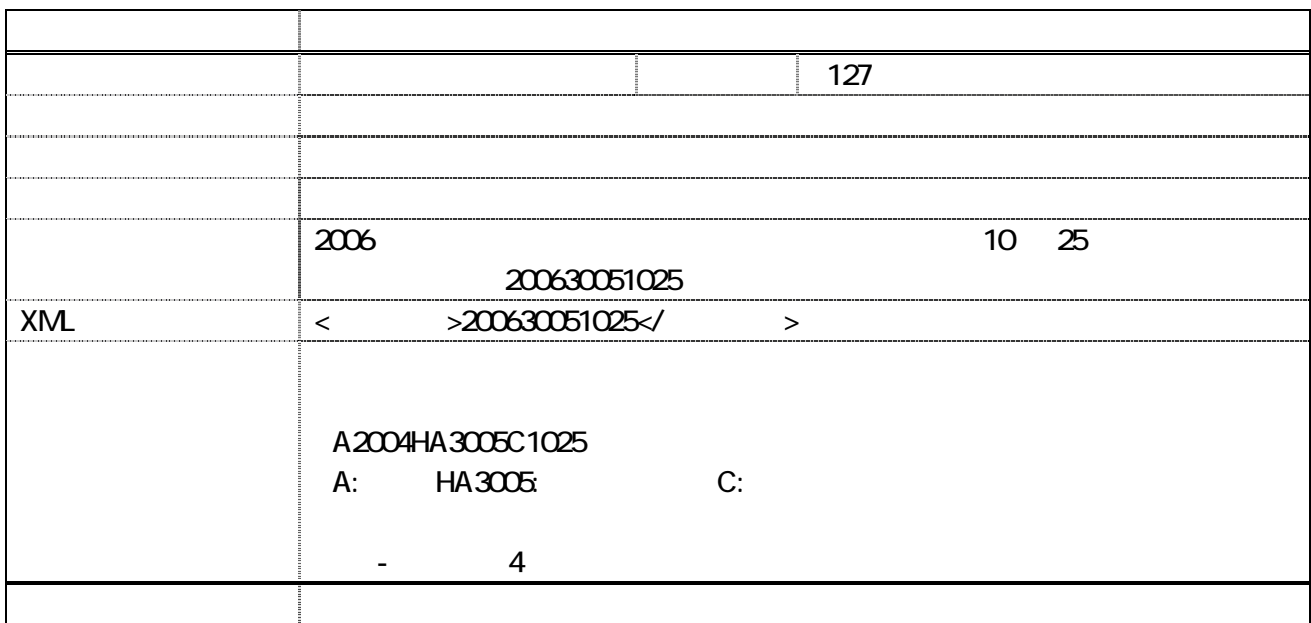

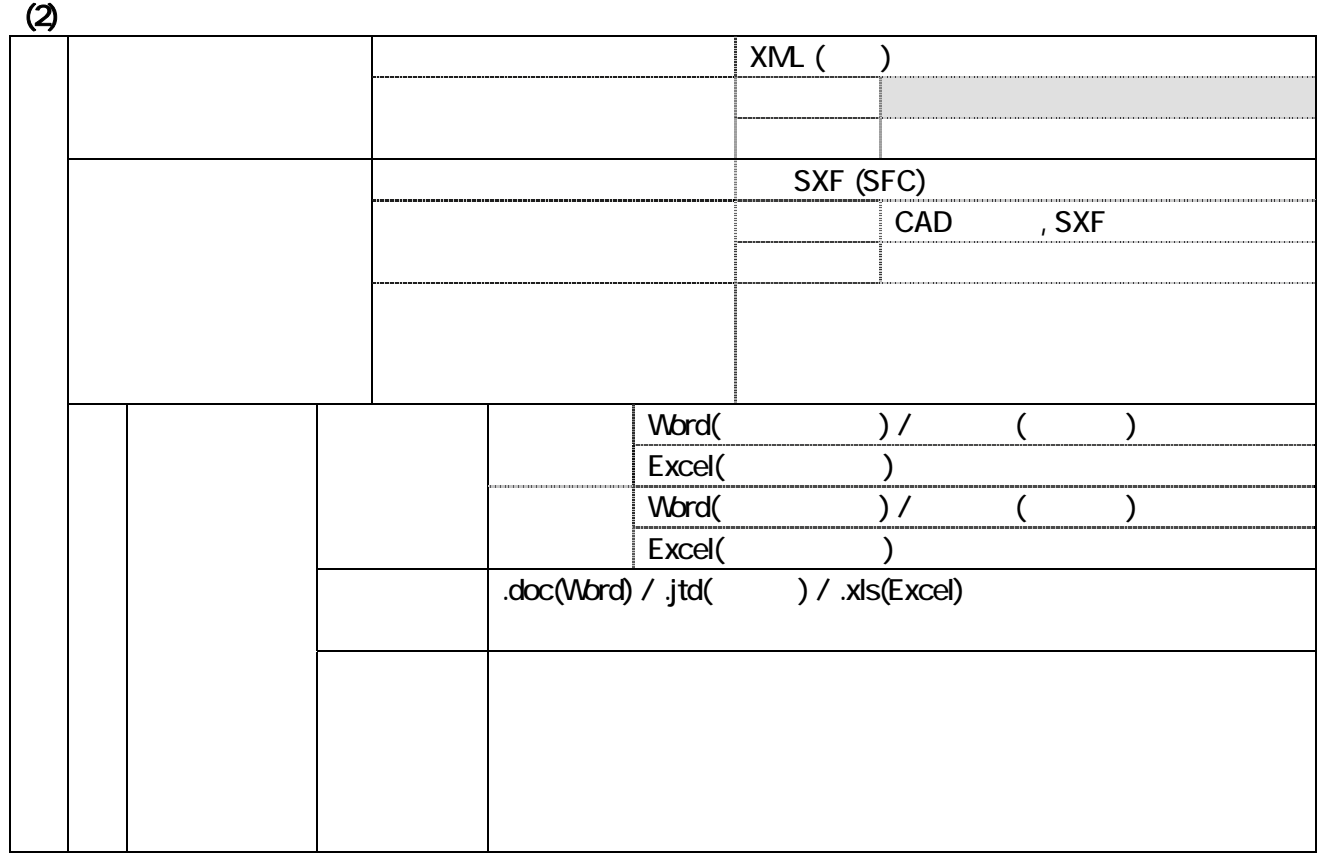

 $\langle \quad \rangle$ 

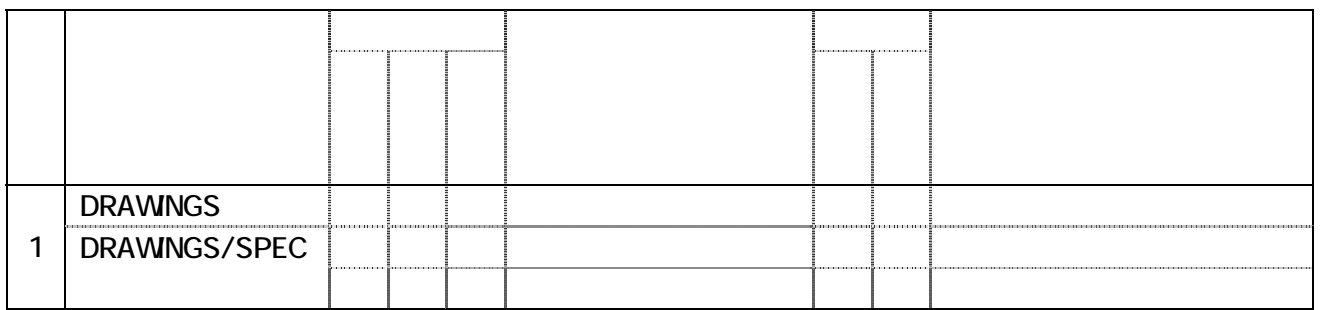

#### ) where  $\tilde{C}$

 $\langle$  >

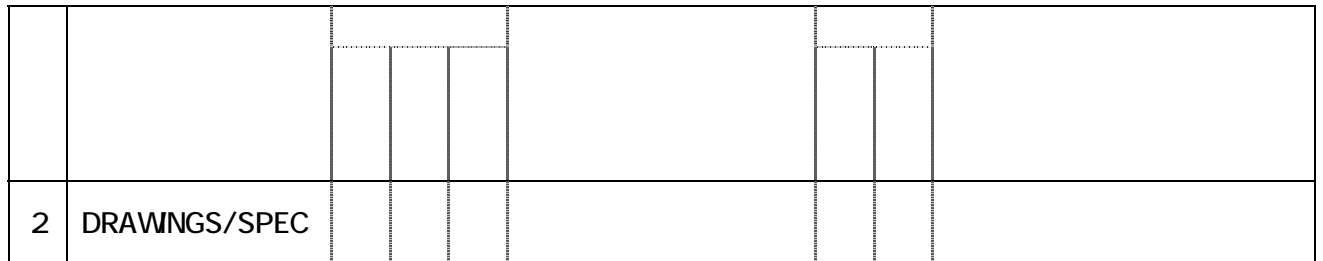

 $XML$  ( $)$ 発注者 滋賀県チェックソフト イル 使用ソフト  $($  $Word($  ) /  $($  ) /  $PDF($  ) Excel( )  $Word( ) / ( ) / PDF($ Excel( ) .doc(Word) / .jtd( ) / .xls(Excel)/ .pdf(Adobe Acrobat) 打合せ簿オリジナル フォ ル ダ □

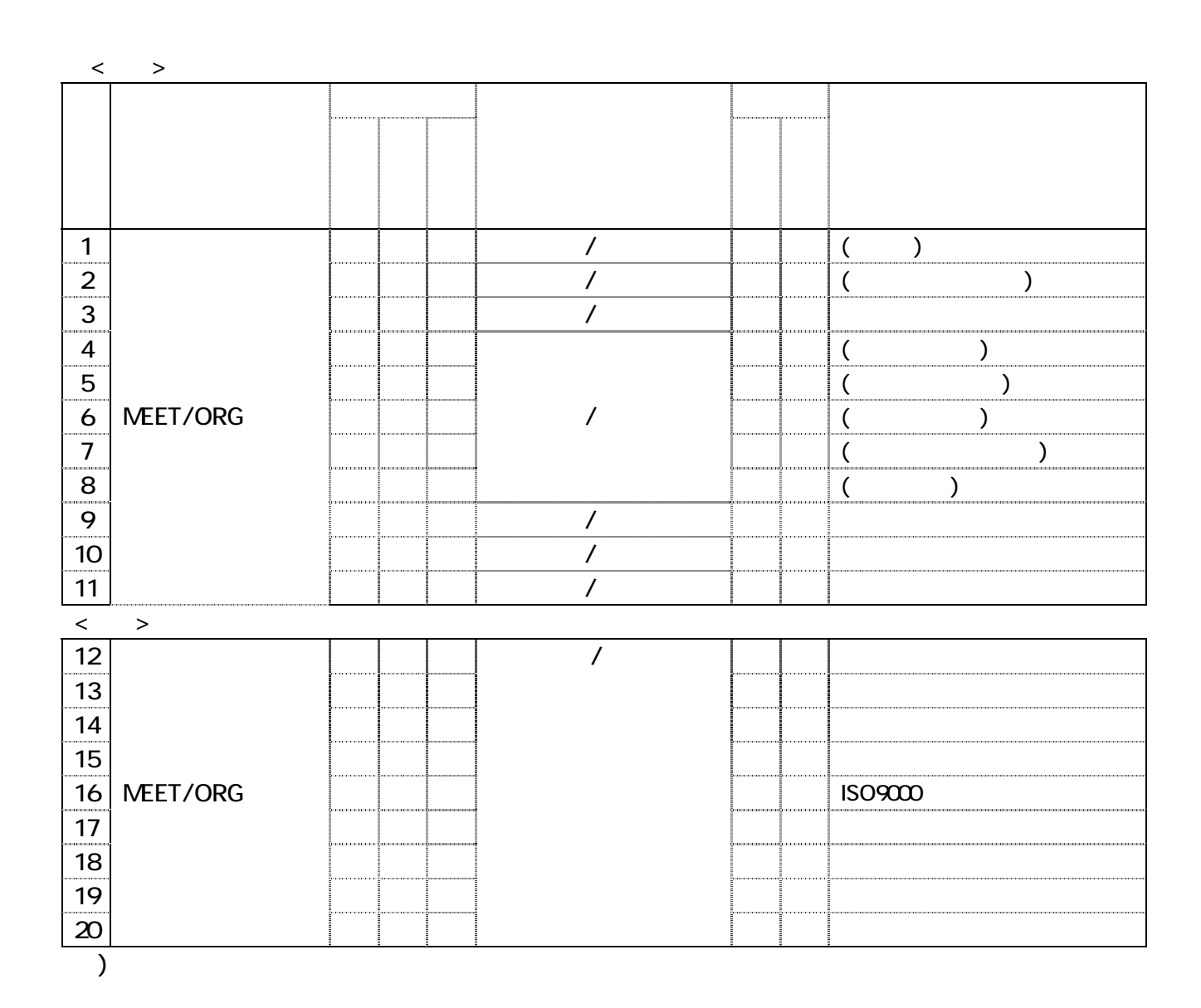

 $(3)$ 

36

 $(4)$ 

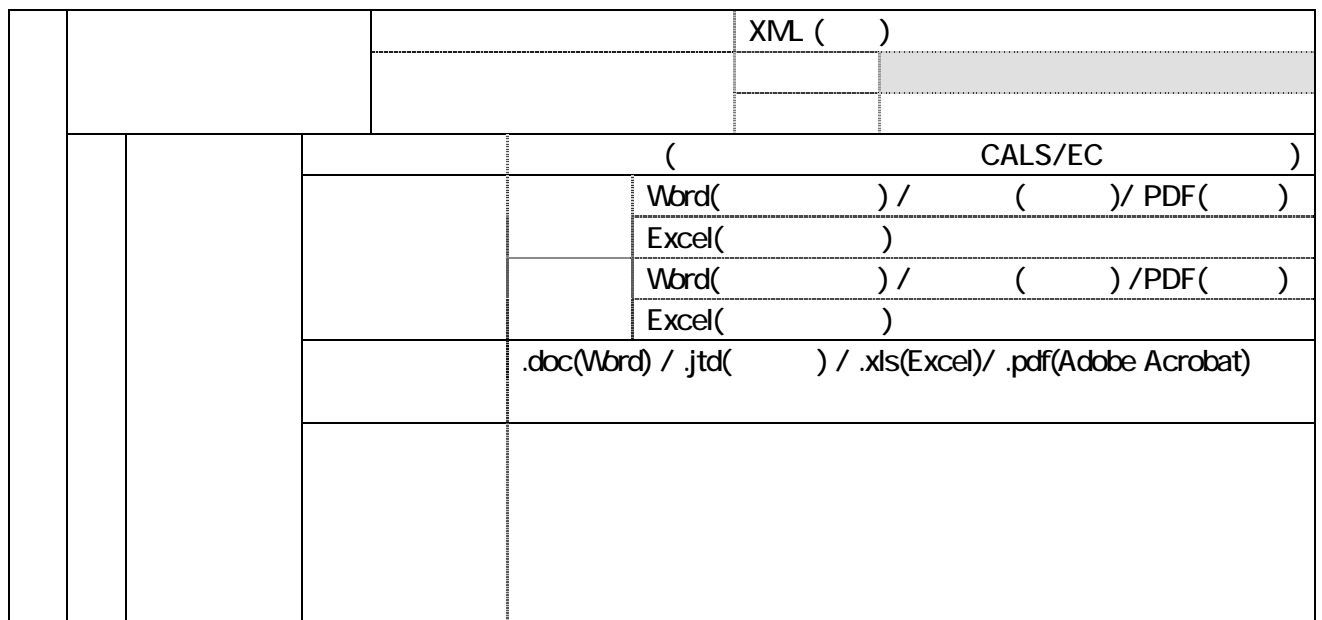

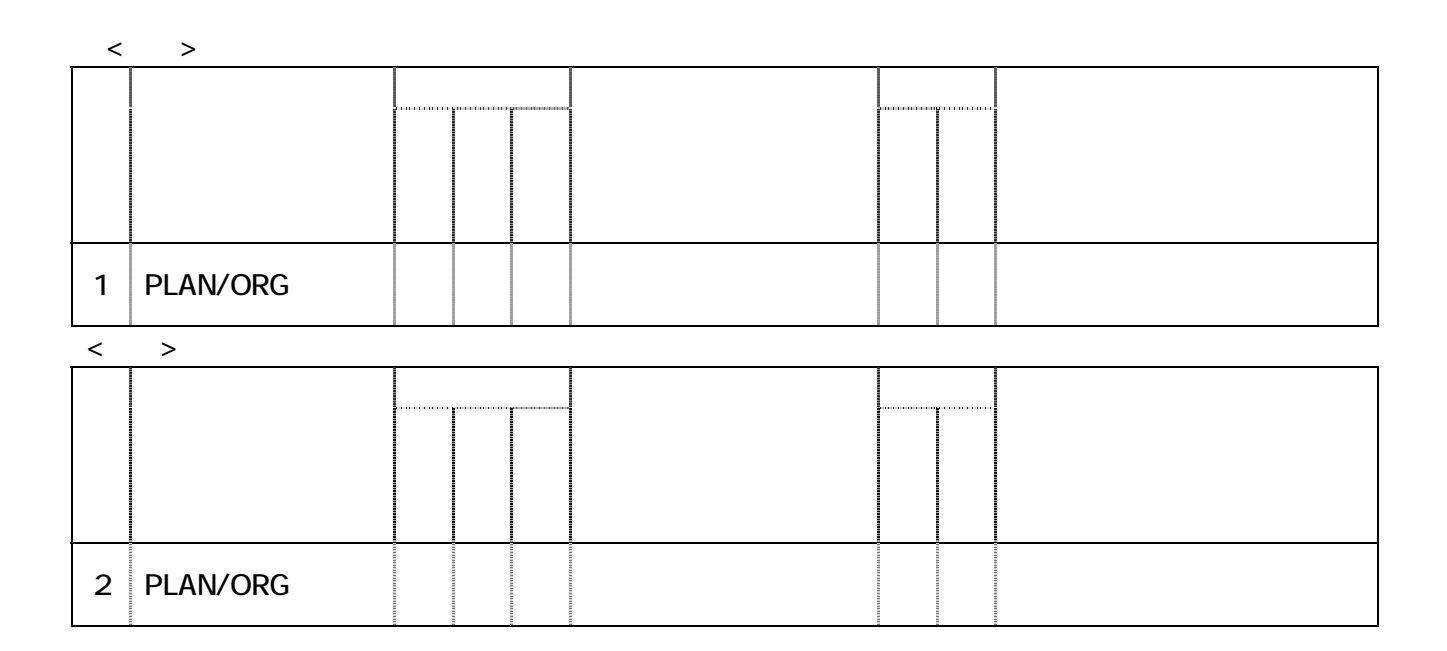

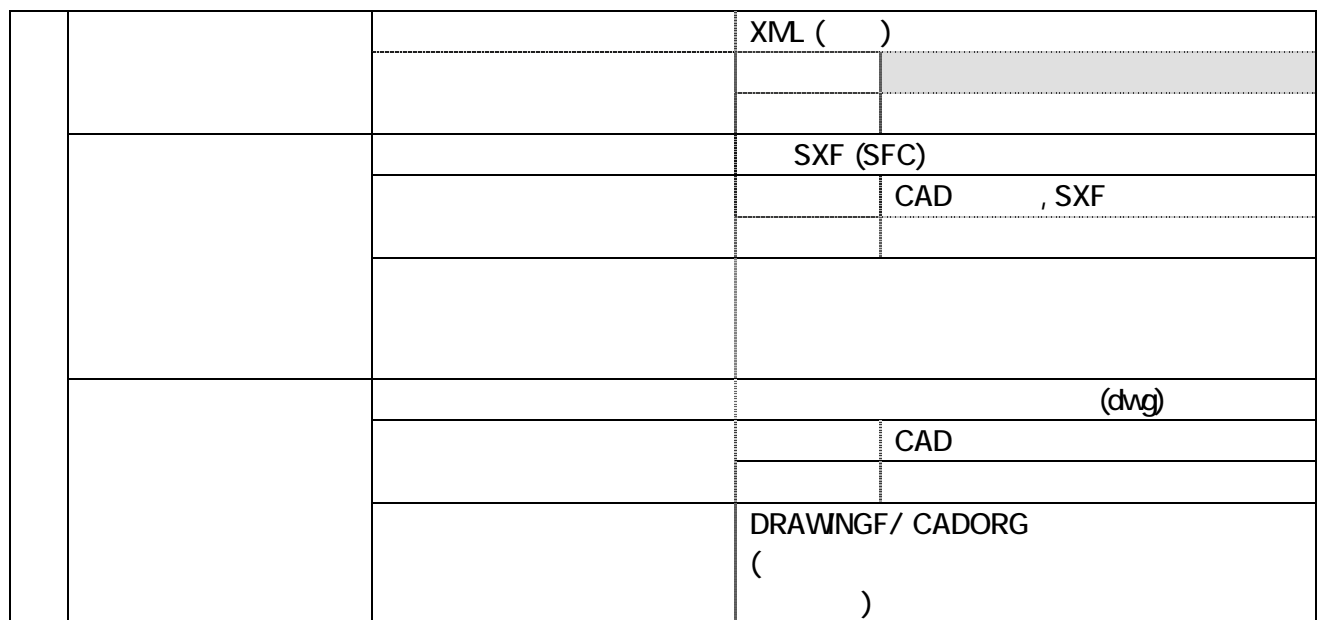

 $(5)$ 

 $3\begin{array}{|c|c|c|}\n3\end{array}$ 

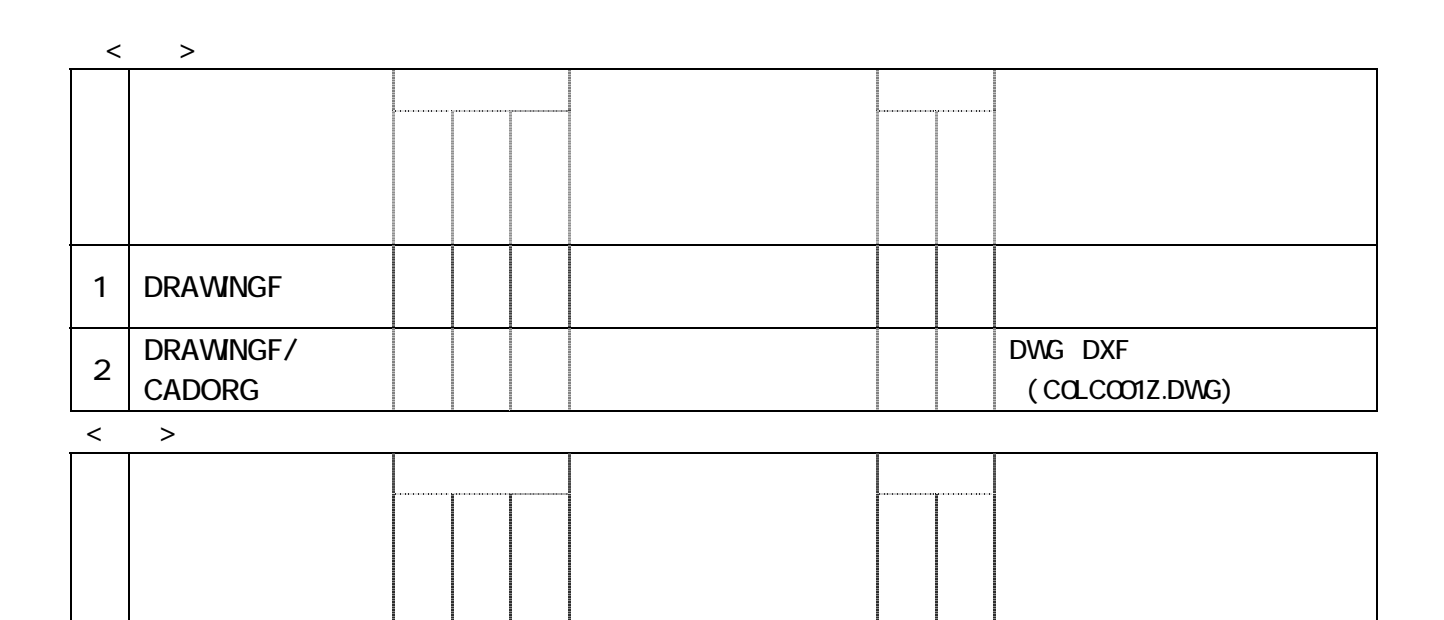

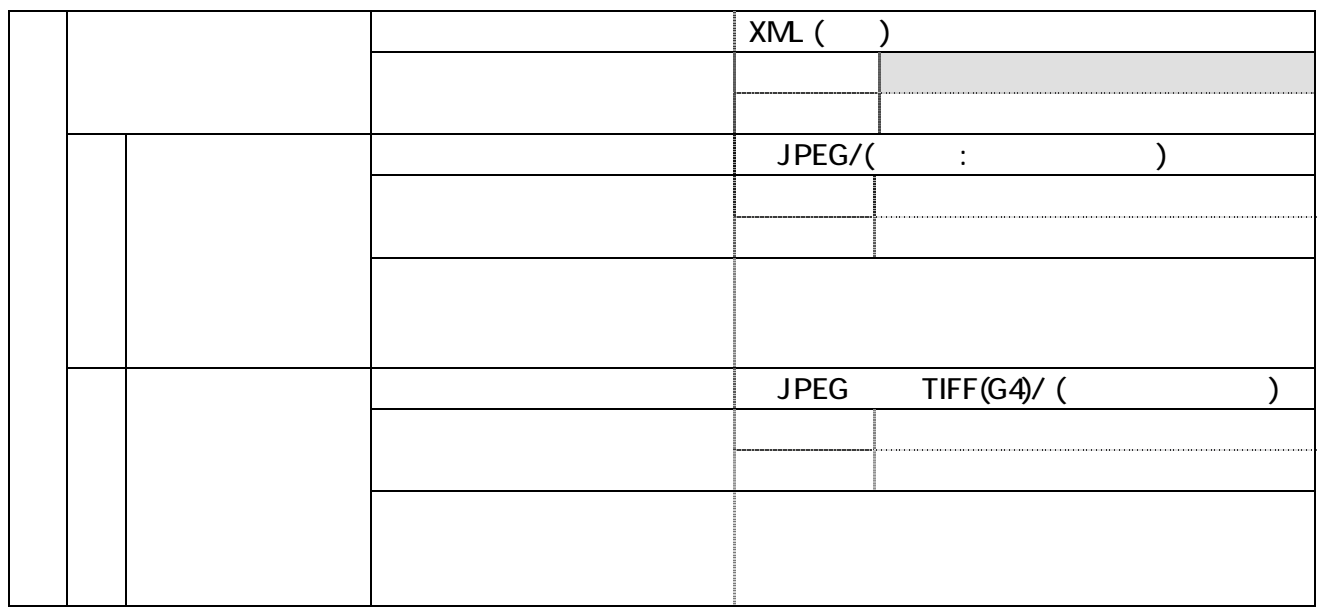

 $\overline{6}$ 

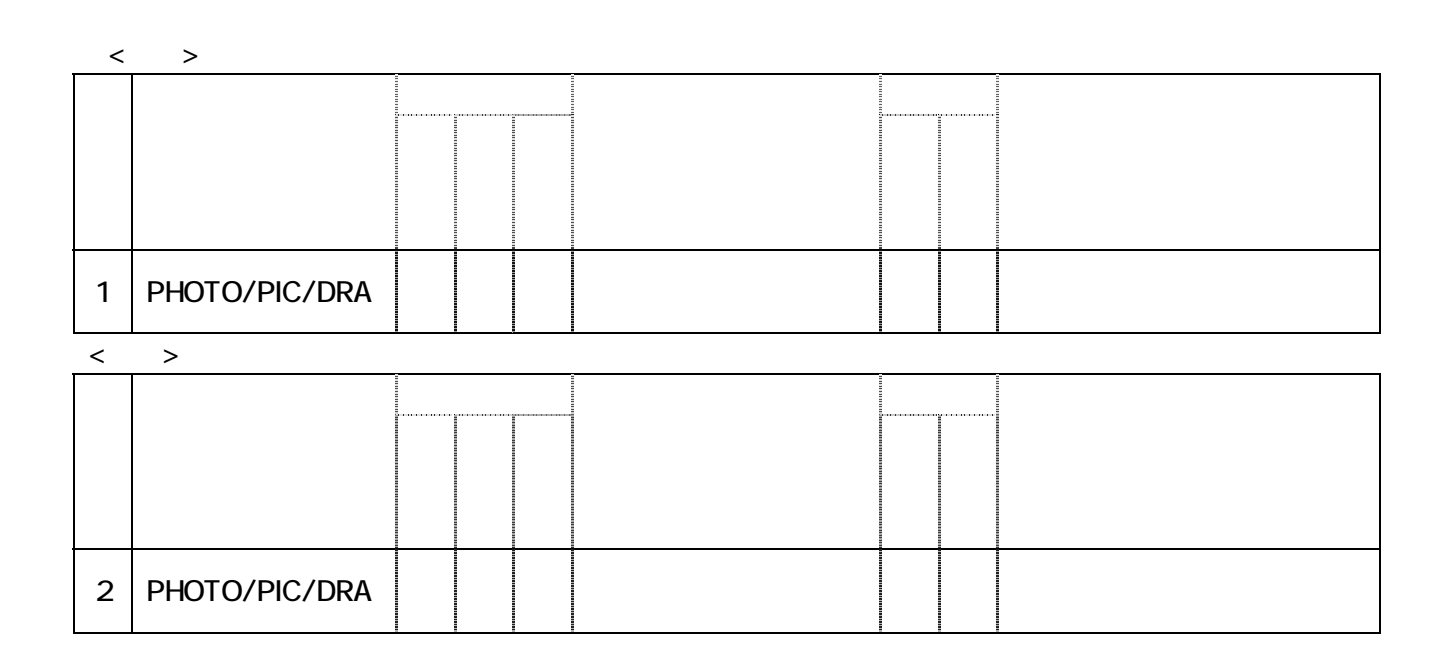

 $\sigma$ 

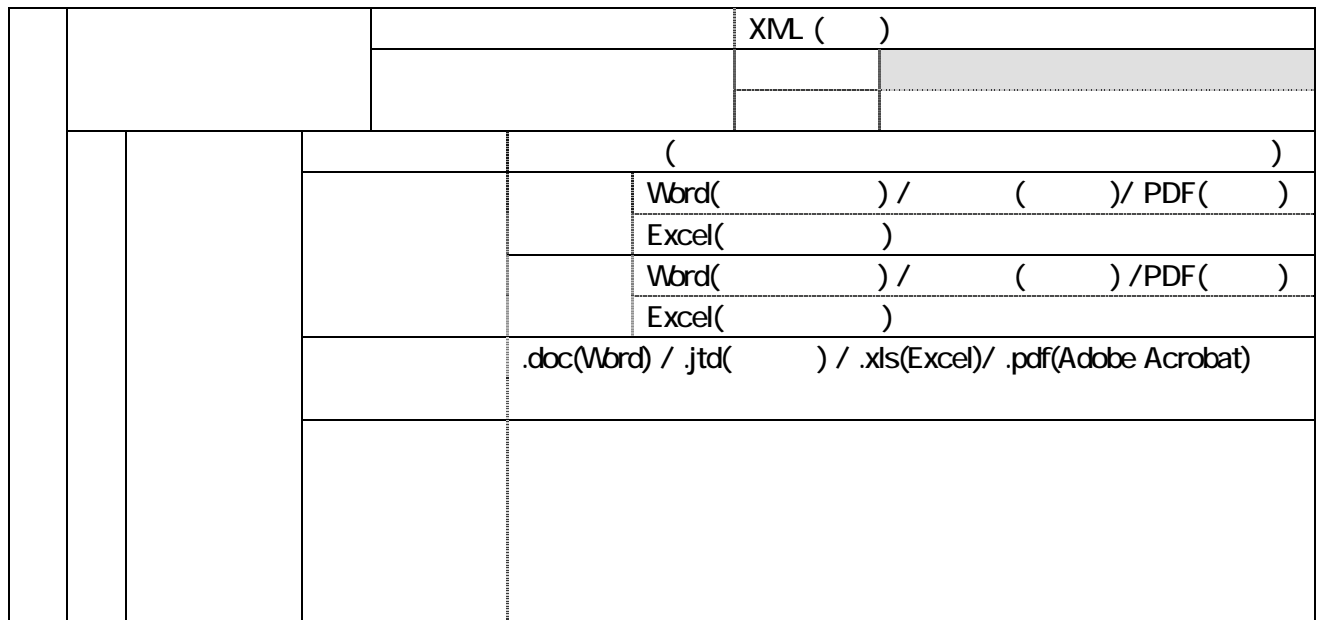

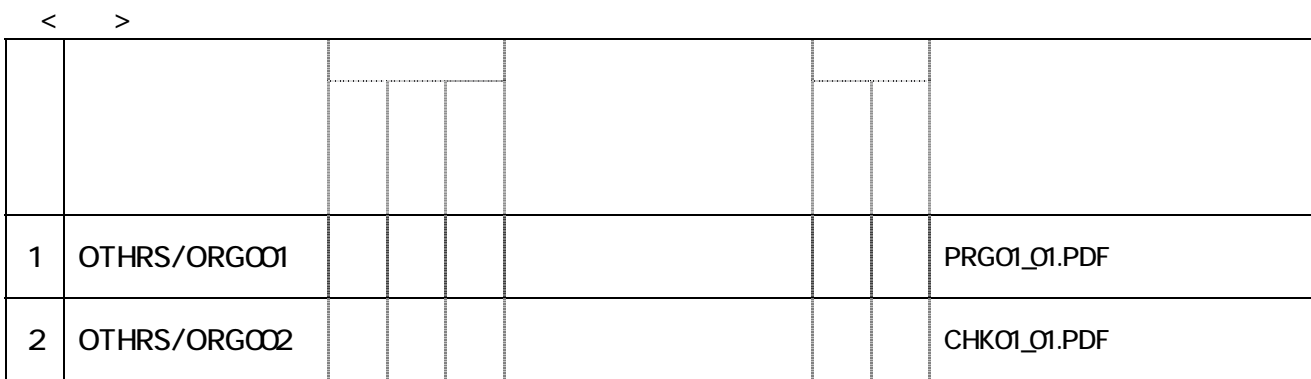

 $\langle$  >

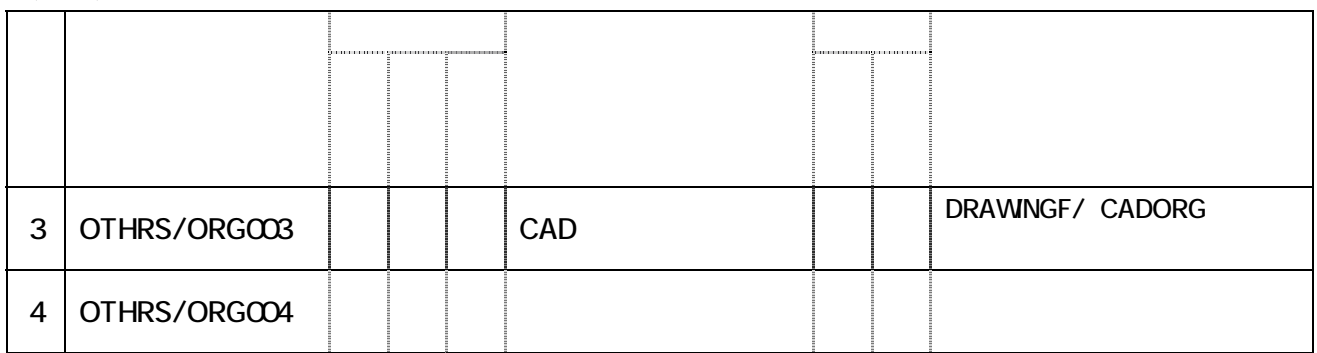

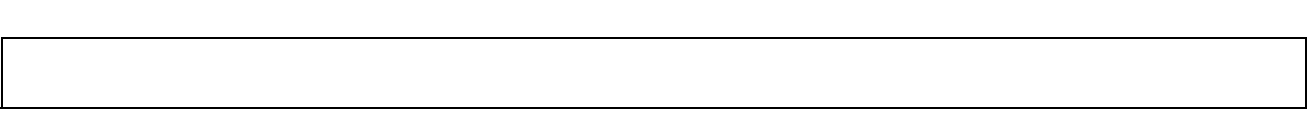

### 8-3

 $(1)$ 

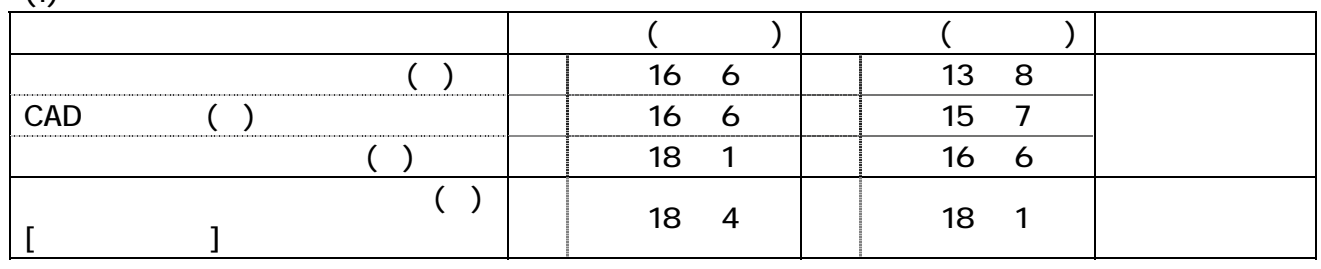

 $(2)$ 

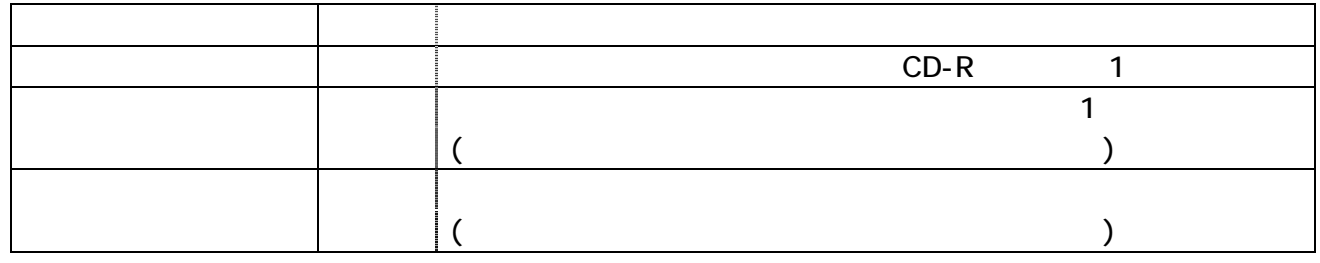

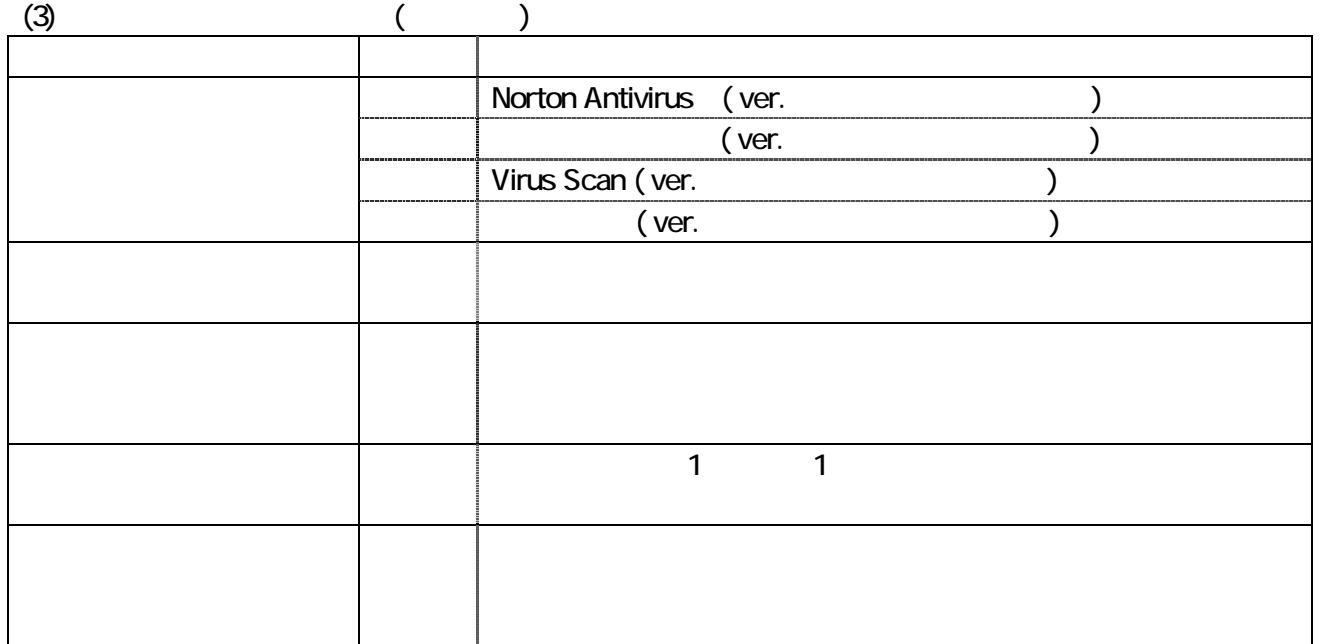

 $(4)$ .<br>...... 

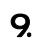

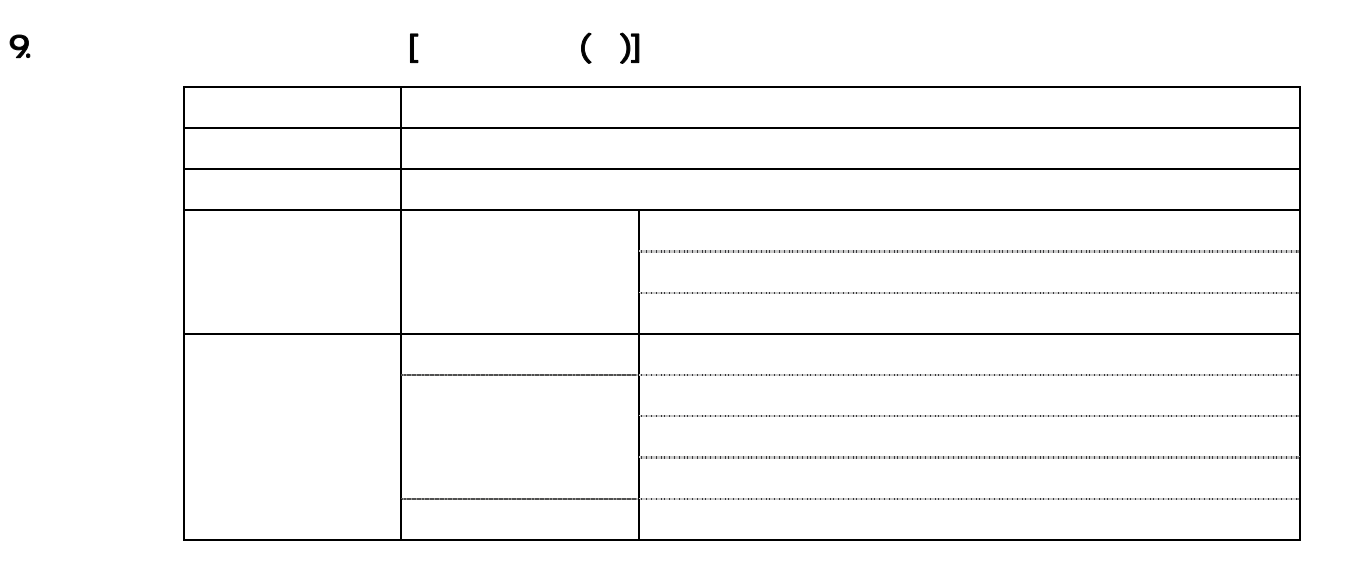

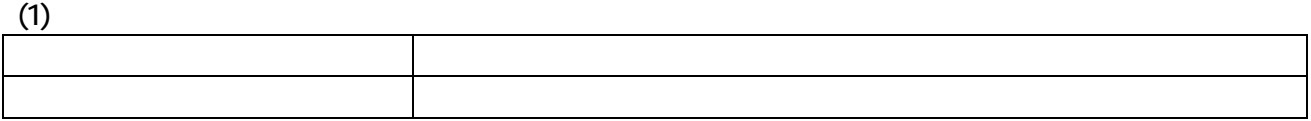

 $(2)$ 

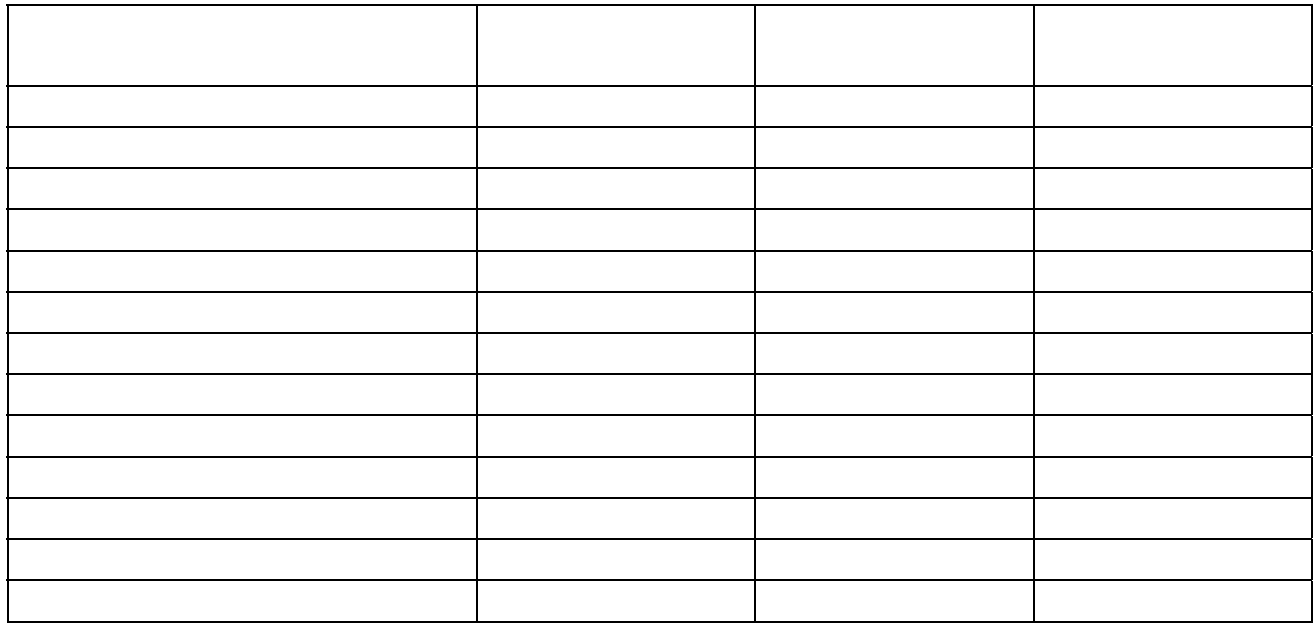

 $(3)$ 

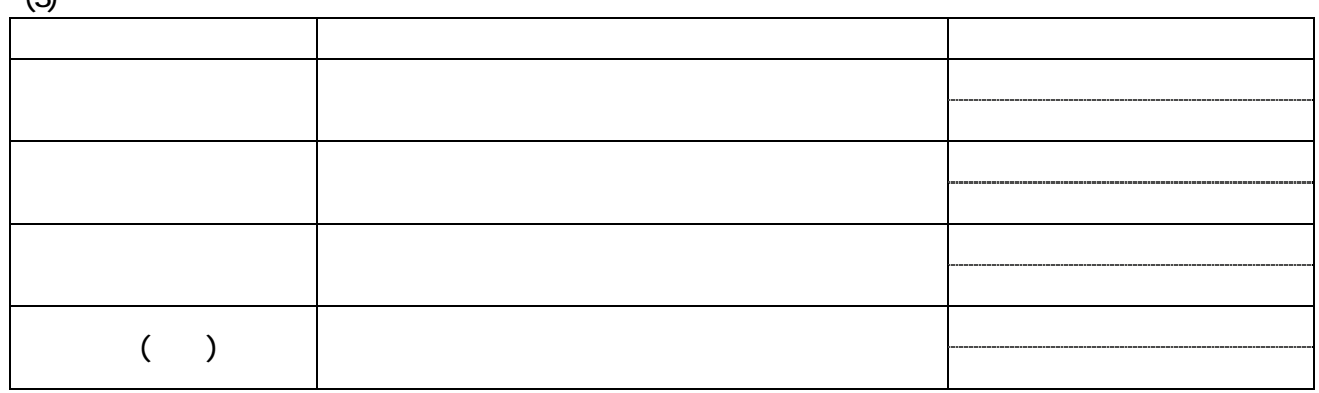

 $(4)$ 

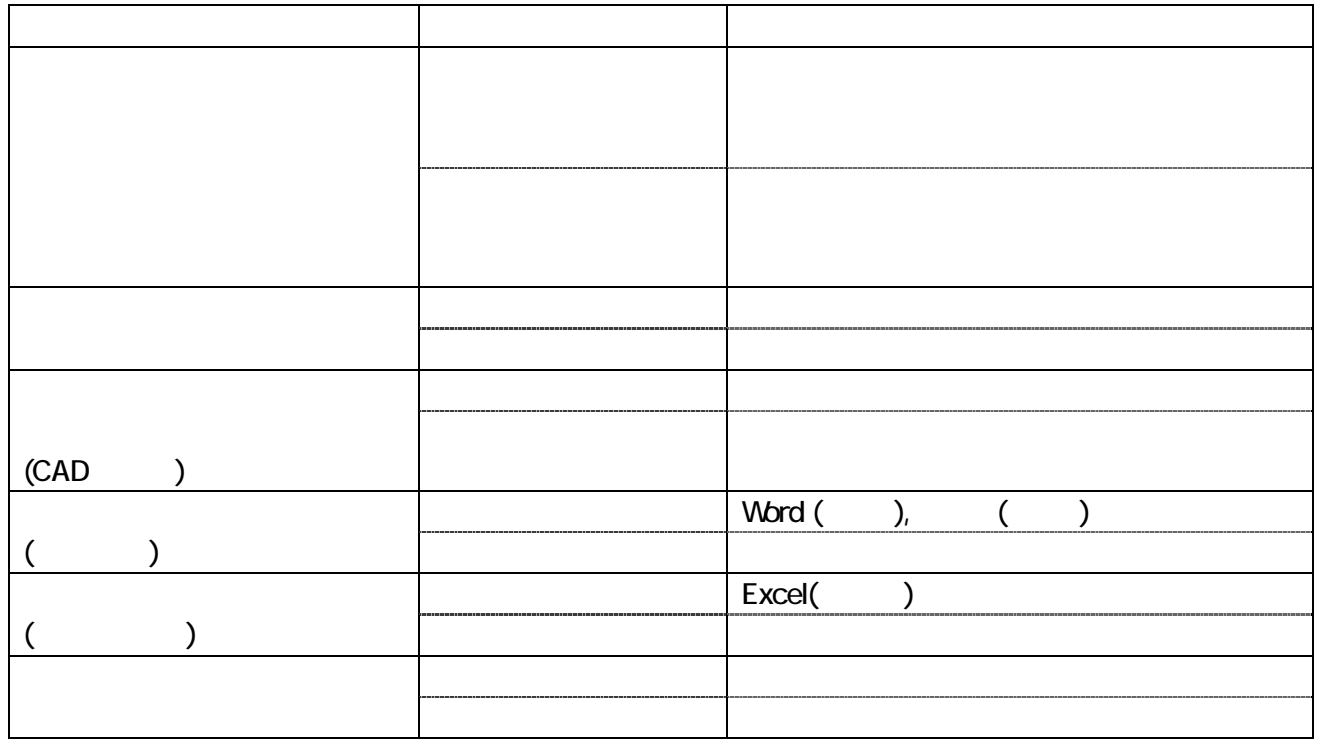

 $(5)$ 

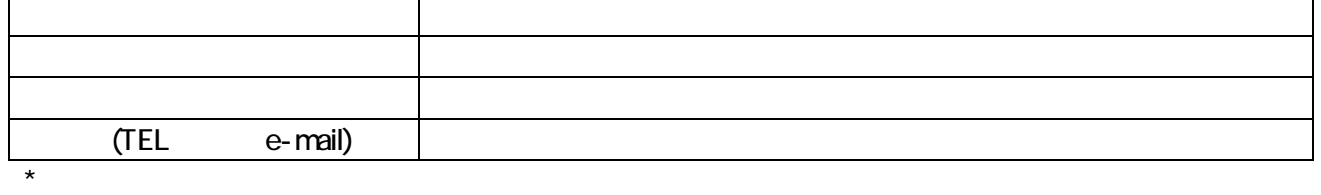

 $\overline{6}$ 

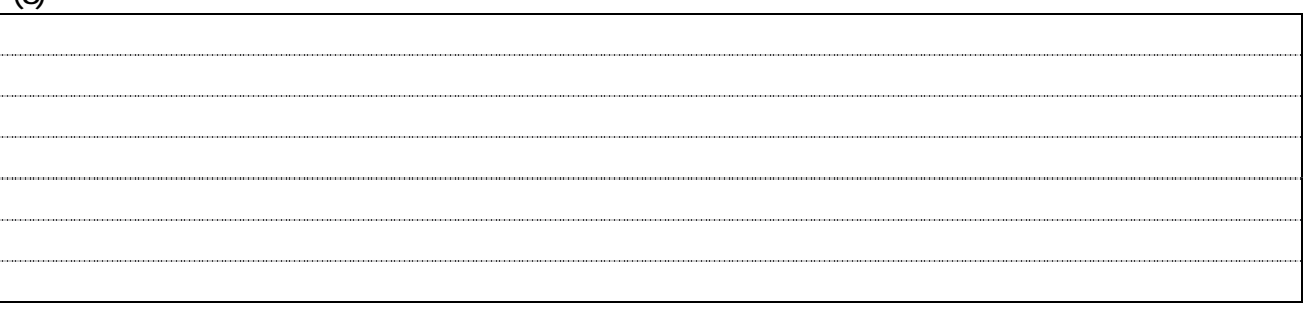

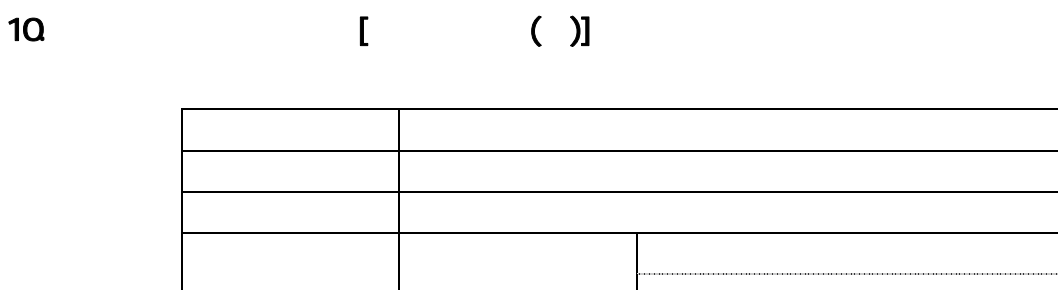

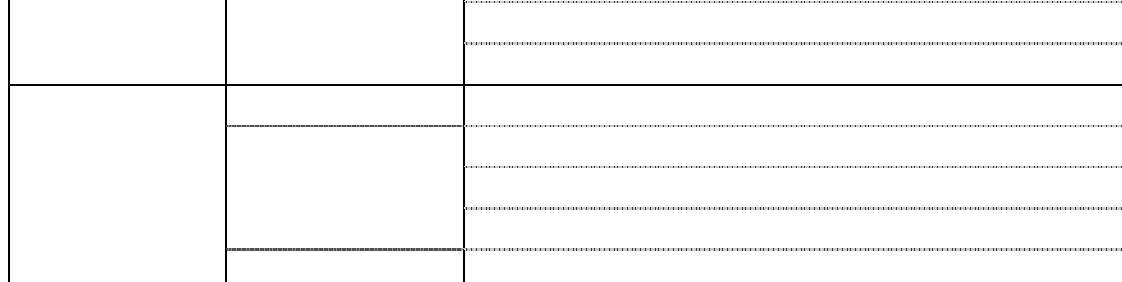

 $(1)$ 

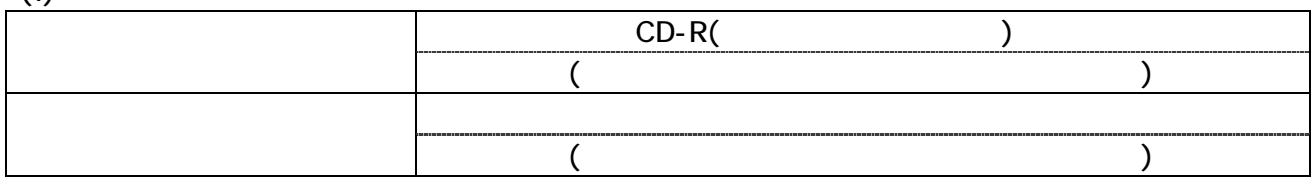

 $(2)$ 

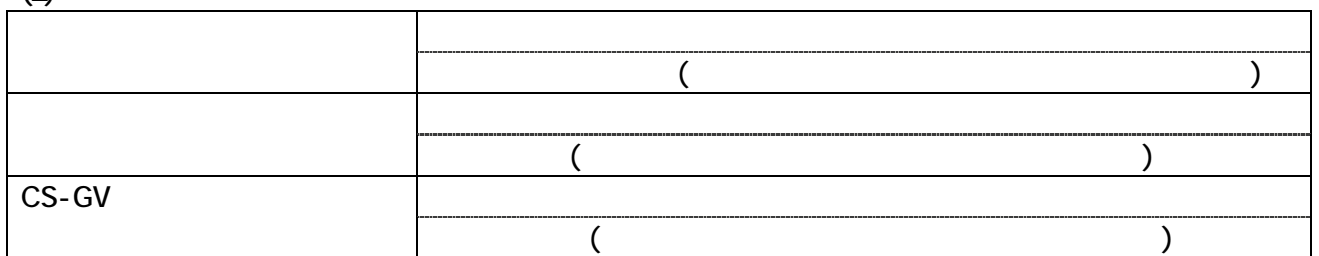

 $(3)$  /

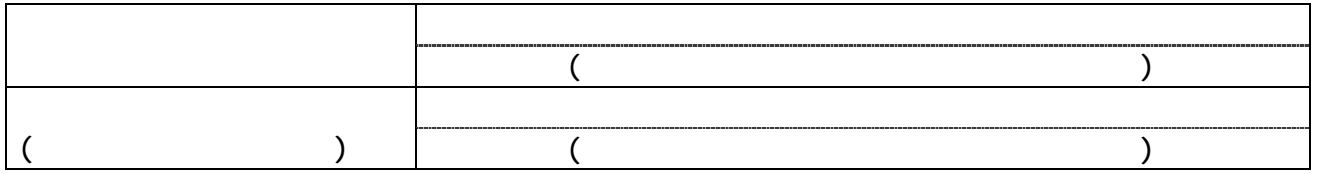

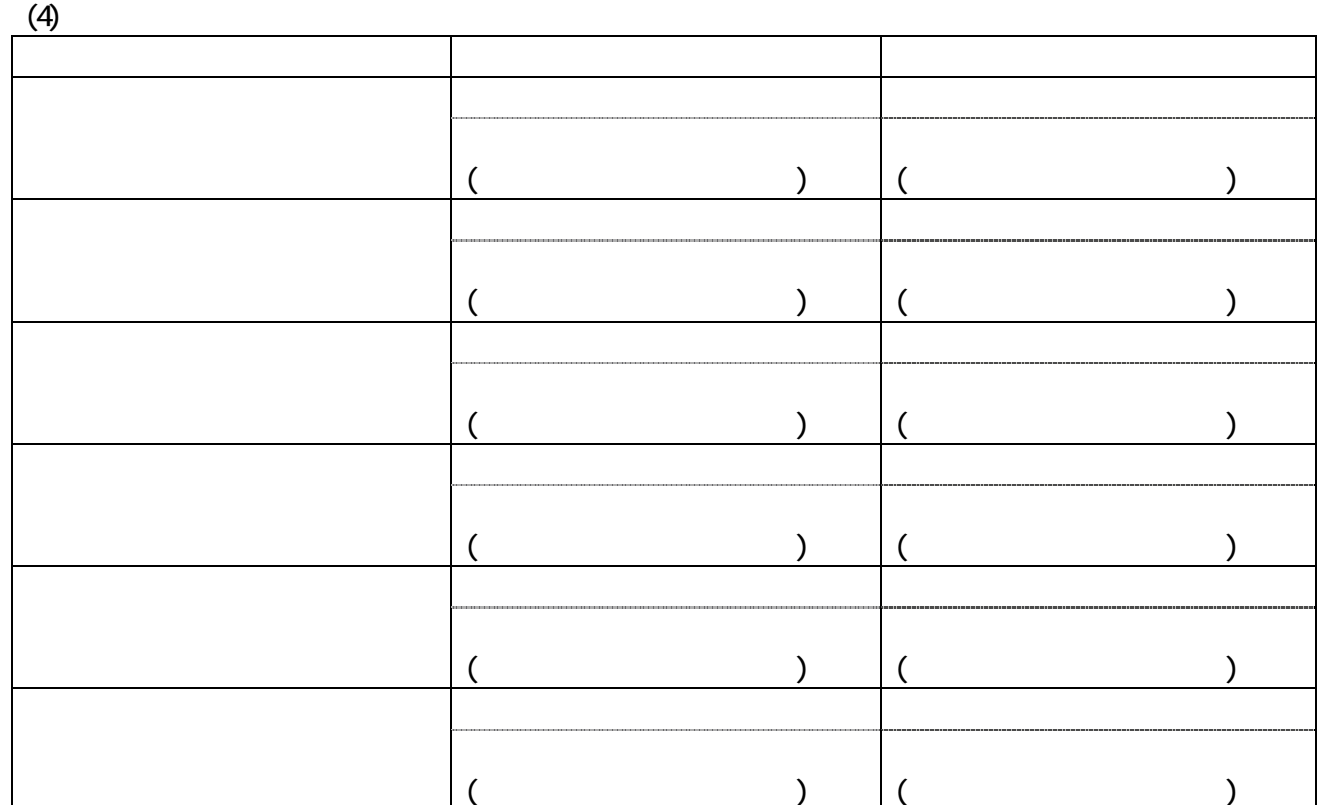

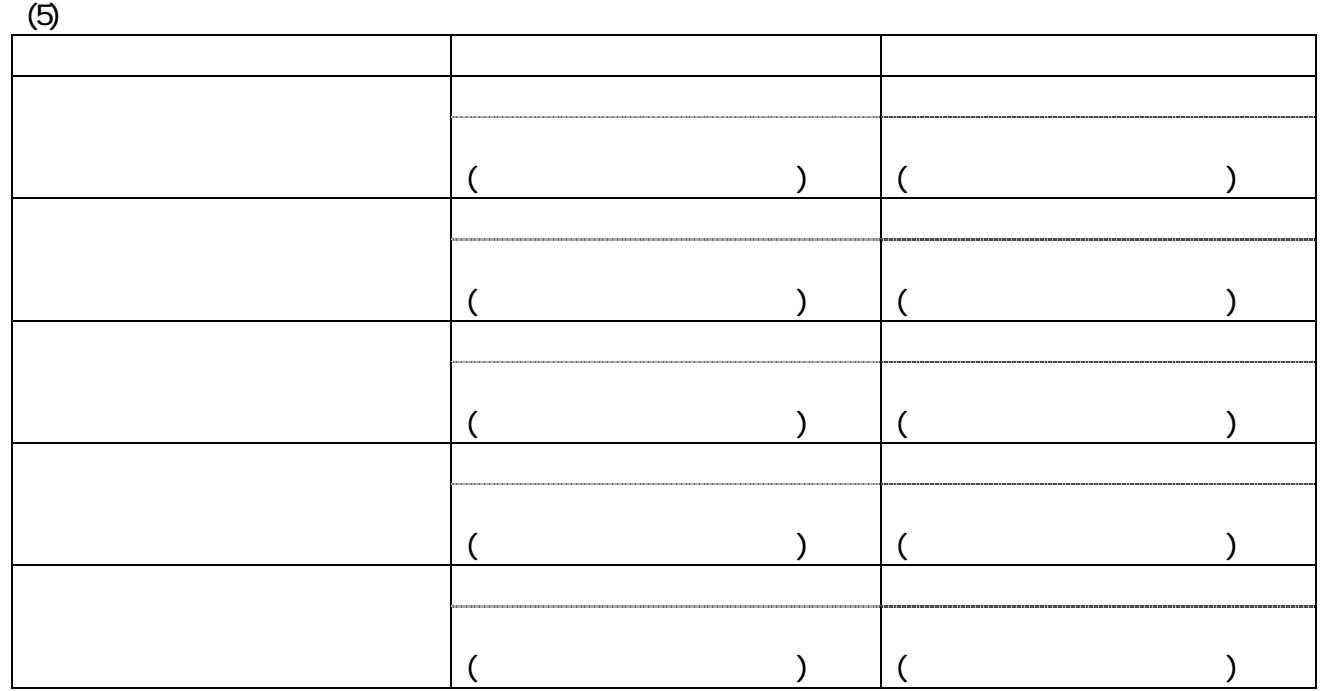

 $(6)$ 

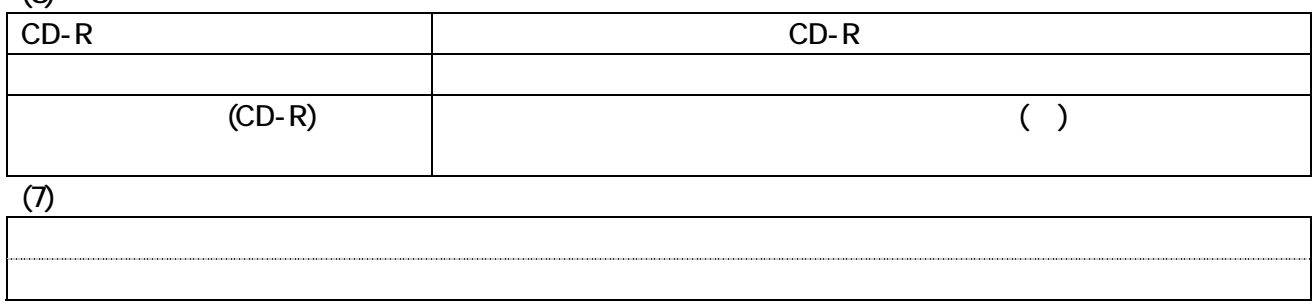